## 1666. - 1769 1. Jahrgang

5,50 DM 45 öS 6.00 sfr November '83

### In diesem Heft: oftware-Listings

Programmreservoir Haushaltsrechnung 3-D-Highway Race Schiffe versenken Pyramid Builder Demon Attack Autorennen Laser Force Jump Man Black Jack Superhirn Mau-Mau Survival Chicago Poker

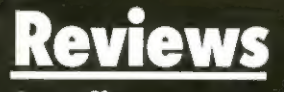

Arcadia Micros for **Children** 

Serie **Basic**  $\neq$  **Basic** 

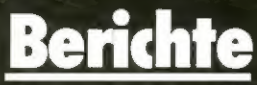

Computertag Erkelenz

The world's first true 3D game. Postern bring you the first fully<br>3 dimensional stereoscopic gan

ga<sub>me</sub>

onquered the ome Firehawks ou're ready for

echte 3-D-Spiele programmieren Anleitung im Heft

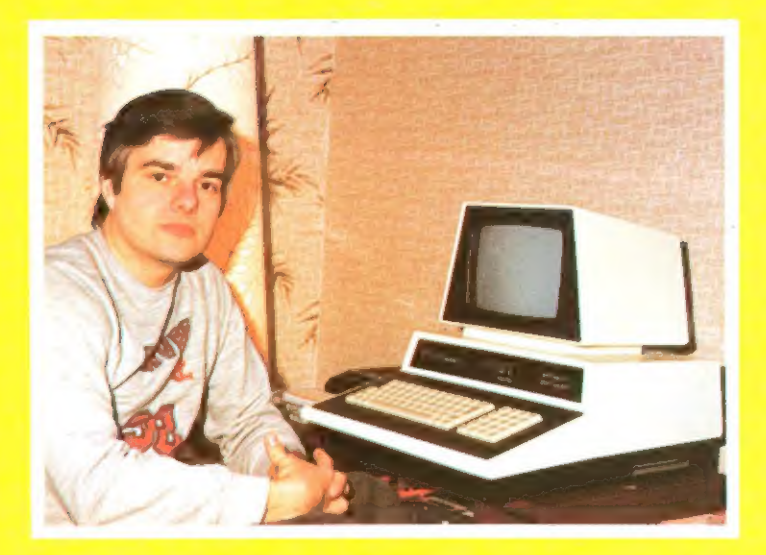

Liebe Leserinnen, Liebe Leser,

Computertage, Computershows - sie häufen sich. Meist von computerbegeisterten Lehrern organisiert, sind sie für viele zum Bestandteil eines Wochenendausfluges in die Region geworden.

Unterstützt von Computerläden und Computerclubs bringt man in der Regel ein interessantes, vielseitiges Gesamtprogramm zustande, das den (ohnehin geringen) Eintrittspreis mehr als wett macht.

Sorgt der Veranstalter auch noch für Getränke und reichhaltige Auswahl an Speisen, dann kann schon gar nichts mehr schiefgehen.

So war auch für uns der Computertag in Erkelenz ein interessantes Erlebnis, bei dem wir Gelegenheit hatten, persönlichen Kontakt zu unseren Lesern zu pflegen. Dies möchten wir, soweit möglich, in Zukunft öfter tun; denn wir sind sehr an Ihrer Meinung interessiert und Meinungsaustausch geht eben am besten im persönlichen Gespräch.

Die Organisatoren solcher Veranstaltungen möchte ich deshalb bitten, rechtzeitig Kontakt mit uns aufzunehmen.

Gerade die Bekanntmachung in Zeitschriften wie Homecomputer und CPU sorgt dafür, daß auch weiter entfernt wohnende auf Ereignisse dieser Art aufmerksam werden.

Eine größere Besucherzahl lockt mehr Aussteller an. Mehr Aussteller locken weitere Besucher an. Ein Kreislauf der, wenn er erst einmal begonnen hat, kaum Grenzen kennt.

Freuen wir uns auf viele weitere Computershows in unserem Land.

Herzlichst

 $RQ$ 

Ihr Ralph Roeske Herausgeber und Chefredakteur

## **IMPRESSUM**

### Honeconputer

erscheint monatlich im: Roeske Verlag, Eschwege

Herausgeber: Ralph Roeske

Redaktion: Ralph Roeske (Chefredakteur) (verantwortlich) Gertrud Marx-Fischer

Herstellung: Roeske Verlag, Eschwege

Satz und Reproduktion: Röske Verlag, Eschwege

Druck: Vogt GmbH 3436 Hessisch Lichtenau

Vertrieb: Inland (Groß-, Einzel- und Bahnhofsbuchhandel), sowie Österreich und Schweiz: Verlagsunion Friedrich-Bergius-Straße 7 6200 Wiesbaden : Tel.:06121-2660

Anschrift: Roeske Verlag Homecomputer Westring 59c 3440 Eschwege Tel. Sa. Nr. 05651-8558

Anzeigenleitung: Annelie Kratzenberg

Erscheinungsweise: Erstverkaufstag von Homecomputer ist Anfang des Monats.

Urheberrecht:

Alle in Homecomputer veröffentlichten Beiträge sind urheberrechtlich geschützt. Alle Rechte, auch Übersetzungen, vorbehalten.

Reproduktionen jeder Art (Fotokopie, Microfilm, Erfassung in Datenverarbeitungsanlagen, usw.) bedürfen der schriftlichen Genehmigung des Verlags. Alle veröffentliche Software wurde von Mitarbeitern des Verlages oder von freien Mitarbeitern erstellt. Aus ihrer Veröffentlichung kann nicht geschlossen werden, daß die beschriebenen Lösungen oder Bezeichnungen frei von Schutzrechten sind.

Bezugspreise: Einzelheft:5,50 DM Abonnement:Inland 55,-DM im Jahr (12 Ausgaben)

Ausland: Europa 80,-DM USA 110,-DM

'Anzeigenpreise: Es gilt die Anzeigenpreisliste Nr.2 vom 1.Jul. 1983. Bitte Media-unterlagen anfordern.

Autoren, Manuskripte:

Der Verlag nimmt Manuskripte und Software zur Veröffentlichung gerne entgegen.

Honorare nach Vereinbarung. Bei Zusendung von Manuskripten und Software erteilt der Autor dem Verlag die Genehmigung zum Abdruck und Versand der veröffentlichten Programme auf Datenträger.

Rücksendung erfolgt nur bei angeforderten Beiträgen, ansonsten nur gegen Erstattung der Unkosten. Zusendungen von Software zur Veröffentlichung soll bitte folgendes enthalten:

Kopierfähige Kassette oder Diskette mit dem Programm, von Drucker erstelltes Listingoder Serievon Bildschirmfotos (keine Schreibmaschinenlistings), evil. Bildschirmfotos von einem Probelauf.

### Honeconputer

bringt im November '83

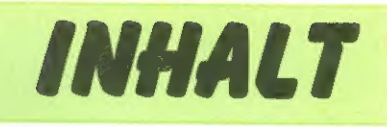

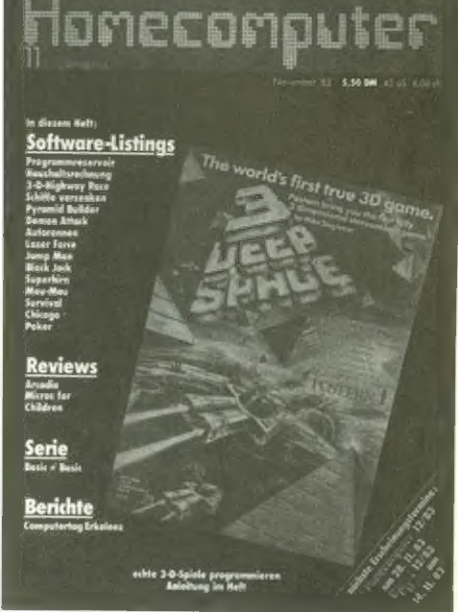

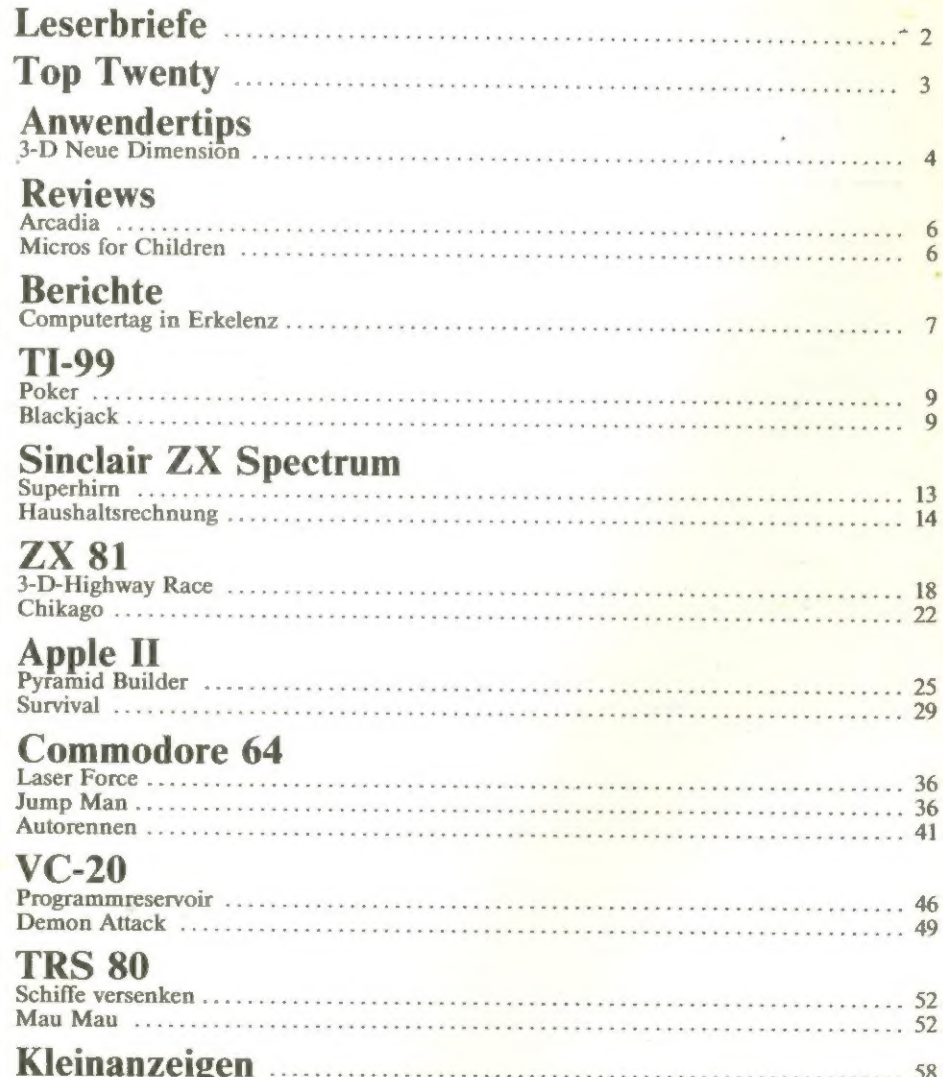

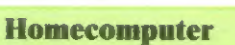

 $\blacksquare$ 

## LESERBRIETE

Es ist wirklich bedauerlich, eine weitere deutsche Computer-Zeitschrift in einen oberflächlichen Computer-Zeitschrift in einen oberflächlichen<br>Journalismus abgleiten zu sehen, getreu dem<br>Motto "was von der Norm abweicht, muß schlecht<br>sein". Ihre Begründung, die Sie Herrn Kühne auf<br>sein". Ihre Begründung, die Sie Herr Basic sehr umständlich ist. "....weil die meisten<br>Befehle von dem Texas Rechner über viele Calls<br>ablaufen...." schreiben Sie. Nun, zur Klar-<br>stellung: Im TI-Basic gibt es gerade 10 Call<br>stellung: Im TI-Basic gibt es keinen

Degent, der doer mentere Caus aviaugu ivenment<br>wir also Ihren ersten Vergleich:<br>ABS/ABSO ASC/ASCO ATN/ATNO<br>AUTO/NUM CALL/CALL LINK CHAIN/-

Heiner Martin

CHR=/CHR=() CLEAR/-<br>CLOSE/CLOSE# Fazit: Von einer Fachzeitschrift darf man wohl verlangen, daß sie nicht ein lapidares Urteil fällt (sehr exotisch), sondern sich den Anforderungen sent exousen), somern sien aen angenerarigen<br>stellt, die sie sich selbst gegeben hat: In dieser und den nächsten Ausgaben stellen wir das Standard uen nuchsien rusgaben sieuen wir aus Standaren<br>Microsoft Basic den Basics von 12 populären Micro-Computern gegenüber. Dazu gehört doch ganz sicher der TI 99/4A. **Ulm** 

Sie bilden in letzter Zeit ziemlich oft den Oric 1 in Three Zeitschrift ab. Ansonsten drucken Sie auch viele Programme ab, aber leider nur für VC 20, VC riere i rogramme av, aver iener nur jur v C20, Viet<br>64 usw. Deshalb meine Frage: Haben Sie<br>Programme für den Oric 1, die veröffentlicht

werden können? Redaktion: An den ersten Oric-Programmen wird zur Zeit gearbeitet und noch in diesem Jahr werden die ersten Programme (wahrscheinlich<br>schon in CPU 12) auch für diesen Rechner

veröffentlicht. Betr.: Schreiben von Herrn R. Fortelny: Die beiden Programme Survival und Star-Tramp lassen sich Continue but we all the built of the default and and and the computern ausführen. Ich habe es für den Aromecomputern ausjunren, ich nave es jur den<br>Oric 1 umgeschrieben (allerdings ohne Grafik).<br>Ich finde die einzigsten Schwierigkeiten ergeben Ica Junae ale etazigsien Schwierigkeiten einzelnen<br>die POKE-Befehle, da sie bei jedem einzelnen Homecomputern verschieden sind. Da ich die riomecomputern versenteuen sind ich z.B. nicht<br>POKES des VC 20 nicht kenne, kann ich z.B. nicht beurteilen, ob das von Ihnen abgedruckte Programm Survival mit, oder ohne Grafik ist. Aber ich muß sagen, bei mir funktioniert es auch ohne

Grafik.

Gifhorn

Detlef Vogel

Mit großem Interesse habe ich im gegenständ-<br>lichen Heft den Beginn der Serie "Basic Konverter" gelesen. Ein derartiger tabellarischer Nonverser getesen. Ein derurtger tubendrischer<br>Vergleich hat bislang gefehlt und ist - nicht nur<br>beim Umschreiben von Spielprogrammen - eine

Leider kann ich nicht - und viele andere können es auch nicht - persönlichen Nutzen aus der Gegenüberstellung der Basic-Dialekte ziehen: Der Orgenuoersteuung aer Basic-Dialekte zienen: Der<br>TI 99/4 wurde nämlich nicht berücksichtigt,<br>obwohl er einerseits zu den von Ihnen apostro-<br>phierten "populären" Microcomputern gehört und<br>andererseits das TI-Basic etwas aus fällt. Auch XBasic zeichnet sich durch Eigenarten aus, die bei anderen Varianten nicht oder in uus, uie ver underen varianien nicht oder in<br>veränderter Form zu finden sind.<br>Ich glaube das der TI 99/4 wesentlich stärker

verbreitet ist, als etwa der ORIC oder der Dragon; wahrscheinlich hätte man auch auf die Unterscheuung zwischen ZA-o1 und spectrum verzichten können. Platz für den Texas Instruments<br>hätte man in der Tabelle sicher noch gefunden.<br>Vielleicht läßt sich dieser Mangel doch noch beheben; Sie würden wahrscheinlich einer großen Zahl von Anwendern den mühsamen - und kostenaufwendigen - Weg ersparen, die Betriebsanleitungen anderer Systeme zu erwerben und zu

#### Peter Kudlicza

### Gänserndorf (Austria)

Redaktion: Eigentlich müssen die Kritiker unter unseren Lesern, die bemängeln, daß der TI 99 in unserer Basic Konvertertabelle nicht berücksichtigt wurde (es handelt sich ausschließlich um Besitzer eines TI 99) zugeben, daß nicht sie Probleme haben sollten, sondern diejenigen Leser mit anderen Computern, die unsere TI-Programme auf ihren Rechner umschreiben<br>wollen, den jenen fehlt die Beschreibung der TI-Befehle. Der TI-Rechnerfreund, der seinen Rechner kennt, benötigt ja nur eine Erklärung anderer Rechner. Trotzdem werden wir absofort auch den Befehlssatz des TI 99 in unsere

Ich bin von der HC begeistert. Ihr habt wunderschöne Programme, die sich gut spielen lassen. Da ich meinen ZX 81 auch in der Schule verwende, sind auch meine Schüler von der Homcomputer begeistert. Vor allem das Bruchriomcomputer vegetstern ein und und weiter

Gebhard Licht

Worpswede

so!

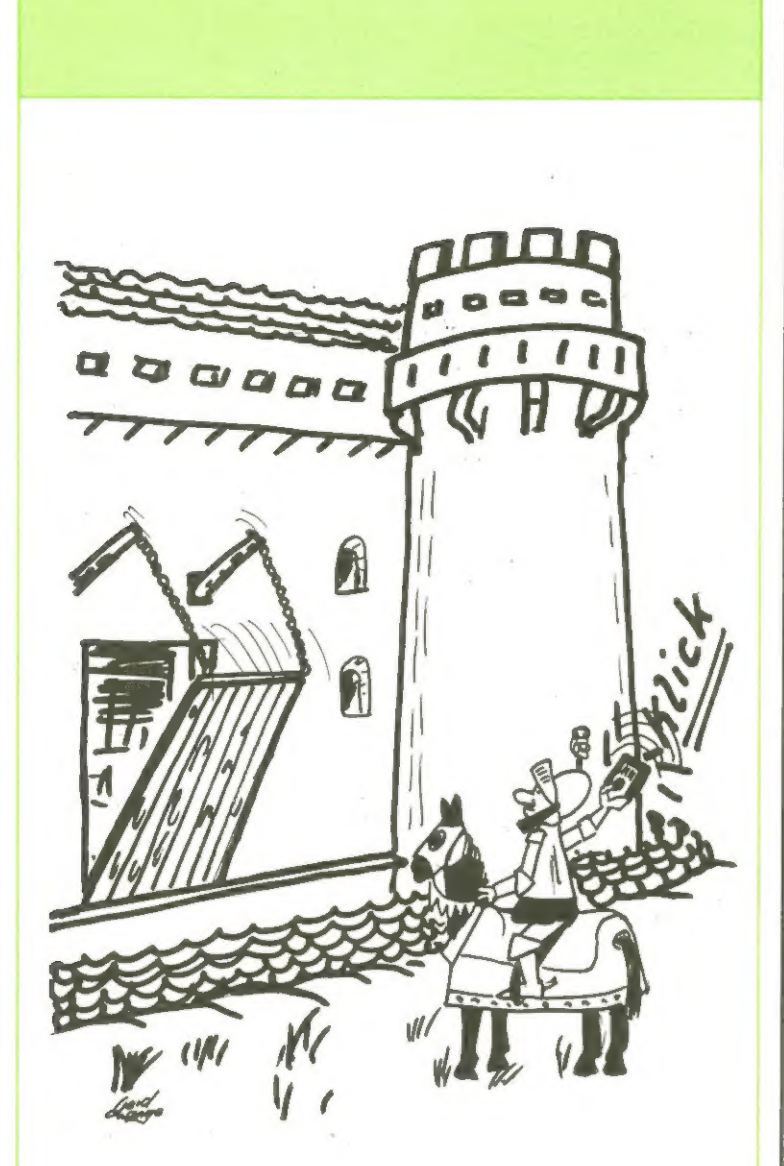

### Homecomputer Top Twenty

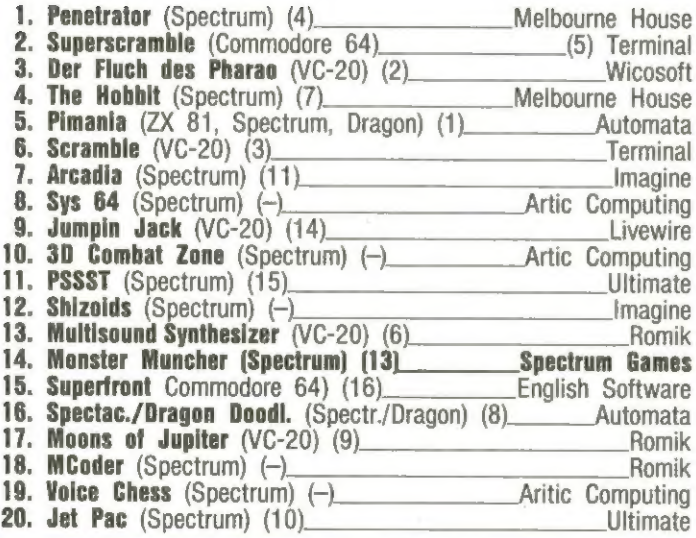

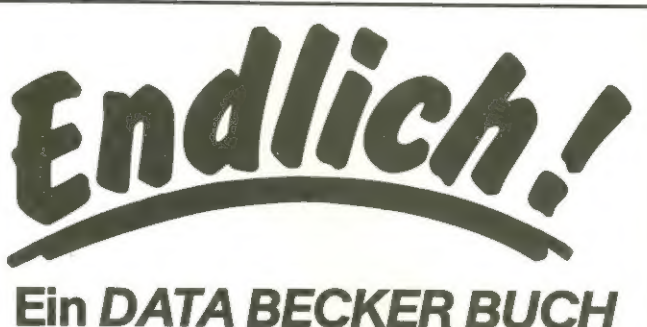

## für den TI-99/A

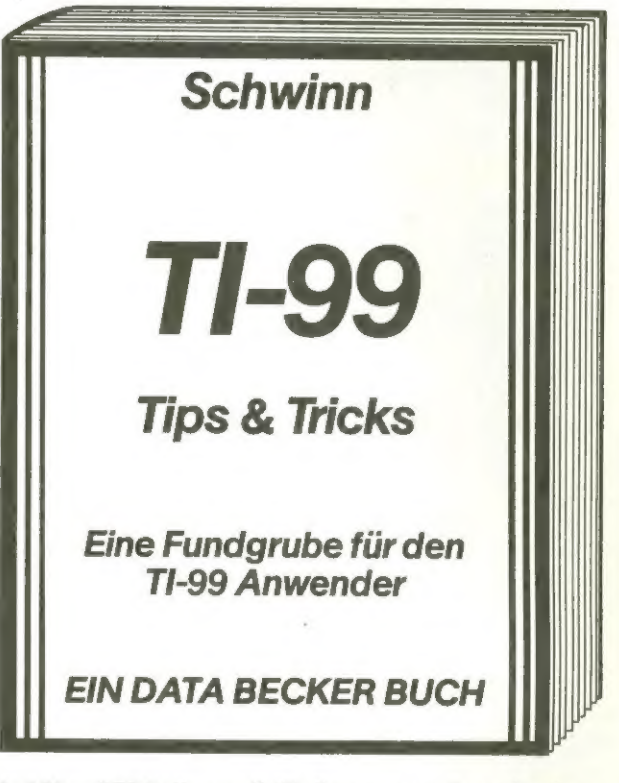

Auf über 250 Seiten enthält dieses neue Superbuch eine Fülle wertvoller Programmiertips, Tricks und Anregungen, mit denen Sie mehr aus Ihrem TI-99 machen können. Dazu eine große Vielzahl lauffertiger Programme, die Sie direkt eintippen können. TI-99 TIPS & TRICKS, 1. Auflage 1983, ca. 250 Seiten, DM 49,-.

Dieses Buch sollte jeder TI-99 Anwender haben. Sie erhalten es im Computer-Fachhandel, in den Fachabteilungen der großen Kauf- und Warenhäuser, im Buchhandel oder direkt mit dem Bestellcoupon. In der Schweiz über THALI AG, in Österreich über Fachbuch-Center ERB und in Benelux über Computercollectief.

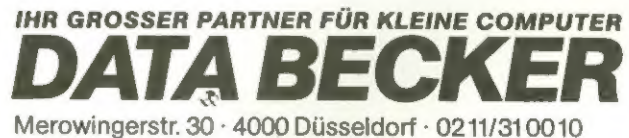

#### BESTELL-COUPON

Einsenden an: DATA BECKER GmbH, Merowingerstr. 30,4000 Düsseldorf

Bitte senden Sie mir zzgl. DM 3,- Versandkosten. Exemplare TI-99 TIPS & TRICKS je DM 49,-

Ol per Nachnahme

D Verrechnungsscheck liegt bei

Bitte Adresse deutlich schreiben

### 3-D - Neue Dimensionen

Als vor einigen Monaten in den 3. Programmen einige von Stereofilmen faszinierte Enthusiasten des deutschen Fernsehens produzierte Sendungen dreidimensional über die Bildschirme der Nation flimmerten, setzte auf die zum Erreichen des gewünschten Effektes notwendigen Rot-Grün-Brillen ein regelrechter Boom ein. Sicher haben Sie aus dieser Zeit noch eine solche Brille in irgendeiner Als vol einigen Monaten in den 3.1 Togrammen einige fon Stereommen haszmerte Enthushasten des deutschen Verhsehren produzierte<br>Sendungen dreidimensional über die Bildschirme der Nation flimmerten, setzte auf die zum Erreic mit Brille an.

Was mit einer Stereo-Kamera möglich ist, sagten sich einige englische Computerfreaks, daß muß auch auf dem heimischen Micro zu verwirklichen sein; und entwickelten kurzerhand die ersten echten 3-D-Spiele auf ihren

**ANWENDERTIPS** 

Computern. Das Ganze ist schließlich eine äußerst einfache und unkomplizierte Sache. So wie unsere beiden Augen zwei Bilder, die vom Gehirn zu einem perspektivischen Bild verschmolzen werden, sehen, bildet man zwei Ansichten eines Objektes auf dem Bildschirm ab.

Da dieses nur zweidimensional geschehen kann, muß man das Gehirn mit einem Trick überlisten - ihm vorgaukeln, es sähe vom entsprechenden Objekt die gewohnten zwei Abbildungen. Je nachdem in welchem Winkel die Augen auf das Objekt gerichtet sind, kann es sich die entsprechenden Entfernungen errechnen, was zum räumlichen Sehen führt. Die Rot-Blau-Brille ist nach dem heutigen Stand der Technik die einzige Möglichkeit, 3-D-Visionen hervorzurufen. Sie sorgt dafür, daß von zwei im bestimmten Abstand übereinandergedruckter Bilder jeweils eines dem entsprechenden Auge zugeführt wird.

Ein Problem, Perspektive auf dem Computerbildschirm zu bringen, liegt hauptsächlich darin, daß die meisten Computer Farben in verschiedenen Stärken darstellen. Meist erscheint Rot hell und Grün im Gegensatz dazu sehr dunkel. Zum Erreichen des 3-D-Effektes ist es aber notwendig, daß beide Farben ungefähr gleich stark erscheinen. Statt Blau kann man auch Grün verwenden, verbaut sich allerdings den Weg zu weiteren Experimenten bezüglich echten Farb-3-D-Grafiken.

Eine weitere Voraussetzung für ein gutes Gelingen ist, daß der Computer möglichst hochauflösende Farbgrafiken darstellen kann.

Was muß ein Programm enthalten, das mit echten 3-D-Effekten abläuft?

Aus den zahlreichen vorstellbaren Möglichkeiten, wollen wir einige Anregungen zum Selbstprogrammieren geben.

Wie bereits erwähnt, müssen 2 Bilderin Rot und Blau auf dem Bildschirm abgebildet werden, es fragt sich nur, in welchem Abstand voneinander.

Als Anhaltspunkt nehmen wir die Bildschirmebene. Soll das Bild direkt darauf abgebildet sein, müssen beide Augen es an der gleichen Stelle sehen es wird also ein Bild über das andere gedruckt. Soll das Bild vor der Bildschirm-Ebene erscheinen, dann muß das rote Abbild links vom blauen abgedruckt werden und soll es dahinterliegen, dann ist es umgekehrt. Je weiter die beiden Abbilder auseinandergedruckt werden, um so näher bzw. entfernter erscheint uns das Objekt. Dieses machen wir uns zunutze, indem wir uns eine Serie errechnen, die wir später in unserem Programm anwenden. 1;2;4; 8; 16 wäre so eine Serie, aber die Auflösung aller Homecomputer ist dafür zu gering. 1; 1,25; 1,5625; 1,953125; 2,44140625; usw. (immer mal 1.25) reicht für die meisten Zwecke aus und man kann doch schon eine große Anzahl Ebenen auf denen etwas stattfindet, simulieren. Damit in Basic alles schneller abläuft,

sollten die Werte am Anfang des Programmes errechnet und in einem Array abgespeichert werden.

B( $\theta$ ) = 1<br>FOR I = 1 TO 19<br>B(I) = B(I-1) \* 1.25

NEXT

Um auch Darstellungen vor dem Bildschirm zu ermöglichen, muß jetzt noch folgende Modifikation programmiert werden.<br>FOR  $I = \emptyset$  TO 19

SB  $(I) = B(I) - B(1\theta)$ NEXT

Im gleichen Faktor müssen auch die einzelnen Figuren erscheinen. Ein Raumschiff wurde nach obigem Beispiel in 20 facher Ausführung jeweils um 1,25 vergrößert in Sprites oder Shapes abgespeichert. Größe und Ab stand simulieren bei Druck des Objektes in zwei Farben - wobei darauf zu achten ist, daß Farbüberschneidungen einen Purpurton ergeben müssen.

Doch nicht immer, wenn alles mathematisch richtig ist, stellt sich ein 3-D-Effekt ein. Das Gehirn muß laufend die Möglichkeit haben zu vergleichen. Es ist also wichtig, laufend verschiedene Ebenen besetzt zu haben, besonders den Hintergrund - sprich die entfernteste Ebene - vor der sich die Aktionen abspielen.

Im Moment arbeiten wir gerade an einigen echten 3-D-Programmen für verschiedene Rechner, die wir in folgenden CPU und Homecomputer vorstellen wollen.

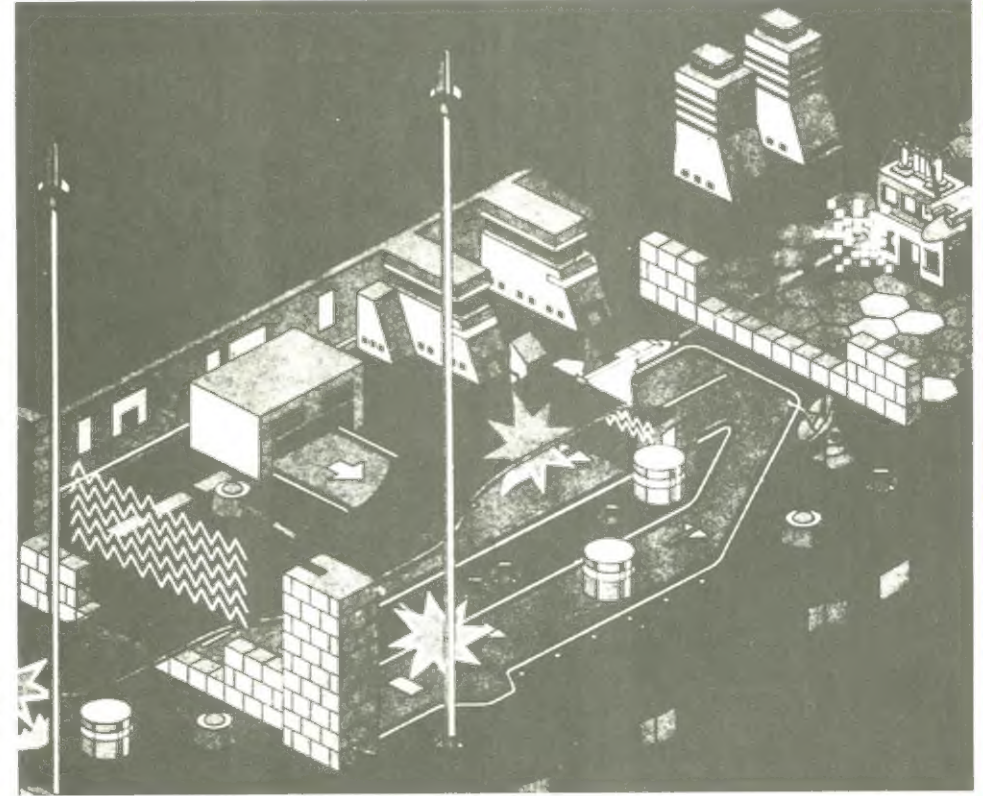

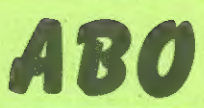

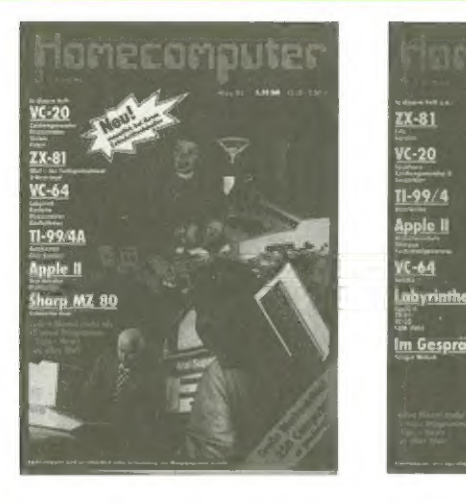

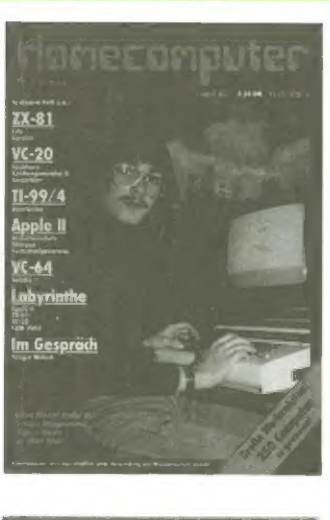

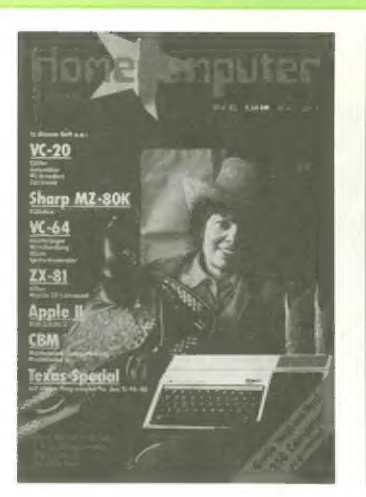

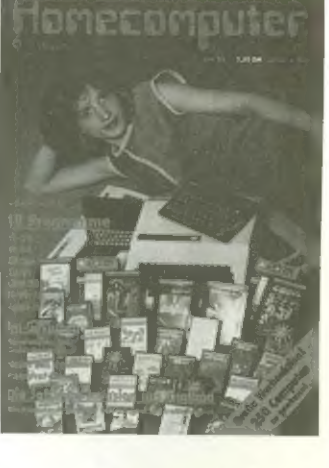

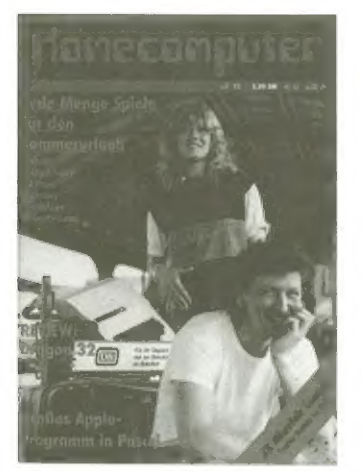

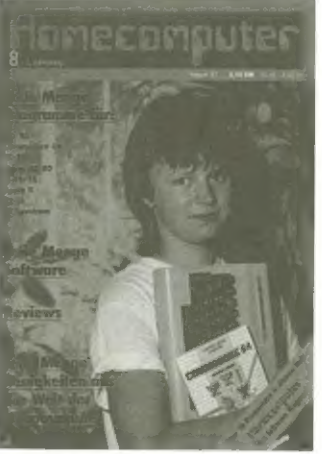

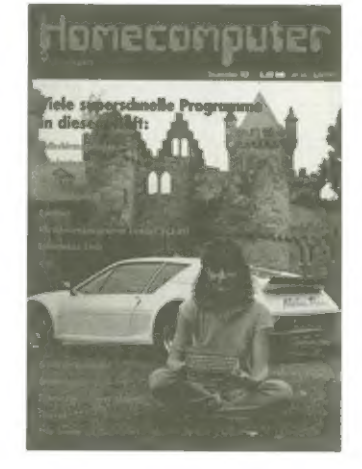

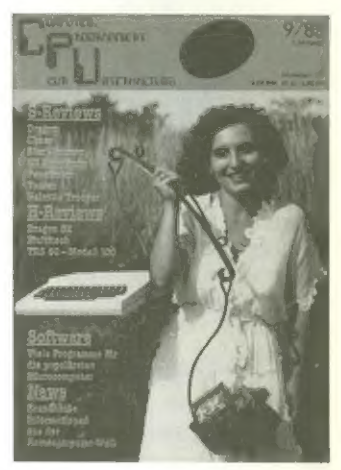

Sie haben sich zum Kauf von CPU entschieden und wir hoffen, daß Sie mit unserer Mischung aus Hardware- und Software-Reviews, News und dem nicht geringen Programmteil. zufrieden sind.

Sie möchten sich durch CPU künfig jeden Monat neu über wissenswertes auf dem Gebiet der Heimcomputer informieren; ohne Fachchinesisch, in gut verständlicher Form.

Ein Abonnement ist die einfachste und preiswerteste Möglichkeit zum Bezug von CPU.

Ein Jahresabonnement kostet Sie nur 55,--DM inclusive Porto. Bei Zusendung im europäischen Ausland beträgt der Preis für ein Jahr 80,--DM, nach Übersee 110,--DM.

Sie sparen eine Menge Geld gegenüber dem Einzelbezug.

### Abonnement Im Dutzend billiger

Abo-Kombination CPU plus Homecomputer

. Sicher gibt es viele Leser, die beide, in unserem Verlag erscheinenden Magazine, nämlich

CPU und Homecomputer interessant finden. Da jeweils an jedem Monatsanfang Homecomputer und in der Monatsmitte CPU erscheint, haben also diese Leser alle zwei Wochen ein neues Magazin zur Hand.

Für diese, unsere treuesten Leser, haben wir eine Abo-Kombination zu bieten, die noch günstiger ist! Ein Abonnement beider Magazine für ein Jahr (insgesamt 24 Hefte) kostet zusammen nur DM 100.00. d. h. Sie sparen noch einmal DM 10.00! Wer bereits Abonnent von Homecomputer ist, erhält seine beiden Abos natürlich zum gleichen Kombinationspreis.

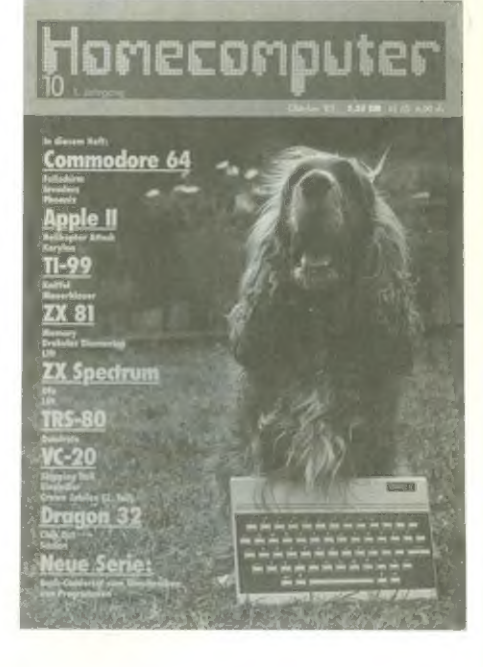

Bitte schicken Sie die im Innenteil des Heftes befindliche Karte baldmöglichst zurück, damit wir Ihnen ab der nächsten Ausgabe, das oder die gewünschten Magazine zusenden können.

### **Micros for Children**

#### für Spectrum 16/48K von Stell-Software

Ein Problem für manche Heimcomputeranwender liegt darin, daß kleinere Kinder im Alter von 5-10 Jahren natürlich gerne das Spielzeug von den Eltern oder größeren Geschwistern ausprobieren möchten, um einfach damit zu spielen, zumal es ja auch sehr eindrucksvolle Geräusche hervorbringt.

Die meisten der angebotenen Spielprogramme sind aber für diese Altersklasse ungeeignet. Zum einen sind die Kinder auf Grund ihrer Reaktionsfähigkeit nicht in der Lage, mit den teilweise recht komplizierten Spielabläufen zurechtzukommen, zum anderen wünscht man sich für Kinder, gerade in dem Alter, pädagogisch angemessene Programme. Diesem Anspruch versucht Stell Soft-

REVIEWS

ware (England) Rechnung zu tragen. Wir waren neugierig, wie solche Kindergerechten Programme nun aussehen und haben daher die Kassette "Micros for children 1" für den ZX Spectrum, eimer eingehenden Prüfung unterzogen.

Die Kassette enthält 4 Programme und soll laut Beschreibung für Kinder im Alter von 3 - 10 Jahren einsetzbar sein.

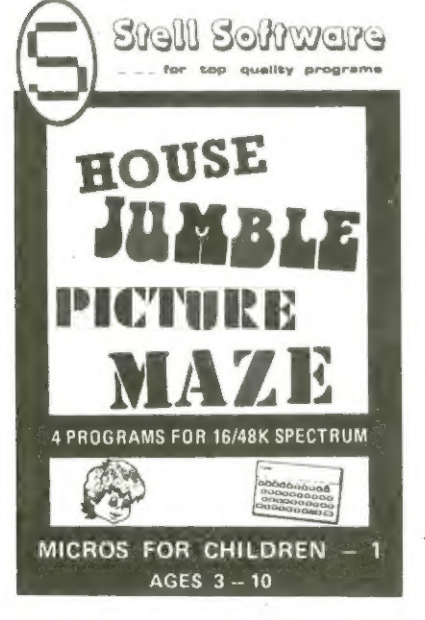

House: Es muß erkannt werden, wel-<br>ches der dreidimensional dargestellten Objekte in welches Zimmer gehören.

Jumble: Ein Wortspiel (leider in englischer Sprache, daher in Deutschland nur bedingt verwendbar). Welches Wort gehört in welchen Ballon? Wenn das richtige Wort erraten bzw. gefunden wurde, wird der Ballon bunt ausgemalt. Die Möglichkeit, eigene Wörter, die auf einer separaten Kassette abgespeichert werden können, zu verwenden, macht dieses lehrreiche Spiel auch bei uns interessant.

Picture: Was stellt das gezeigte Bild dar? Nach jeder falschen Antwort wird das Bild etwas verändert bzw. ergänzt. Nach der richtigen Anwort bewegt sich das Bild über den Bildschirm.

Maze: Ein Labyrinth. 3 verschiedene

Schwierigkeitsstufen machen dieses Programm für alle Altersklassen geeignet. Gesucht werden muß der Ausgang, wo sein Hund aufsein Herrchen wartet.

Unser Urteil: Die Programme sind von der Anlage her für Kinder tatsächlich gut geeignet. Die vorliegende englische Version kann im deutschsprachigen Raum nur für Kinder von 10-13 Jahren empfohlen werden, wenn diese bereits Englischkenntnisse besitzen. Für diese Altersgruppe konnten diese Spiele einen unterhaltsamen Sprachtest darstellen.

Es wäre zu wünschen, daß auf dem deutschen Markt bald etwas ähnliches auftaucht. Bei den Videospiel-Computern gibt es solche Programme bereits seit längerer Zeit.

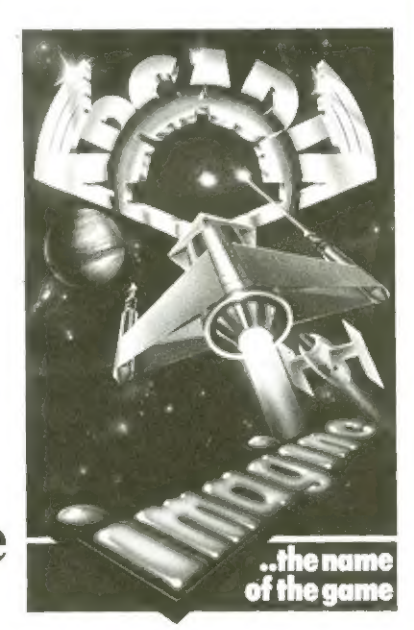

### Arcadia von Imagine

für den VC-20 ohne Erweiterung

Das erste, was nach dem Laden dieses Programmes ins Auge fällt, ist eine ungewöhnliche Ausnutzung des Bildschirmausschnittes. Ist man doch den länglichen Rahmen gewöhnt, so irritiert der hier verwendete Hoch-Bildrahmen am Anfang etwas. Beim Spiel selbst macht sich dies allerdings angenehm bemerkbar, da der Aktionsradius des Spielers erheblich größer geworden ist.

Zum eigentlichen Spiel: Wie bereits das Kassettenbild anzeigt, handelt es sich hier um ein Raumkampf-Programm. Mit dem typischen Invader-Spielgedanken hat dieses neue Programm allerdings nicht mehr allzuviel gemein! Das Raumschiff "Arcadia", das der Spieler per Tasten oder was natürlich viel besser ist, per Joystick steuert, ist sehr wendig. Zu seiner Verteidigung besitzt es zwei Laserkanonen, mit deren Hilfe es sich gegen die sehr

schnellen Angreifer wehren muß. Die erste Welle der Angreifer besteht aus Raketen, danach folgen kosmische Schmetterlinge, Totenköpfe, Vögel und immer neue Figuren. So wird das Spiel auch nach längerer Zeit nie langweilig. Das heißt, wenn man überhaupt längere Zeit überlebt! Das dies sehr schwierig ist, merkt auch der erfahrene Spieler.

Die Grafik ist exzellent, natürlich ist das Programm in Maschinensprache erstellt. Etwas nervtötend wirkt lediglich der Sound. Doch vielleicht ist dies reine Geschmacksache und andere Spieler werden durch den infernalischen Lärm sogar angeregt, immer weiter zu spielen. Aber notfalls läßtsich der Ton ja auch abstellen.

Alles in allem, ein weiteres gutes Programm für den VC-20 in der Grundausstattung.

### **Computertag in Erkelenz**

Am 8. und 9. Oktober veranstaltete der Computerarbeitskreis - eine Untergruppe des Zentrums für Spiel- und Medien pädagogik e.V. aus Gangelt-Stahe - in Erkelenz Computertage, an denen sich eine große Anzahl (auch namhafter) Firmen beteiligten. Clubs und Anwender, sowie auch verschiedene Gymnasien und Hauptschulen der Region, nutzten die Gelegenheit, ihre Werke in Verbindung mit den Microcomputern vorzustellen. Der Computerarbeitskreis war, wie vom Vorstand zu erfahren war, zunächst einmal die Idee eines Einzelnen.

Man kaufte einen Microcomputer um den Mitgliedern des" Zentrums" neben den zahlreichen Spiel- und Freizeitangeboten den Zugang zum neuen elektronischen Medium Computer, zu ermöglichen.

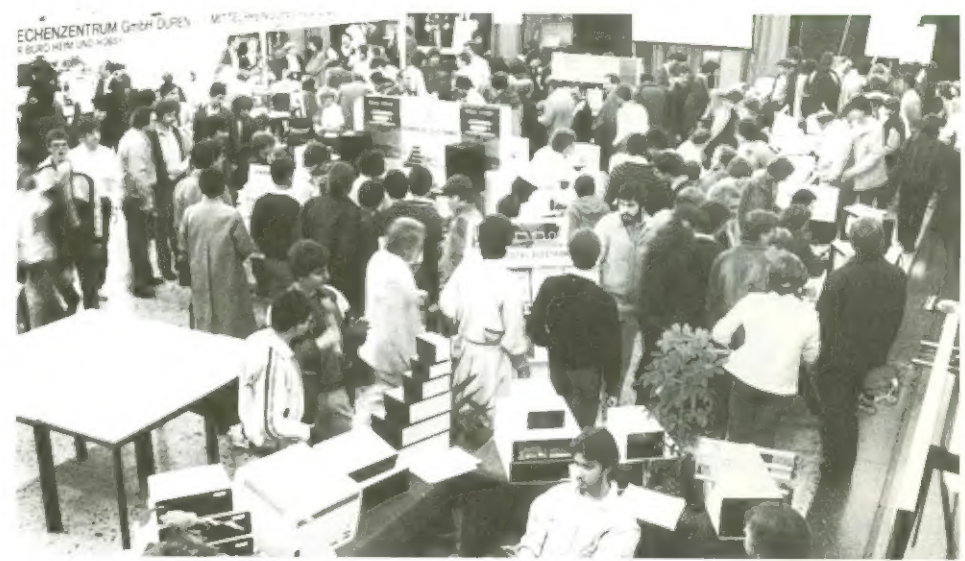

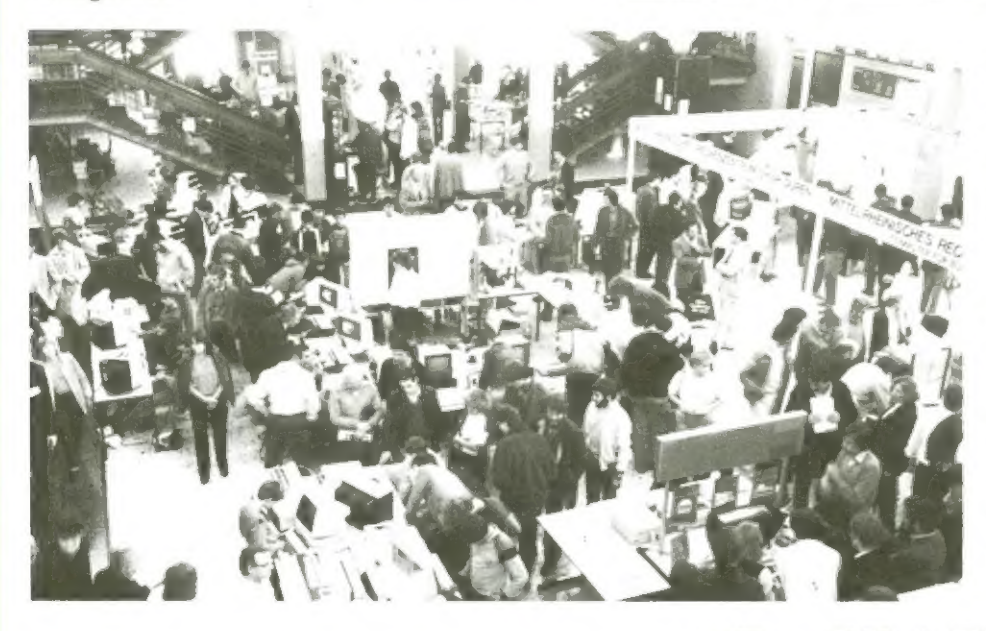

Nach diesem Computertag stellten verschiedene Hersteller dem Zentrum weitere Computer zur Verfügung.

BERICHTE

Im nächsten Jahr veranstaltete man den zweiten Computertag in Oberbruch, der den ersten in punkto Größe und Attraktivität noch bei weitem überragte.

Nach diesem Computertag spendeten namhafte Firmen den Zentrum weitere Geräte, so daß man jetzt auf 15 Computer, 2 Drucker und 1 Watanawe Plotter zurückgreifen kann.

Natürlich hat dies, den Mitgliedern Möglichkeiten eröffnet, wie sie sonst kaum vorstellbar sind. Programme wurden entwickelt, die den Mitgliedern, aber auch Vereinen und Veranstaltern eine Menge Arbeit abnehmen. Das Hobbie "Computerei" - besonders

Das der Computer für die Mitglieder des Arbeitskreises mehr als nur ein neues Medium ist, sie ihn vielmehr als Auslöser einer industriellen Revolution betrachten, von den früher oder später alle betroffen sein werden, schaffte man in Stahe gleich zwei weitere Geräte an, und zwar einen ITT 2020, einen CBM 4016 und einen Sharp MZ-SOK. Es bildete sich ein Team, das sich mit den neuen Geräten befaßte und die Programmiersprache Basic erlernte.

Schnell weitete sich der Kreis der Interessenten im Computerarbeitsclub aus. Ein erster Computerkurs fand statt, ein weiterer Computer wurde angeschafft (Apple II +) und schließlich wollte man sein Verhältnis zum Computer auch den Mitbürgern der Umgebung mitteilen und so veranstaltete man 1981 den ersten Computertag, damals in Geilenkirchen, der ein großer Erfolg für alle Beteiligten wurde.

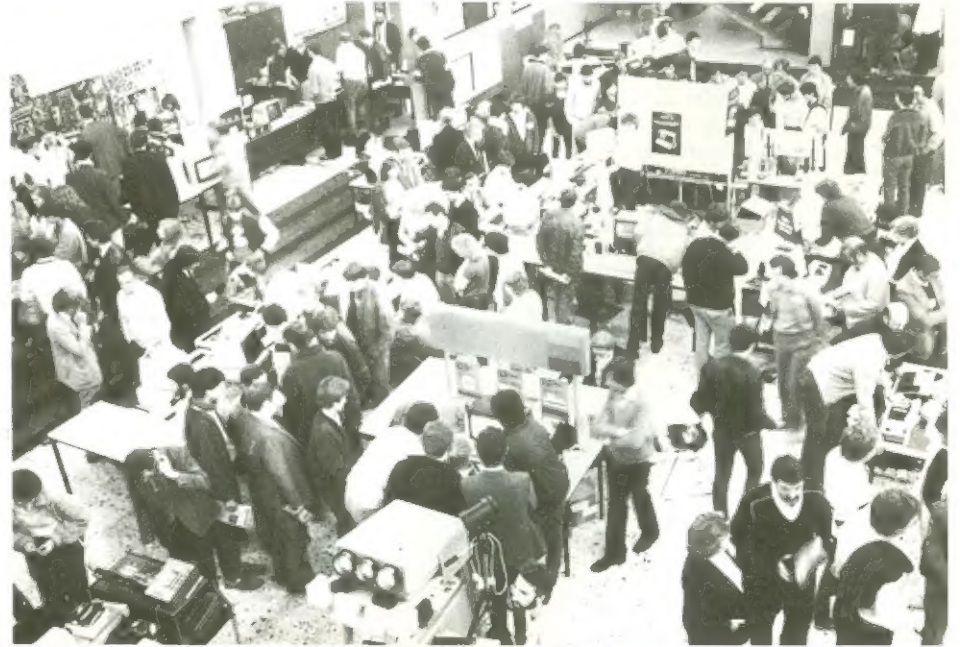

## BERICHTE

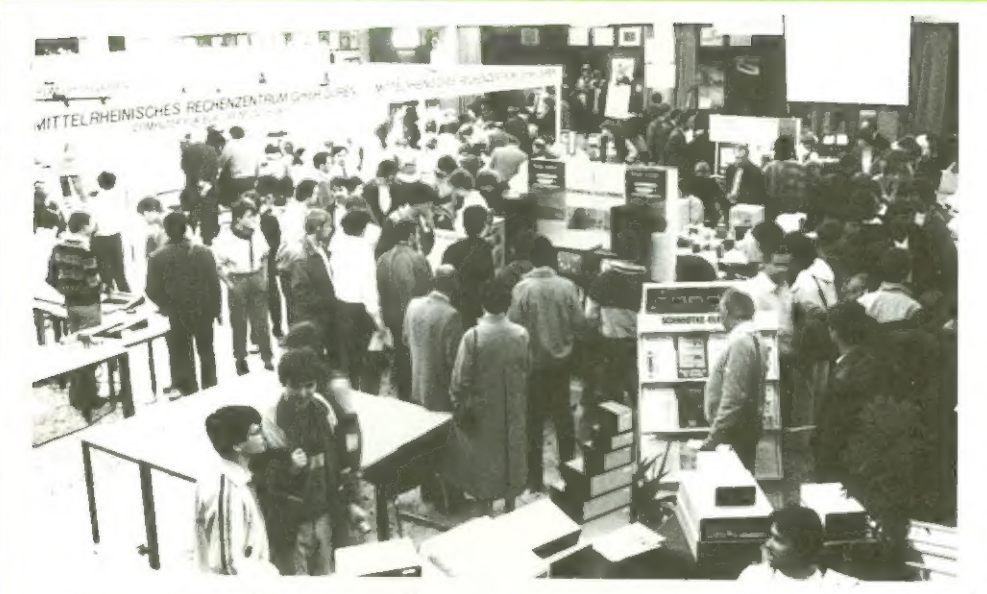

nachdem die ersten beiden Veränstaltungen beim Publikum ankamen - von nun an jährlich mit einer kleinen Computermesse für eine Verbreitung des Computerhobbies zu sorgen.

Die ausstellenden Firmen, die in diesem Jahr vertreten waren: ACORN Computer, München Ulrike Appl Computertechnik, Düsseldorf Dietmar Böhm Elektronik, Schömberg Computershop Gladbach, Mönchengladbach Diestel GmbH, Aachen/Würselen Hagemann Lehrmittelverlag, Düsseldorf Heilig, Ing. Büro, Niederroth Lyne von de Berg, Geilenkirchen MRZ Mittelrheinisches Rechenzentrum, Düren Roeske Verlag, Eschwege Schmidtke, Aachen Schmitz Datentechnik, Geilenkirchen Texas Instruments, Freising Viehaus Buchhandlung, Erkelenz

Interessant ist, daß auch einige Premieren zu verzeichnen waren. Die Firma Böhm Elektronik aus Schönberg stellte den 2600 Besuchern, die schließlich am Ende vom Veranstalter zu verzeichnen waren, ihre Eigenent-wicklung MAX 1, einen kompakten Kleincomputer (s. Bild) vor.

Dieses Gerätläßt sich durch Einschubmodule beliebig erweitern und an bestimmte Problemstellungen einpassen, wobei die Hardware-Erweiterungen durch Software (leicht veränderbares Basic) unterstützt wird. Schon im Grundbefehlssatz ist die Steuerung digitaler Ausgabe (DOUT) oder Ausgabe von Impulsfolgen (GEN) und viele weitere Befehle enthalten. Das Grundgerät zum Preis von weniger als 1000,- DM enthält bereits 16K RAM, eine Centronics-Schnittstelle, ein Cassetteninterface, eine Echtzeituhr mit Wecker. Als Einschubmodule sind erhältlich digitale Ein/Ausgabe, analoge Ein/Ausgabe, Eprom mit 16K Speicherkapazität, sowie Leereinschubmodule zum individuellen Selbstbestükken. Weitere Einschubmodule sind nach Angaben des Herstellers in Vorbereitung. Homecomputer wird in späteren Ausgaben auch Software zum MAX 1 veröffentlichen.

Ein interessantes Gespräch führten wir mit dem Marketingleiter vom MRZ (Mittelrheinisches Rechenzentrum Düren) bei dem besonders das Interesse der Firma zum Ausdruck kam, dem kleineren Handwerksbetrieb, den Weg zum Computer zu erleichtern. In eigens dafür entwickelten Basic-Kursen verliert der noch skeptische Newcomer, den wohlmöglich Freunde von der Notwendigkeit eines Computers im Betrieb überzeugten, schnell die Angst vor dem unheimlichen Wesen Heimcomputer und lernt fast spielend solch ein Gerät für seine Zwecke im Betrieb zu nutzen.

Auch für uns war die Veranstaltung ein voller Erfolg, hatten wir doch Gelegenheit zahlreichen Lesern und solchen die unsere Zeitschrift bisher noch nicht kannten, etwas über unsere Ziele und auch Problemchen zu vermitteln.

Besonders gefragt waren die älteren Ausgaben von Homecomputer, von

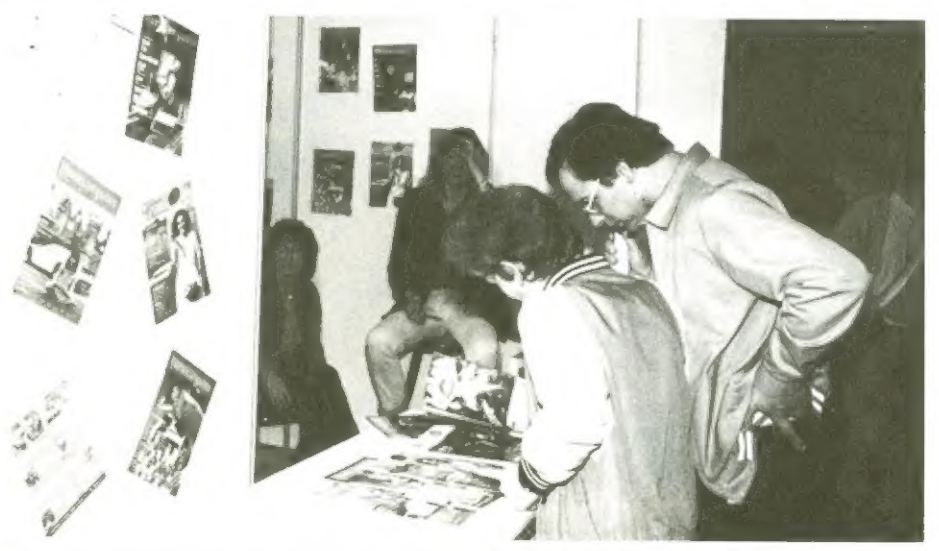

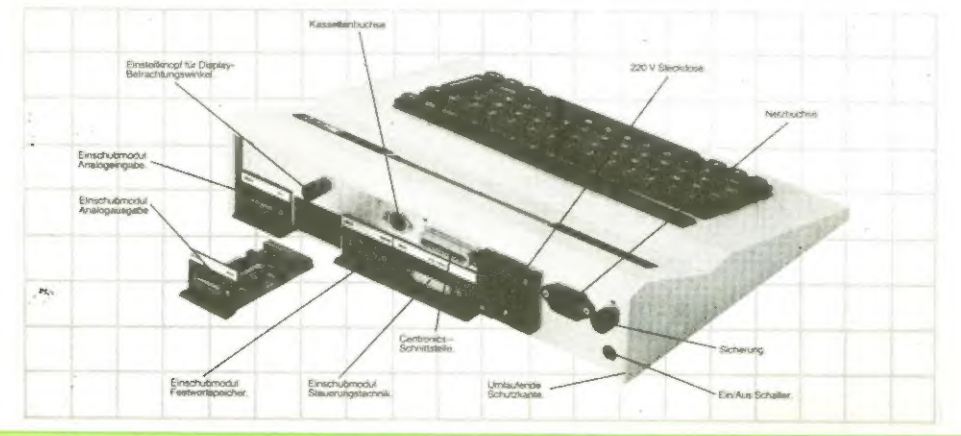

denen wir leider (wer konnte dies auch ahnen) viel zu wenig mitgebracht hatten.

Fazit: Am Ende hatten 700 Besucher mehr als im Vorjahr den Computertag des Zentrums besucht, wovon interessanterweise diesesmal ca 60% der Besucher der älteren Altersgruppe zuzuordnen war.

Die einzelnen Aussteller stellten fest, daß die Interessenten im Vergleich zum Vorjahr äusserst fachkundig gewesen sind - das Allgemeinwissen über Computer hat enorm zugenommen. Freuen wir uns auf die Veranstaltung im nächsten Jahr.

8 Homecomputer

November 1983

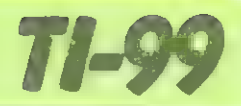

### Poker

#### für den TI-99/4A

Das Programm "Poker" hat nichts mit dem eigentlichen Kartenspiel Poker<br>gemeinsam. Es wurde vielmehr einem Geldspielautomaten aus Las Vegas<br>nachempfunden. Es ist für diejenigen, die versuchen ihr Geld zu vermehren, bzw. zu<br>

Einsatz: Es kann ein Betrag zwischen | und 10000 gesetzt werden. Es dürfen aber nur positive Beträge eingesetzt werden.

Start: Es kann jede Taste gedrückt werden.

Wieviel Karten halten?: Es können bis zu fünf Karten gehalten werden; eine muß jedoch mindestens aufgenommen werden.

Welche Karten?: Es muß darauf geachtet werden, daß zuerst die niedrigste Karte gehalten wird, z.B. die Karte "2" und "5" sollen gehalten werden. In<br>diesem Fall muß zuerst eine 2 und dann die 5 gedrückt werden.

Neues Spiel: Hierfür kann jede Taste betätigt werden.

Um zum Ausgangsbild zurückzukeh ren muß man (FCTN=) drücken. Um zum Anfang des Spieles zu kommen, zum Anfang des Spieles zu kommen,<br>muß man (FCTN9) drücken.

Noch eines: Gewinnen kann man erst ab 2 Paaren.

### BLACKJACK

#### für TI 99/4A

Das Ziel dieses Kartenspieles ist es, mit höchstens 5 Karten möglichst nah an 21 Augen zu kommen. Hierbei tritt der Spieler gegen die Bank (Computer) an.

#### Spielbeschreibung:

Nachdem die Eingangsmelodie verklungen ist, beginnt der Computer die Graphik zu erstellen.

Wie man in der oberen linken Ecke des Bildschirmes ablesen kann, besitzt jeder Spieler ein Anfangskapital von 1000 Dollar. Der blinkende Cursor fordert den Wetteinsatz (nach der<br>Eingabe "enter" drücken). Nachdem eine beliebige Summe eingegeben ist, deckt der Computer die ersten Karten auf. Hierbei erhält die Bank eine Karte verdeckt. Die Aufgabe des Spielers ist es nun, möglichst nah an 21 Punkte zu kommen. Zu diesem Zweck ist es möglich weitere Karten zu verlangen

(W-Taste). Kommt er hierbei über 21 verliert er seinen Einsatz sofort. Werden keine Karten mehr verlangt (K-Taste), deckt die Bank ihre zweite Spielkarte auf, und gibt sich gegebenenfalls weitere Karten. Dies tut sie solange, bis ihre Gesamtsumme "16" überschreitet. Auch bei einer "weichen 17" (unter den Karten befindet sich ein Ass, das Il Punkte zählt) nimmt sie sich noch eine weitere Karte. Zuletzt ermittelt der Computer den Spieler, der der 21 am nächsten gekommen ist.

Noch eine weitere Besonderheit muß erwähnt werden: Gelingt es einem Spieler mit zwei Karten 21 Augen zu erhalten (z.B. Ass und 10), besitzt er

einen "BLACKJACK", d.h. er erhält den 1,5 fachen Wetteinsatz. Ist ein Spieler so vom Pech verfolgt, daß er sein gesamtes Geld verspielt, erhält er wiederum ein Startkapital von 1000 Dollar.

#### Die Bewertung der Karten:

Die Karten von 1-9 zählen den aufge druckten Wert.

Bildkarten und 10 zählen 10 Augen.<br>Sonderstellung des Asses: Ass zählt 1 oder 11 Punkte. Kommt ein Spieler über 21 Augen und erbesitztein Ass, so zählt diese Karte nicht 11 sondern nur 1 Punkt.

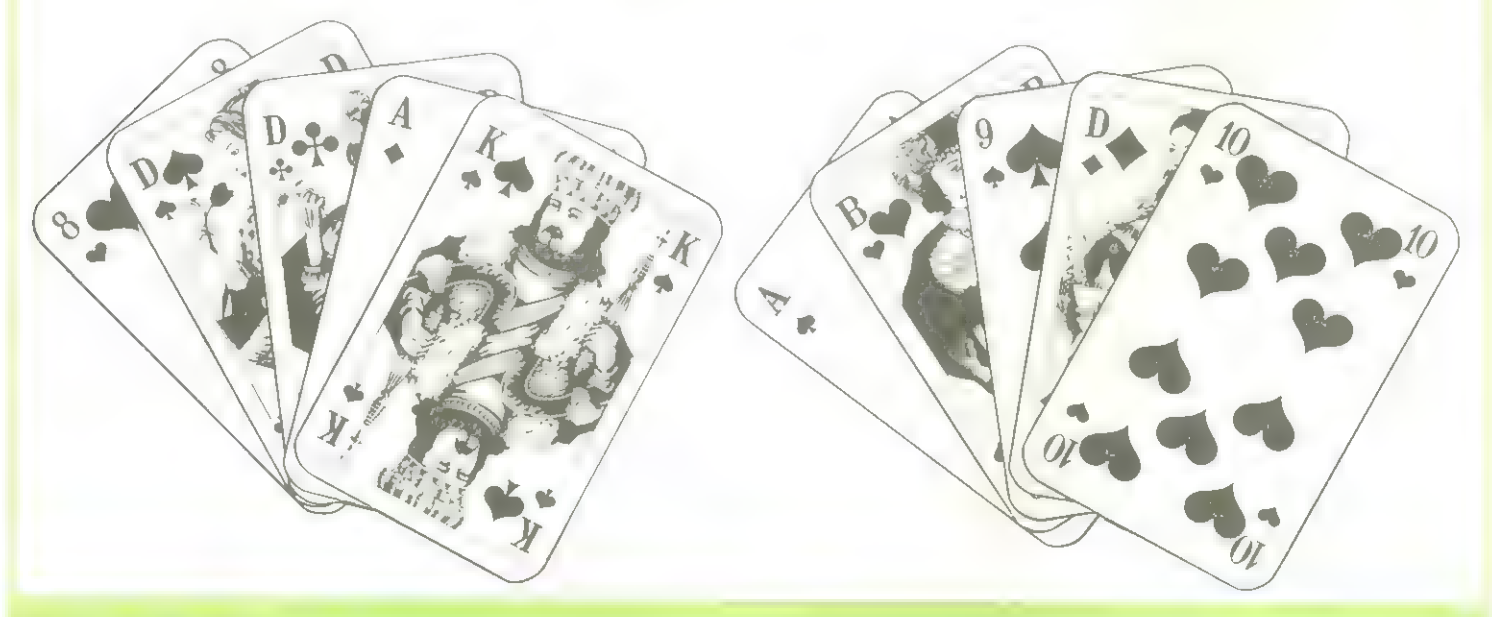

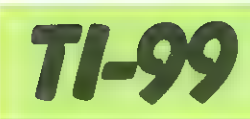

 $\mathbf{H}^{\mathcal{A}} = \mathbf{H}^{\mathcal{A}}$ 

 $\begin{array}{ccc}\n\textbf{1} & \textbf{1} & \textbf{1} \\
\hline\n\textbf{1} & \textbf{1} & \textbf{1} \\
\hline\n\textbf{2} & \textbf{1} & \textbf{1}\n\end{array}$ 

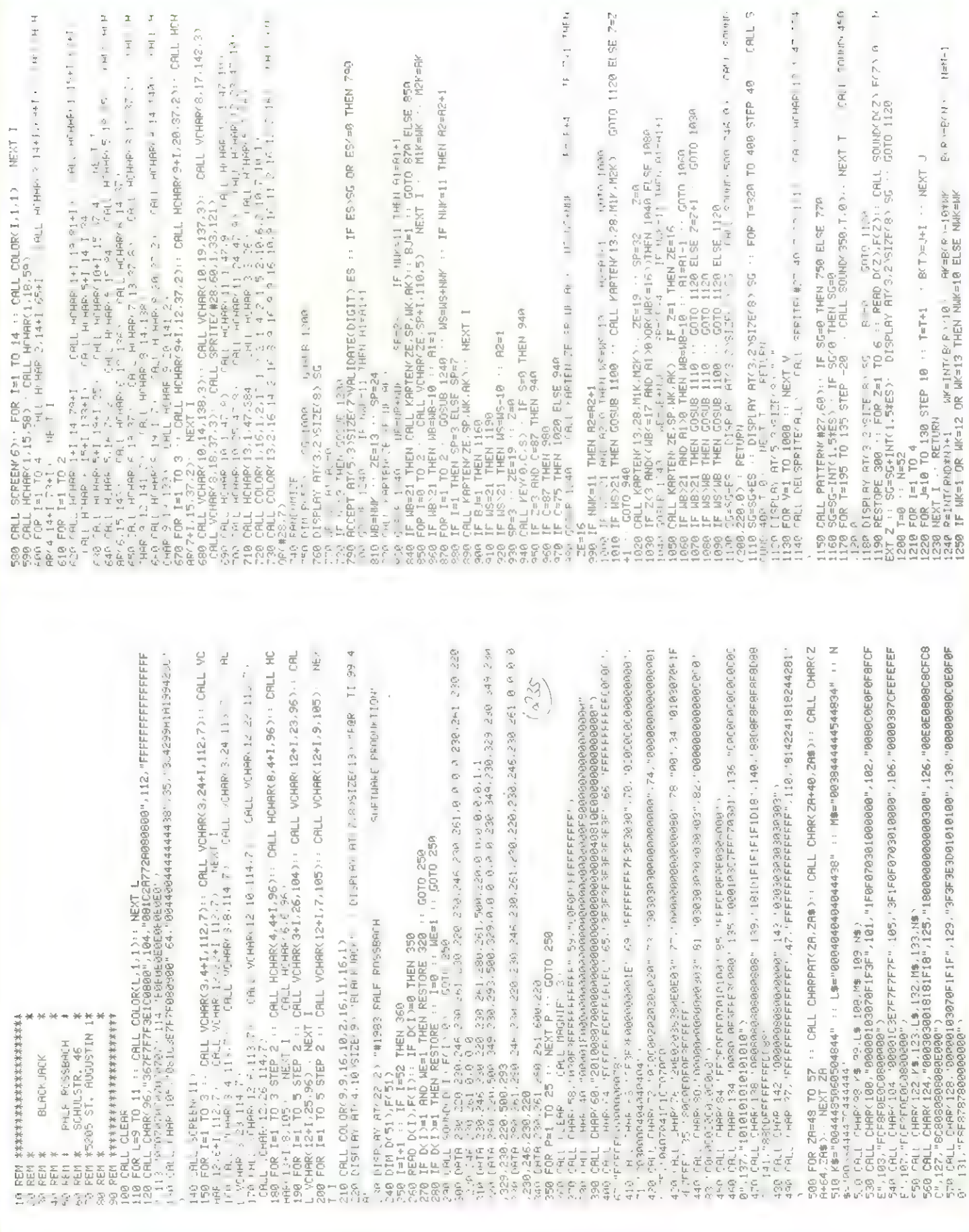

 $f = -P$ 

**CALL 5** 

Et SE $7\pm2$ 

no and dep

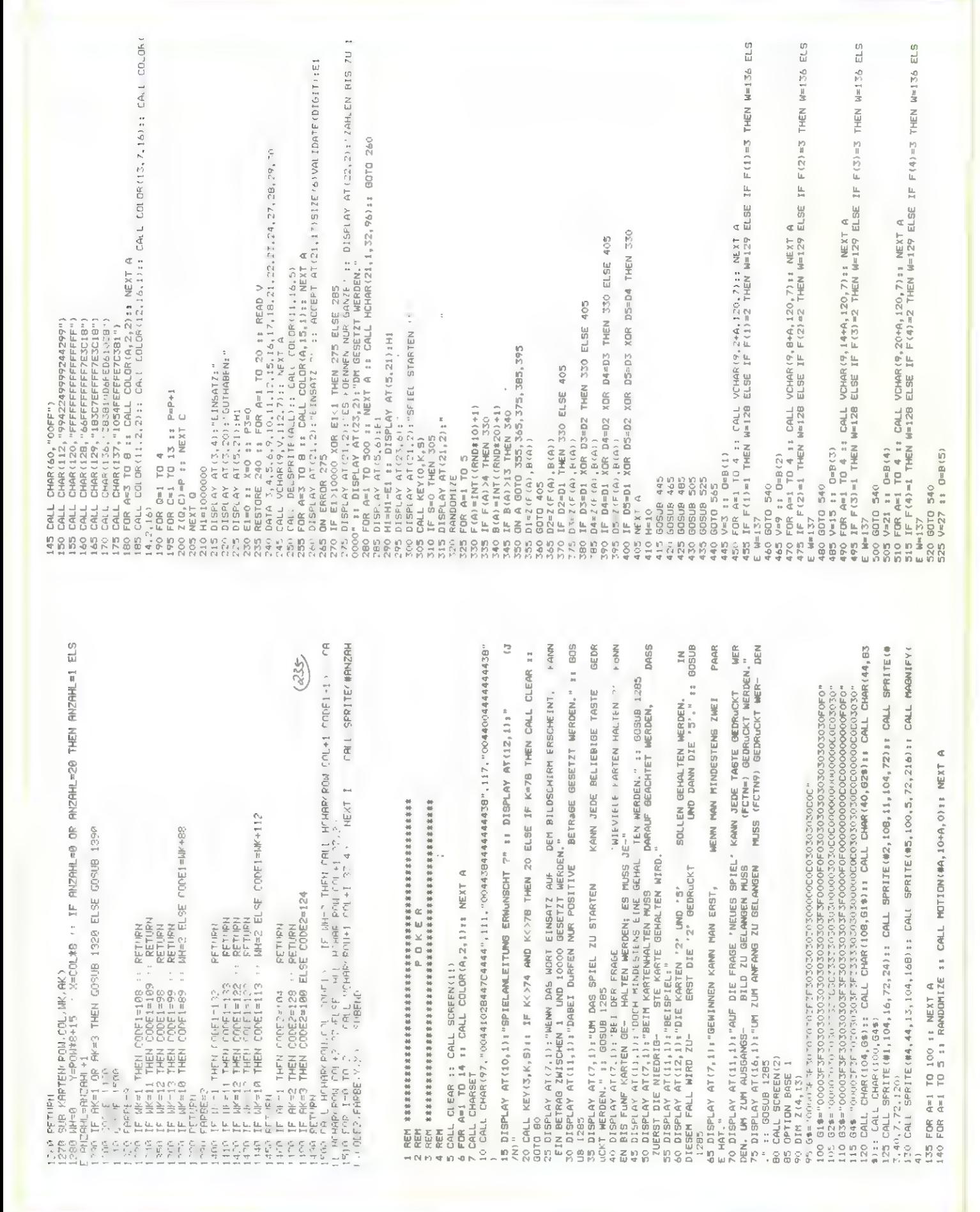

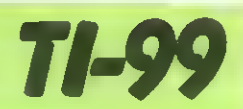

ET<sub>8</sub>

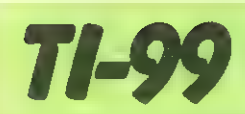

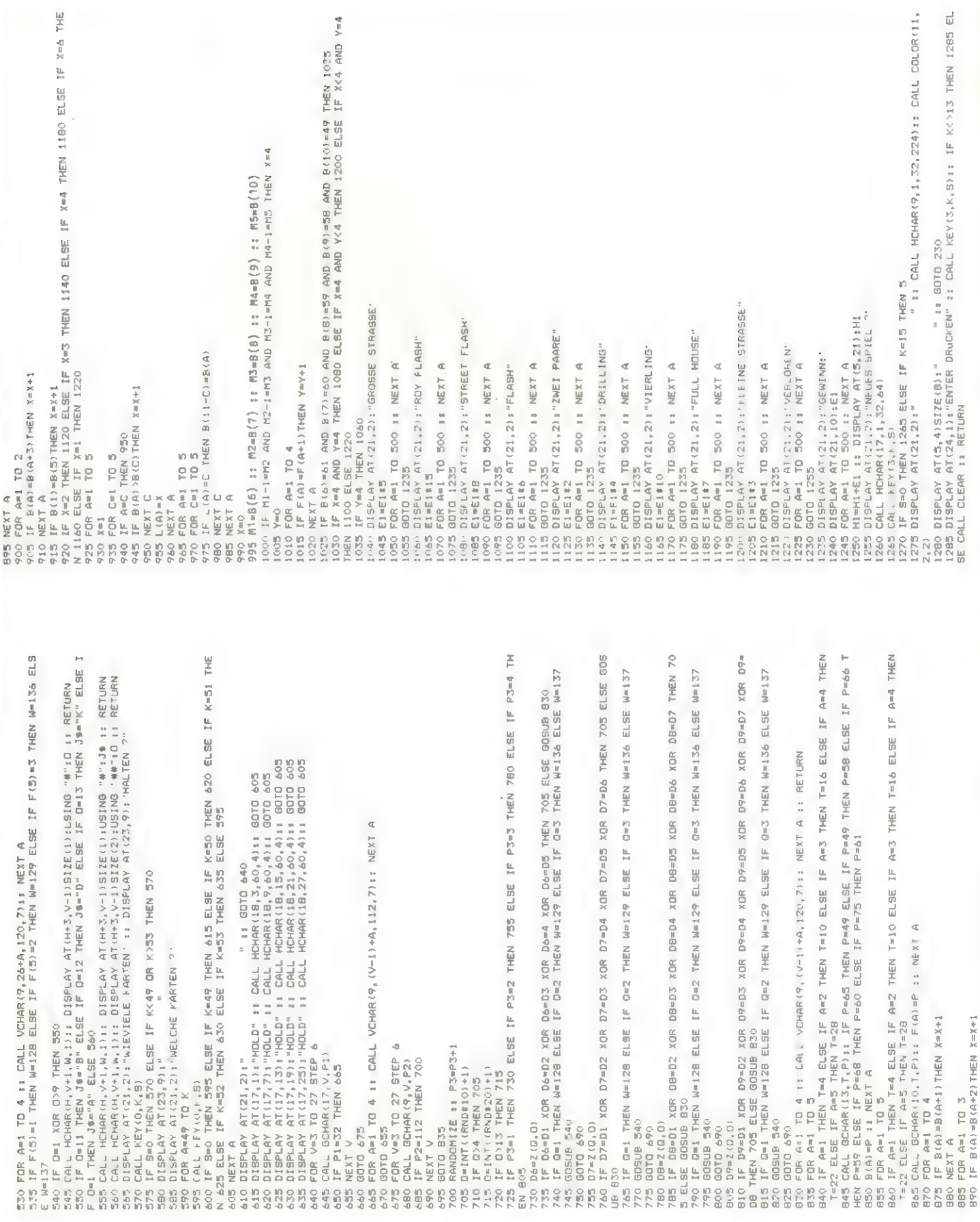

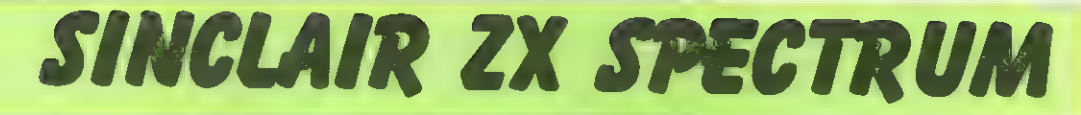

### Superhirn

für den ZX Spectrum

Unter dem Namen Mastermind (Titel einer bekannten und beliebten englischen Quizserie) gelangte dieses Spiel vor ca. 8 Jahren auf den Markt. Die Beziehung ist klar: Es geht um abstraktes Denken und finden einer Lösung.

Unser Superhirn simuliert das Spiel Mastermind auf dem ZX Spectrum. Obwohl die Spielregeln den meisten Lesern bekannt sein werden, wollen wir sie für diejenigen, denen das Spiel noch nicht in die Hände fiel, noch einmal abdrucken.

Ein vierstelliger Code, der vom Computer per Zufallsgenerator ermittelt wurde, muß vom Spieler systematisch erraten oder besser kombinatorisch ermittelt werden. Der Rechner leistet dazu Hilfestellung, indem er einen vom Spieler vorgegebenen Textcode mit

seinem versteckten Geheimcode vergleicht und aussagt, wieviele Übereinstimmungen von Farben (Zahlen) und Plätzen es gibt. Alles weitere geht aus der Spielanleitung im Programm her-VOT.

Nr **The** Tip I Ergebnis: Superhirm 120456789924567894567894545456789 ŗ. delabora **ONNOOND HOHADIL** i<br>Film 8 Bei diesem Spiel muessen Sie<br>einen vierstelligen Code erra-<br>ten. Nach jedem Uersuch sagt<br>Ihnen der Computer, wie viele<br>von den eingegebenen Zahlen in<br>dem Code enhalten sind (II) und viele an der richtigen Stel<br>le stehen (I  $\overline{a}$ Bitte Taste druecken ! © 1983 : Christian Boeha REM \*\*\* Superhirn  $\mathbf{1}$ 2 REM @ 1983: Christian Boehm 3 REM 5 GO SUB 9000: OVER 1 10 PRINT AT 2.5; 15 DIM (6) 20 DIM a(4) 25 DIM b(4) 30 FOR f=1 TO 4 40 LET a(f)=INT (RND\*6)+1 45 LET i(a(f))=i(a(f))+1 50 NEXT f 60 LET 9=0: LET w=0 75 DIM u(6) 79 INPUT LINE b\$: IF LEN b\$<>4 THEN BEEP .5,15: BEEP .25,16: GO TO 79 80 FOR f=1 TO 4 90 LET b(f)=VAL b\$(f) 100 PRINT PAPER b(f); INK 7\*(b(f)(4);b(f);" "; 110 IF a(f)=b(f) THEN LET 9=9+1 115 LET u(b(f))=u(b(f))+1 120 NEXT f 130 FOR f=1 TO 6 140 LET W=W+CABS (iCF)-uCF))) 150 NEXT f 160 LET w=4-(w/2) 170 LET w=w-9 175 PRINT 180 PRINT (CHR# 160+" "+CHR# 160+" "+CHR# 160+" "+CHR# 160+" ">( TO 2\*9 )+(CHR# 159+" "+CHR\$ 159+" "+CHR\$ 159+" "+CHR\$ 159+" ">< TO 2\*w>TAB 5; 240 IF 9<>4 THEN GO TO 60 250 FOR f=1 TO 10: BEEP .05,20:: PRUSE 5: NEXT f: INPUT "Wollen Sie noch einmal sPielen ?(J/n)"; LINE a\$: IF a\$="j" THEN **RUN** 255 STOP 260 RESTORE 270: FOR f=0 TO 15: READ a: POKE f+USR "P", a: NEXT f: RUN 9000 OVER 0: INK 6: PAPER 1: BORDER 1: RESTORE 9011: CLS 9001 FOR f=7 TO 14

## SINCLAIR ZX SPECTRUM

9002 PRINT AT f.15; CHR# 143; CHR# 143 9883 NEXT £ 9004 FOR f=105 TO 56 STEP -1 9005 READ a 9006 PLOT a.f: DRAW 112-a-64\*(a(5),0) PLOT 255-a,f: DRAW -(112-a-64\*(a(5)),0 9007 NEXT f 9008 PRINT AT 20.4; BRIGHT 1; Software fuer ZX SPectrum"; BRIGHT 0<br>9009 PRINT AT 20.4; BRIGHT 1; Software fuer ZX SPectrum"; BRIGHT 0<br>9010 BEEP 2,0: BEEP 2,7; BEEP 1.75,12: BEEP .25,16; BEEP 2,15 9011 0RTR 52, 44, 38, 33, 29, 26, 24, 21, 19, 17, 15, 13, 12, 10, 9, 8, 7, 7, 6, 5, 5, 4, 4, 4, 4, 4, 4, 4, 4, 5, 5, 6, 7, 7, 8, 9, 10, 12, 13, 15, 17, 19, 21, 24, 26, 29, 33, 38, 44, 52 9012 PAUSE 100; PAPER 0: BORDER 0: CLS 9020 PRINT AT 3,7; "Superhirm\_\_\_\_ . The second contract of the contract of the contract of  $\mathbb{P}_{\lambda}$  ,  $\lambda$  ,  $\lambda$  ,  $\lambda$   $^H$   $\mathbb{B} \oplus \hat{\mathbb{1}}$ diesem SPiel muessen Sie\_\_\_\_einen vierstelligen Code erra-\_\_ten. Nach Jedem Vers uch sa9t\_\_\_\_Ihnen der Computer, wie viele\_\_\_von den eingegebenen Zahlen in\_\_dem Code enthalten sind (";CHR\* 159;") und " 9030 PRINT "wie viele an der richtisen Stel-le stehen (";CHR# 160;"). Viel Ver9n uegen !"J. "Bitte Taste druecken !";AT 21.0; "@ 1983 : Christian Boehm" . The compact compact that there are now compact the compact compact that is the  $\|f\|=\frac{1}{2\pi}$ 9210 RETURN

### **Haushaltsrechnung**

#### für den ZX Spectrum

Wer kennt nicht das Dilemma am Monatsende; die Haushaltskasse ist wieder einmal leer. Auch der mehrmalige Versuch, die Führung des Haushaltsbuches diesesmal besonders ernst zu nehmen und mit aller Disziplin und Sorgfalt vom ersten bis zum letzten Tag des Monats durchzuführen, scheitert in den meisten Fällen kläglich.

Mit dem Programm "Haushaltsrechnung" möchten wir Ihnen unsere Hilfe anbieten, um dieses Problem so gut wie möglich in den Griff zu bekommen. Gerade Sie, die einen Computer besitzen, sollten diese Gelegenheit warnehmen und so Ordnung in Ihren Finanzetat bringen.

Die Haushaltsrechnung wird in diesem Programm in Einnahme- und Ausgabekonten unterteilt. Durch die Möglichkeit die Anzahl und die Namen der Konten frei zu wählen, kann jeder Benutzer das Programm für den eigenen Bedarf maßgerecht schneidern. Bei der Dateneingabe wird zuerst das Datum eingegeben, damit eine Kontrolle der letzten Buchung möglich ist. Dann werden die Einzelkonten der Reihe nach durch einen Pfeil angezeigt und abgefragt. Die Daten werden monatlich aufaddiert und gespeichert. Desweiteren beinhaltet das Programm die Erstellung von Bilanzen. Monatsund Gesamtbilanzen werden mit Gewinn und Verlust angezeigt. Mit Hilfe des Statistikteiles können Struktur und Entwicklung der Einnahmen- und Ausgabenkonten angezeigt werden. Die farbige Kreisstatistik zeigt die prozentualen Anteile der Einzelkonten an den Gesamtausgaben oder -einnahmen. Das dreidimensionale Säulendiagramm ermöglicht die Darstellung der monatlichen Entwicklung jedes Einzelkontos. Bei der Anzeige der Bilanzen und Statistiken wird jeweils der gewünschte Monat oder das gewählte Konto angezeigt.

Zur Speicherung können einmal Pro-

gramm und Daten oder nur die Daten genommen werden. Farbe und Ton sind bewußt zur Vereinfachung und Erkennung eingesetzt worden.

Nach Laden des Programms wird das Hauptmenue angezeigt. Es sollten zuerst die Funktionen Bilanzen und Statistik benutzt werden. Mit der Funktion "Dateneingabe" wird nach neuen Daten gefragt. Die Funktion "Konten eröffnen" löscht alle bis-<br>herigen Daten und Kontennamen und fragt dann die gewünschte Kontenanzahl pro Kontenart und die Kontennamen åb. Wird das Programm vom Listing übernommen, kann es entweder mit "Run" oder mit "Go to 3000" gestartet werden.

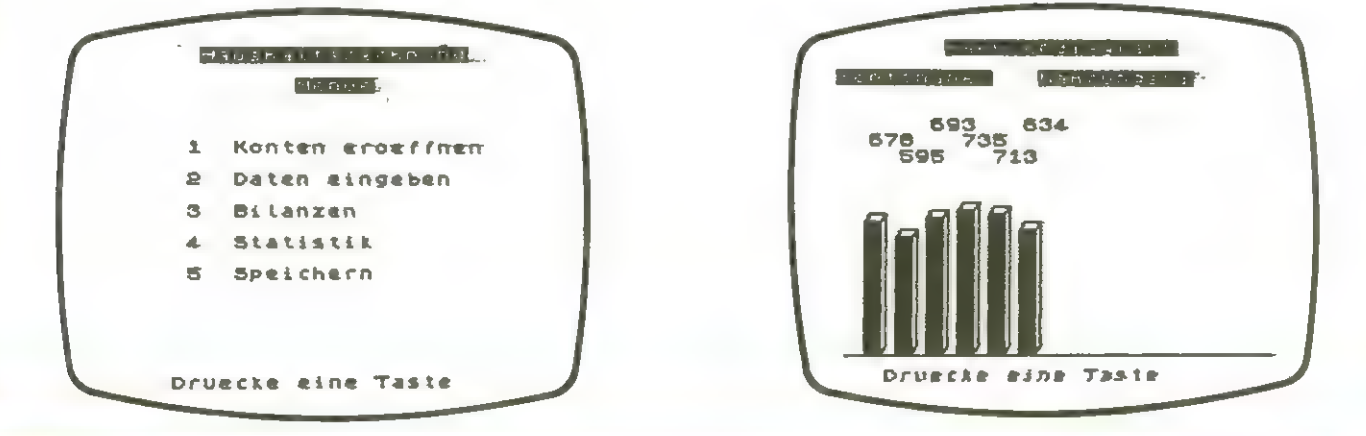

### **SINCLAIR ZX SPECTRUM**

5 DIM x\$(25,10)<br>
5 DIM q\$(13,9)<br>
7 DIM a\$(8,8)<br>
8 BORDER 1: FAPER 1: INK 7: C<br>
8 : PRINT Geben Sie das heutig<br>
e Datum ein Tag, Monat und Jahr<br>
sind immer zweistellig einzugeb<br>
80. NEXT J<br>RETURN<br>FOR J=1 TO a1<br>IF K(i,j)=0 THEN GO TO 320<br>GO SUB 330 220<br>240<br>300 315 GO SUB 330<br>320 NEXT J<br>340 LET B\$-STR\$ a<br>340 LET L=LEN B\$<br>340 LET L=LEN B\$<br>340 LET L=LEN B\$<br>340 LET L=LEN B\$<br>3558 LET C\$="."THEN GO TO 380<br>3568 LET B\$=5\$+".00"<br>3568 LET B\$=5\$+".00"<br>370 LET B\$=5\$+".00"<br>382 LET L=0-LEN B\$ 6 INPUT "Heutiges Datum"; a#(1 ai, "November", "Dezember", "Captember", "Okshatra", "Okshatra", "Okshatra", "Okshatra", "September", "Okshatra", "September", "September", "September", "September", "September", "September", "September", "September", "Sep  $\bullet$ 387 PRINT AT 8+(111)-0,4; W.<br>390 RETURN<br>408 LET V=0<br>405 POR 1= TO 9-1<br>410 PRINT AT 4+(111)-0,4; W.<br>514+(111)-0,26; K-1-"<br>420 DRINT AT 4+(111)-0,4; W.<br>420 DRINT W" drugster); DM:<br>1,0005t" W" drugster); DM:<br>1,11,1,20; TO 455 451 LET 3=0<br>468 GO SUB 330,0<br>465 GO SUB 330,0<br>500 RETURN<br>5300 LET 1=0<br>5300 LET 1=1<br>5300 LET 1=1<br>5300 LET 1=1<br>5300 LET 1=1<br>5300 LET 1=1<br>5300 CET 3=0<br>5500 CET 3=0<br>5500 CET 3=0<br>5600 RETURN<br>6600 RETURN<br>6600 RETURN<br>6600 POR 1=1 48 NEXT J200. IF f=1 THEN GO T<br>
188 PAUSE 200. IF f=1 THEN GO T<br>
188 RESTORE 200: CO TO 3000<br>
188 RESTORE 10: FOR n=1 TO 13:<br>
F=1; AF 0,10; HEXT D; PRINT INVERSE<br>
F=1; AF 0,10; HENT PAIST 110 FRINT INVERSE<br>
(1); INVERSE 0, 48 NEXT J<br>50 PAUSE 200: IF  $f=1$  THEN GO T 2":0 PRINT TAB 6;"2<br>2":2 PRINT TAB 6;"2 ENGINEER CONTRACT AND CONTRACT CONTRACT OF SALE PER 2; INK 7; Welcher Monat ? ";<br>BEAD THE LINKEY : "THEN INPUT PR<br>PER 2; INK 7; Welcher Monat ? ";<br>"SO TO 1070" THEN GO TO 10<br>"SAS IF INKEY :- "2" THEN GO TO 10<br>"SAS IF INKEY 60 IF INKEY \$="3" THEN GO TO 30 00<br>
1010 LET f=1+1<br>
1025 BORDER 2: PAPER 2: INK 7: C<br>
1025 BORDER 2: PAPER 2: INK 7: C<br>
15: 00 SUB 400<br>
1050 PRINT AT 21,5;9\$: PAUSE 0:<br>
1050 CL5 :<br>
1050 CL5 : LET f=1: LET g=1+1:<br>
1050 CL5 f=1+2: LET g=f+22+1: G<br>
1070 LET  $00$ 215 LET Z=0<br>
215 LET Z=0<br>
217 IF f=a1+2 AND J=f+a2 THEN P<br>
RINT AT Z+4,2<br>
A CONTRIT AT Z+6,2;<br>
AB 7; "Gesamitinnahmen": GO TO 22 1990 GO SUB 500<br>1100 PRINT AT 21,5;9\$: PRUSE 0:<br>60 TO 1160<br>1120 LET f=1+2<br>1130 LET 9=(+42<br>1135 BORDER 4: PAPER 4: INK 0: C<br>1140 GO SUB 400<br>1140 GO SUB 400<br>1150 PRINT AT 21,5;9\$: PRUSE 0:<br>CLS : GO TO 4000  $\Omega$ 0<br>
218 IF f=1 AND J=a1+1 THEN PRIN<br>
T AT z+4,2;<br>
PRINT AT z+4,2;<br>
7; Gesamtausgaben": GO TO 220<br>
219 PRINT AT z+4,2; J;TAB 7;x\$(J ï

## SINGLAIR ZX SPECTRUM

1170 LET {=a1+2<br>1180 LET 9={+a2<br>1185 CLS : GO 5UB 180: GO 5UB 21 1198 GR SHB 500<br>
2008 RINT AT 21,5;9\$: PAUSE 0:<br>
2008 CLS : PRINT THREE 1;AT 2<br>
2008 CLS : PRINT INVERSE 1;AT 2<br>
2: INVERSE 1; "AUS 38688"<br>
2001 PRINT AT 4,2;k(i,al+42;);<br>
2003 PLOT 71,56: DRAW 110,0: PLOT<br>
71,24. DRAW 110  $\Delta$ 32<br>
2005 PLOT 67,119: DRAW 59,-52: P<br>
2018 PRINT AT 15,12; K(i,a1+a2+2)<br>
2018 PRINT AT 15,12; K(i,a1+a2+2)<br>
2020 IF K(i,a1+a2+2)-K(i,a1+1))0<br>
7HEN PRINT AT 17,12; Gewinn: 0<br>
0 TO 2050<br>
2030 PRINT INK 2;AT 17,12; "Verlu 2030 PRINT INK 2; Hi 17,12, verty<br>2050 PRINT AT 21,5; g#: PAUSE 0:<br>20070 1000 "haushalt" DATA 10<br>2008 LOAD "haushalt" DATA 4\$()<br>2008 BRIGHT 1: BORDER 1: PAPER 7,0<br>3000 BRIGHT 1: BORDER 1: PAPER 7,0<br>1000 BRIGHT 1: BORDER 1: 3030 PRINT TAB 6; "3 Bilanzen";' 3035 PRINT TAB 6; "4 Statistik"; 3040 PRINT TAB 6; "5 Speichern"; 3050 PRINT AT 21,5;9\$: PAUSE 0<br>3060 IF INKEY\$="1" THEN GO TO 1<br>3070 IF INKEY\$="2" THEN GO TO 40<br>00 3075 IF INKEY\$="3" THEN GO TO 90 S080 IF INKEY\$="4" THEN GO TO 54  $\overline{ac}$ 3090 IF INKEY\$="5" THEN GO TO 48 00<br>LS : PRINT INVERSE 1;AT 0,7; "Hav<br>Shaltsrechnyng";AT 2,13; "Menue";<br>INVERSE 0;",AT 2,13; "Menue";<br>4100 PRINT TAB 6; "a Einnahmen"; 4120 PRINT TAB 6; "b Ausgaben"; ' 4135 PRINT TAB 6; "c Ende"<br>4140 PRINT AT 21,5;9\$: PRUSE 0<br>4150 IF INKEY\$="a" THEN GO TO 11<br>10..... 4160 IF INKEY\$="b" THEN GO TO 10 4180 IF INKEY\$="c" THEN GO TO 30  $00$ 4800 PRINT AT 15,5; INVERSE 1;"P<br>rogramm + Daten p";AT 16,9;"Dat<br>en 1820 IF INKEY: "O" THEN GO TO S0<br>4820 IF INKEY: "O" THEN GO TO S0<br>4830 SAUE "haushall" DATA 40<br>5000 SAUE "haushall" DATA 40<br>5000 SAUE "haushall" DATA 40<br>5000 SAUE "haushall" DATA 40<br>50 JO 3000 BORDER 2: PAPER 5: INK 0: LG<br> 4820 IF INKEY\$="D" THEN GO TO 50  $4999$ 

5490 IF INKEY\$>="4" THEN GO TO 3 5491 STOP<br>LET f=1: LET g=a1: GO TO 55 00<br>
5494 LET f=a1+2: LET 9=f+a2-1: G<br>
5000 LET 33=3: LET 3=0<br>
5012 PAPER 7: BORDER 6: CLS<br>
5012 PAPER 7: BORDER 6: CLS<br>
5015 LET C=60: LET U=0<br>
5015 LET C=60: LET U=0<br>
5015 LET C=60: LET U=0<br>
5015 LET C=60: LET U=0<br>
5015 L tistik"<br>019 IF f=a1+2 THEN PRINT TAB 4;<br>INVERSE 1;"Einnahmen:": INVERSE INVERSE 1; EINARMen:": INVERSE<br>
6020 IF (=1 THEN PRINT TAB 4; IN<br>
UERSE 1; AUSSAben:": INVERSE 0<br>
6021 RESTORE 10: FOR 1=1 TO 13:<br>
6021 READ (460). NEXT n: PRINT AT 20,<br>
4; INVERSE 1; q\*(i); INVERSE 0<br>
6023 LET e=0<br>
6023 L 0)<br>7010 LET x2=x1<br>7013 LET x2=x1<br>7013 LET d2=(CDS 92) \*6<br>7014 LET d2=(SIN 92) \*6<br>7015 LET d1=(x1 \*P1/180)<br>7025 LET d1=(CSS 91) \*c<br>7036 LET d1=(SIN 91) \*c<br>7036 PLOT c2+70, d2+87: 7030 PLOT C2+70, d2+87: DRAW INK<br>07035 LET x1=x1-1.5<br>7040 IF x1(x+12 THEN GO TO 7050<br>7045 GO TO 7015<br>7046 SP x1(x+12 THEN GO TO 7050<br>7053 LET 43=43+1<br>7053 LET 4=4+1<br>7053 IF U=6 THEN LET U=0<br>7055 INK U: PRINT AT 83-3,18;x\${ DRAW INK TSSS BORDER 0: PAPER 0: INK 7: C 5000 LET p=0: LET U=0<br>8005 FOR i=1 TO 12<br>8010 IF K(i,j)>p THEN LET p=k(i, J)<br>8015 NEXT i<br>8020 IF P>3200 THEN LET L=80: GO<br>70 8060<br>8025 IF P>1600 THEN LET L=40: GO 5020 IF P >3200 THEN LET 1=80: 00<br>5025 IF P >3200 THEN LET 1=40: 00<br>5025 IF P >800 THEN LET 1=40: 00<br>5030 IF P >800 THEN LET 1=20: 00<br>5030 IF P >800 THEN LET 1=10: 00<br>5030 IF P >200 THEN LET 1=5: 00 T<br>50600 D = 5050 LET 1= 3150 PRINT AT s, t; INK U; INK U; INK U; INK U; INK U; INK U; INK U; INK U; ISBN 190 PLOT n+((i-1)+15), 15: DRAU<br>
S190 PLOT n+((i-1)+15), 15: DRAU<br>
S200 NEXT n<br>
S200 NEXT n<br>
S200 NEXT n<br>
S200 PLOT 41+((i-1)+15), 19: DRAU<br>

# SHHHHRSORT **GROUND ATTACK** gibt's heim Software-Händler!

### **3D-Highway-Race**

#### für den ZX-81

Autorennen gehörten schon von jeher zu den beliebtesten Computerspielen. Dieses Spiel ist aber zweifellos eines der besten, für den ZX 81! Durch den bekannten 3D-Effekt bekommen Sie den Eindruck, in den Bildschirm hineinzufahren.

Dabei müssen Sie aufpassen, daß Sie nicht von der kurvenreichen Fahrbahn abkommen, daß Sie rechtzeitig den entgegenkommenden Autos ausweichen und sich auf die ständig steigende Geschwindigkeit einstellen.

**SINCLAIR ZX-81** 

Zum Üben kann man am Anfang des Spieles den Schwierigkeitsgrad und<br>damit die Breite des Wagens, der mit<br>den Cursor-Tasten "5" und "8" gelenkt werden kann, selbst bestimmen.

Nach jeder Strecke, die Sie mit Ihrem Auto zurücklegen, wird Ihre Punktzahl um 1 erhöht und am Ende des Spieles angezeigt. Versuchen Sie nicht während der Fahrt das Programm mit der "BREAK"-TASTE zu unterbrechen. denn Sie befinden sich in einer Maschinenspracheschleife, die sich nicht unterbrechen läßt. Man kann die am Anfang wahrscheinlich viel zu hohe Geschwindigkeit mit POKE 17147.N verändern.

N ist dabei eine Zahl zwischen 1 (sehr schnell) und 255 (sehr langsam).

Das Spiel ist sofort zu Ende, wenn Sie entweder die Fahrbahn mit Ihrem Auto verlassen haben, oder wenn Sie mit einem entgegenkommenden Auto zusammengestossen sind.

Beim Eingeben des Spieles tippen Sie zuerst das normale, in BASIC geschriebene Programm ein. Dann geben Sie GOTO 9000 und daraufhin alle Befehle (Zahlen) des Maschinensprache-Listings ein.

Speichern Sie danach wie angegeben das Programm auf Cassette ab. Beachten Sie, daß die mindestens 775 Zeichen umfassende REM-Zeile 10, sowie die mindestens 15 Zeichen umfassende<br>REM-Zeile 11, daß Maschinenprogramm enthalten und das diese daher sehr seltsam aussehen!

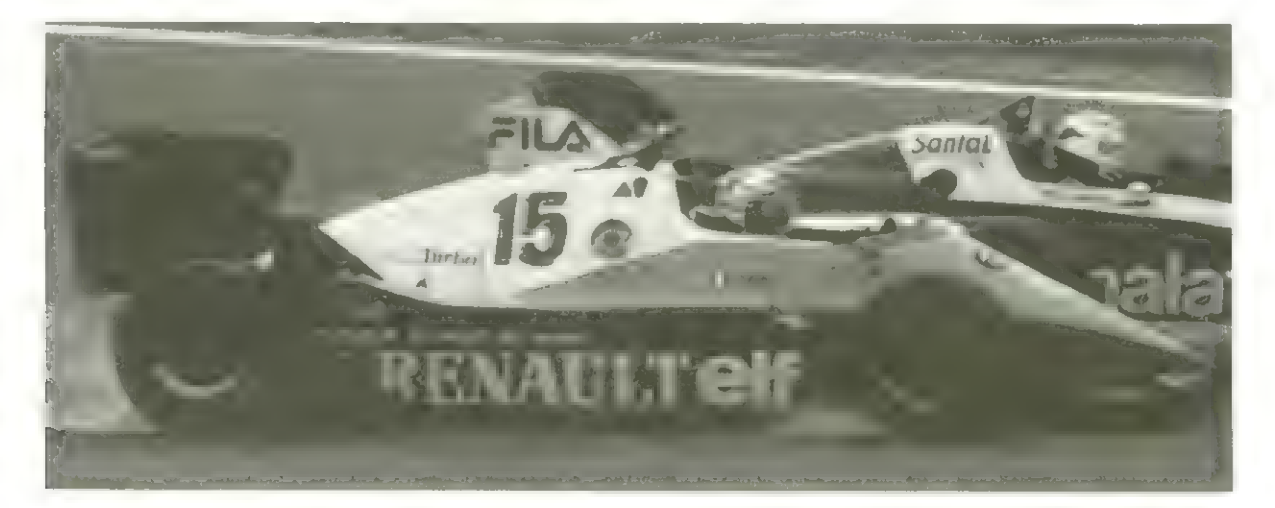

**3D-HIGHWAY-RACE** 

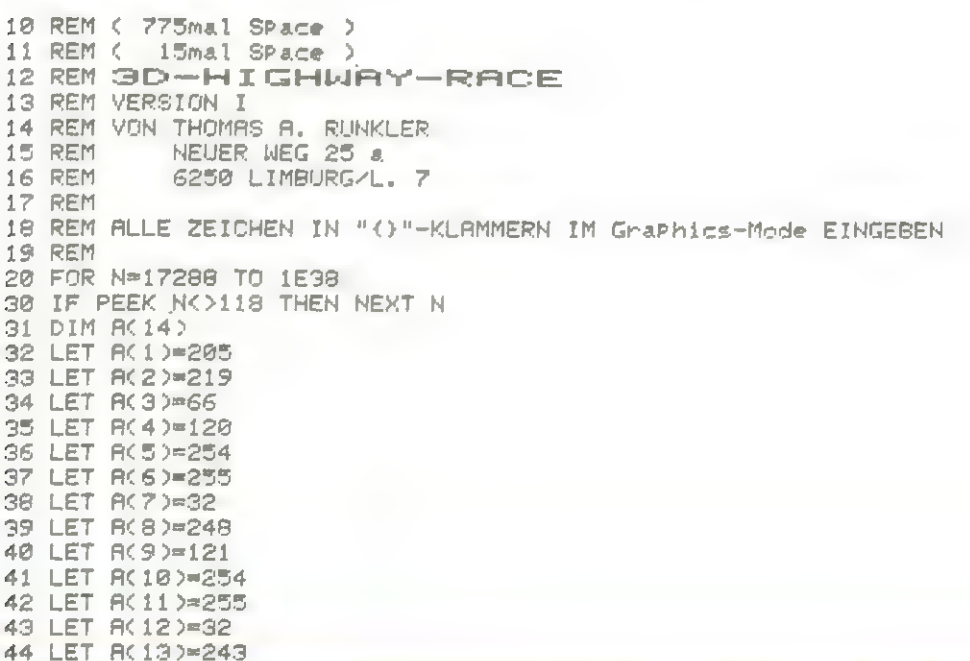

## **SINCLAIR ZX-81**

45 LET R(14)=201 50 FOR M=N+6 TO N+19 60 POKE M, A(M-N-5) 70 NEXT M 80 LET X=N+6 190 PRINT "SCHWIERIGKEITSGRADE :","1 ..... SEHR EINFACH","2 ..... MITTELSCHWER" "3 ..... NUR FUER PROFIS" 191 LET R#=INKEY# 192 IF CODE R#<29 OR CODE R#>31 THEN GOTO 191 193 LET R=VAL A#+4 194 POKE 17135, 16-A 195 POKE 16186, 28-R 196 POKE 17237, A<br>197 POKE 17245, 32-A 198 POKE 17250, R+2 199 CLS 200 PRINT AT 20.0 201 POKE 17265, PEEK 16398 202 POKE 17266, PEEK 16399 203 POKE 17264, 15-A/2<br>204 PRINT AT 19,0; "{ 32mal Space }"; AT 0.0; 205 POKE 17113, 255 206 POKE 17114, 255 207 POKE 16514,5 210 LET Y=USR 17115 211 PRINT AT 0.0; "(ACHTUNG ... )" 212 FOR N=1 TO 50 213 NEXT N 214 PRINT "{FERTIG ...}" 215 FOR N=1 TO 50 216 NEXT N<br>217 PRINT "LOS." JAT 0.0; 220 RAND USR X 225 RAND 0 230 LET A=4+A 240 LET B-PEEK 17264 245 PRINT AT 20.BJ"(2mal SPace.shft G.shft H.shft G.2mal Space.2mal shft F.3mal SPace)"( TO A) TAB B;"(shft G, Smal shft H, shft F, shft G, SPace, O, SPace)"( TO A) SPace, C. ID Houlde Birishit Gubmal shit Hushft Fushft Guspace, Dushace, C. TO Ho.<br>250 PRINT AT 20.B: "(\*.shft 5.shft S.shft G.shft 4.-.Space."",1.?.shft F)"( TO A<br>260 PRINT AT 20.B: "(Space.shft 7.2mal Space.+.Space.shft 280 PRINT AT 20.8. "(shft F.2mal Space...2mal Space.-.3mal Space.shft Y)"( TO A) JTAB B:"(SPace,shft E,2mal SPace,=,2mal SPace,shft G,SPace,"",0)"( TO R) 290 PRINT AT 20.81"(-,SPace,shft E.2mal SPace,),5mal SPace)"( TO R);TAB Bi"(),S Pace, shft G, SPace, >, "", SPace, \$, SPace, R, X}"(TO R) 300 PRINT AT 20.8; "(11mal Space)"( TO A); TAB B: "(shft E, Space, shft G, Space, \$, Sp ade. -. SPade. \*. SPade. ""}"(TO A) 310 PRINT AT 0.0; "(shft E.30mal shft 7, shft R, shft 5) YOUR SCORE  $(shft 8)$ " 320 PRINT AT 2,0; "(shift 5) (shft 8)";AT 2,16;65536 -PEEK 17113-PEEK 17114\*256;TAB 0;"(shft W.30mal shft 6,shft Q)" 330 POKE 16418.0 340 PRINT AT 22.0; "(shft 5)KAUFEN SIE SICH EIN NEUES AUTO(shft 8.32mal Space)" 350 PRINT AT 0.0: 360 RAND USR 17267 370 FOR N=1 TO 20 375 IF INKEY#<>"" THEN GOTO 400 380 NEXT N 390 GOTO 360 400 CLS 410 RUN 1000 CLS 1010 PRINT "STARTEN SIE DAS BAND MIT" 1015 PRINT 1020 PRINT "REC. UND PLAY ..." **1025 PRINT** 1030 PRINT "UND DRUECKEN SIE DANN" **1035 PRINT** 1040 PRINT """NEWLINE"". 1050 IF INKEY\$<>CHR# 118 THEN GOTO 1050 1060 CLS 1070 PRINT "3D-HIGHWAY-RACE" 1080 PRINT "----------------" 1090 PRINT 1100 PRINT "VON THOMAS A. RUNKLER 1983"

## **SINCLAIR ZX-81**

**1118 PRINT** 

1120 PRINT "BYTES: "; PEEK 16396+PEEK 16397\*256-16509 1130 SAVE "3D-HIGHWAY-RACE" 1140 FOR N=1 TO 300 1150 NEXT N 1160 CLS 1170 RUN 9000 REM 9010 REM 1, >Basic-Programm eingeben 9020 REM 2. Ynach GOTO 9000 die Zahlen des MaschinensPrachelistings und danach ST OP eingeben 9030 REM 3. >Band mit REC.+PLRY starten und NEWLINE druecken 9040 REM 4. )Das Programm ist nun auf der Cassette gespeichert und startet den er sten Probelauf 9050 REM 5. )Im Falle eines Fehlers Programm mit FRST und RRND USR 836 laden, in SLOW umschalten und mit dem Listin9 aus dem Heft ver9leichen **9060 REM** 9070 SCROLL 9080 PRINT "ADRESSE", "CODE" 9090 SCROLL 9100 SCROLL 9110 FOR N=16514 TO 1E38 **9120 INPUT A#** 9130 SCROLL<br>9130 SCROLL 3TOP " THEN GOTO 9200 9150 POKE N, VAL A# **9170 NEXT N 9200 FRST** 9210 CLS 9220 SLOW 9230 GOTO 1000

**3D-HIGHWAY-RACE** .<br>In the first continue the first continue and the second continue and in the continue of the continue of the co MASCHINENSPRACHE-LISTING (nach GOTO 9000 Zahlen nacheinander ein9eben !)

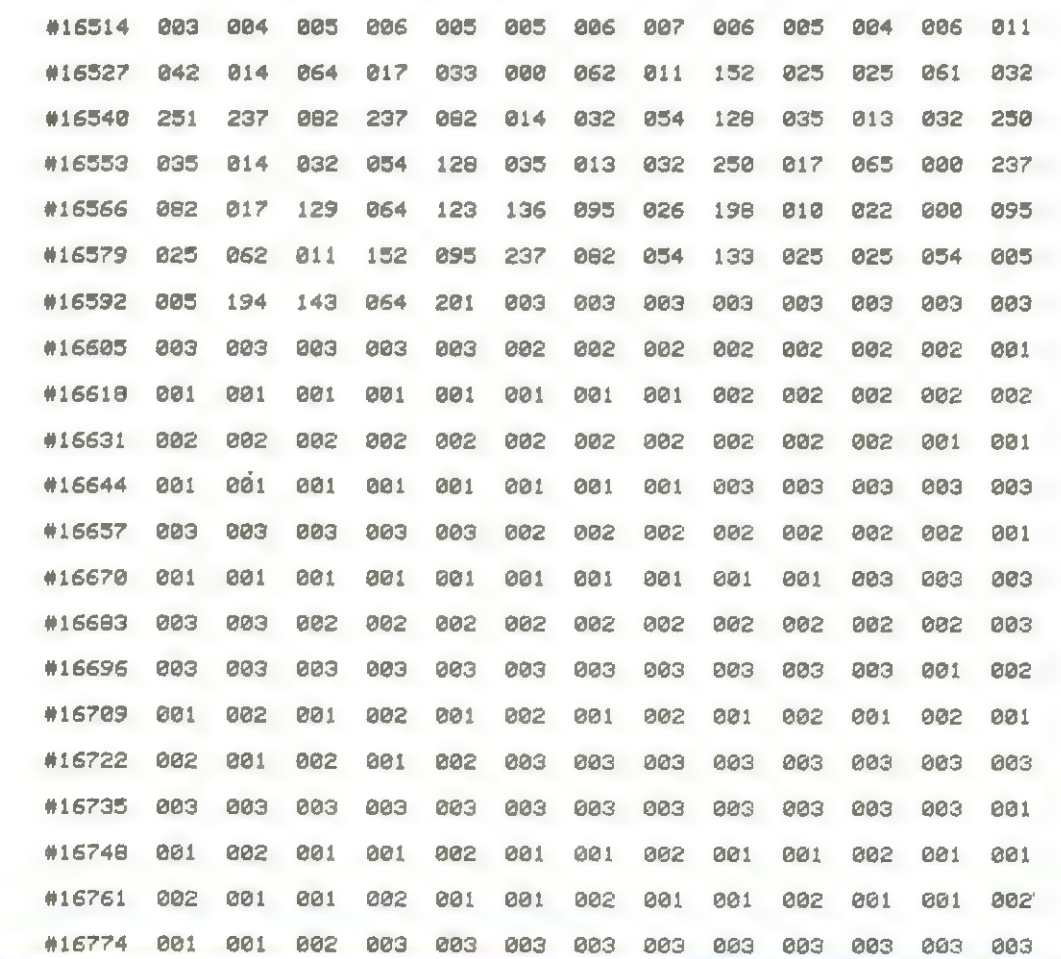

۰

 $\bullet$ 

 $\bullet$ 

●

ä

۰

▲

 $\bullet$ 

a

 $\bullet$ 

۰

 $\bullet$ 

 $\bullet$ 

 $\bullet$ 

 $\bullet$ 

۰

 $\bullet$ 

 $\bullet$ 

 $\bullet$ 

۰

 $\bullet$ 

 $\bullet$ 

 $\bullet$ 

 $\bullet$ 

0

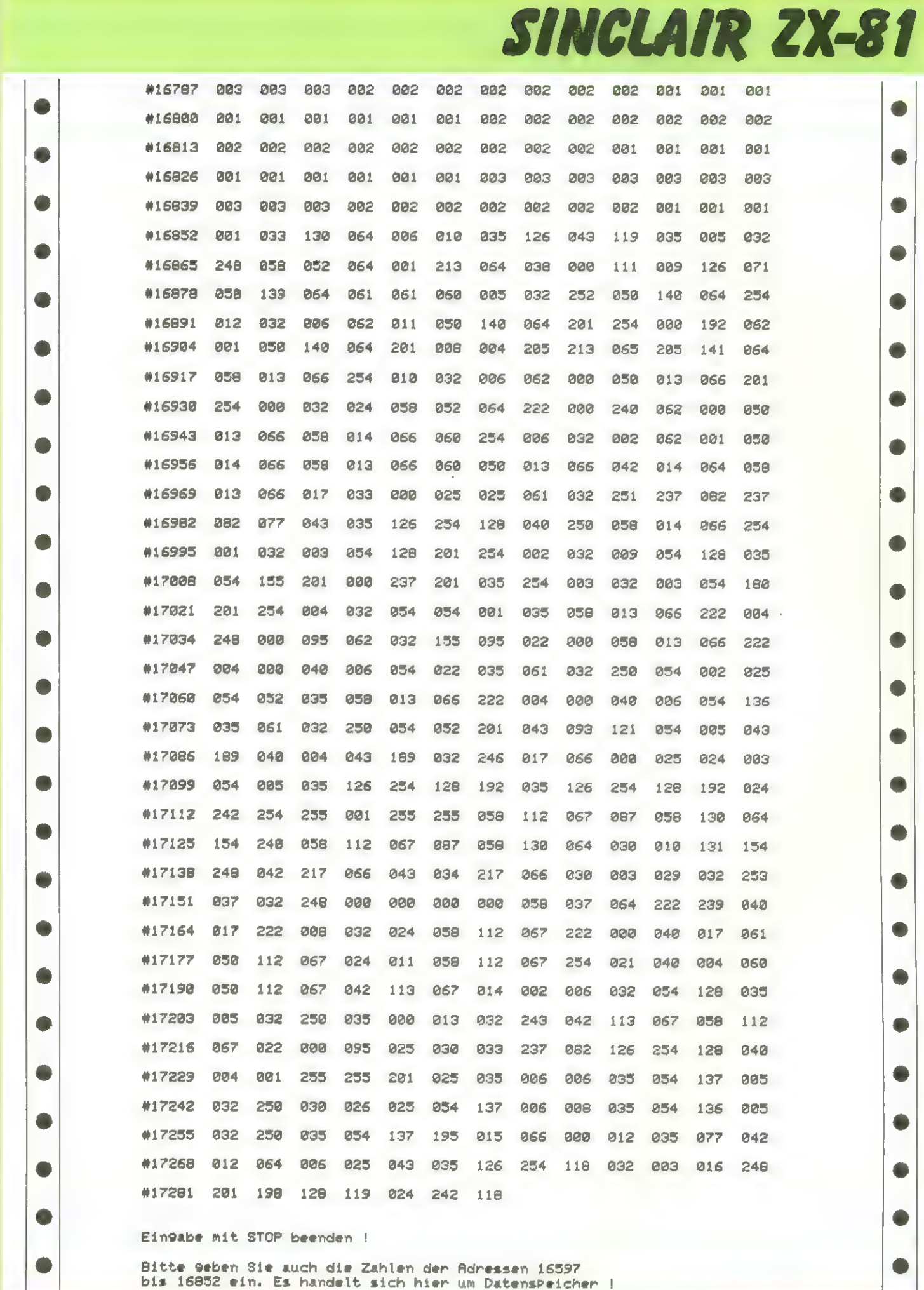

bis 16852 ein. Es handelt sich hier um DatensPeicher !

## **SINCLAIR ZX-81**

### Chikago für den ZX 81

Das vorliegende Programm simuliert das Würfelspiel "Chikago" auf dem ZX 81, wobei der Computer auf Wunsch auch selbstmitspielen kann. Ziel des Spieles, das mit 6 Würfeln gespielt wird, ist es, eine vorher gewählte Zahl von Augen zu erreichen. (Meistens 10000). Es wird nach folgenden Regeln gespielt:

Eine 5 zählt 50 Punkte, eine 1 zählt 100 Punkte, 3 gleiche Würfel zählen 100 mal die angezeigten Augen. (3 \*3 z.B. 300 Punkte 3 \* 5 500 Punkte usw.). Die Ausnahme bilden hier drei Einsen, welche 1000 Punkte zählen. Der höchste Wurf ist die Straße, also 1,2,3,4, 5,6, die allerdings nur auf einmal gewürfelt werden kann und 2000 Punkte zählt. Die Straße und alle Würfe bei denen kein Würfel übrigbleibt, müssen bestätigt werden. Das heißt es muß bzw. darf wieder mit allen sechs Würfeln weitergewürfelt werden.

Enthält ein Wurf nur zwei Fünfen, so kann eine Fünf in eine Eins, also 100 Punkte, umgewandelt und die zweite Fünf wieder mit ins Spiel genommen werden. Würfelt ein Spieler einen Null-Wurf (d.h. keine 1, keine 5 und keine 3 Gleichen) dann ist sofort der nächste Spieler an der Reihe und sein Punktekonto wird erhöht.

Aufgeschrieben werden, können nur Augenzahlen größer oder gleich 350. Wird diese Zahl mit dem ersten Wurf nicht erreicht, so darf weitergewürfelt werden, wobei die gewürfelten len, Sen und/oder 3 gleiche Würfel, die als Punkte behalten werden sollen, aus dem Spiel genommen werden müssen. Mitdem verbleibenden Rest der Würfel darf weitergespielt werden. Der Spieler kann selbst entscheiden, welche Würfel er als Punkte aus dem Spiel nehmen will. Es muß aber mindestens 1 Würfel weggelegt werden. Hat der Spieler eine Augenzahl von 350 oder mehr erreicht, kann er sich diese Zahl zu seiner bisherigen Punktezahl hinzuaddieren

und der nächste Spieler ist an der Reihe. Er kann aber auch das Risiko aufsich nehmen, weiter zumachen, um seine Augenzahl zu erhöhen, oder einen Null-Wurf zu werfen, wodurch auch die bisher erreichte Punktezahl verfällt.

#### Zum Spielvorgang

Der durch den Computer aufgeforderte Spieler betätigt die Taste ""W" und löst dadurch den Würfelvorgang aus. Auf dem Bildschirm erscheinen 6 Würfel und die Auswertung des Wurfes. Ist eine Änderung des Wurfes möglich, so fragt der Computer "Wurf ok? (J/N)". Will man etwas ändern, so drückt man "N". Nun erscheint ein schwarzes Viereck unter dem ersten Würfel, welches sich mit den Tasten 8 und 5 (Cursor rechts/links) von Würfel zu Würfel bewegen läßt. Dieses Viereck bringt man nun durch Drücken der entsprechenden Taste unter den bzw. die Würfel, dieman wieder mit ins Spiel nehmen möchte und drückt "NEW LINE". Will man drei gleiche Würfel wieder zurücknehmen (z.B. drei Zweien), so bringt man das Viereck nur unter den ersten der drei Würfel und drückt "NEW LINE". Die Beendigung des Rücknahme-Vorganges erfolgt

durch Drücken der Taste "W", oder automatisch wenn der sechste Würfel mit "NEW LINE" zurückgenommen wurde. Dadurch nimmt der Computer die gewählten Würfel wieder ins Spiel und korrigiert die Augenzahl. Das Ergebnis dieses Vorganges ist aller

dings erst beim nächsten Wurf zu erkennen, ebenso wie die Umwandlung von zwei Fünfen in eine Eins, die der Computer automatisch und ohne Hinweis durchführt. War der Wurf in Ordnung (angezeigt durch die Betätigung der Taste "J") und ist die bisher gewürfelte Augenzahl kleiner als 350, so wird automatisch weitergewürfelt. Ist die erreichte Punktzahl größer oder gleich 350, so fragt der Computer "WEITER ? (J/N)". Will man jetzt mit den restlichen Würfeln noch einmal würfeln, so drückt man "J", ansonsten "N" und die erzielte Punktzahl wird dem Punktekonto gutgeschrieben und der nächste Spieler wird vom Computer aufgefordert zu würfeln. Das Ende des Spieles ist erreicht, wenn einer der Spieler die anfangs maximale Punktzahl überschreitet und der letzte Spieler in der Runde gewürfelt hat. Der Computer zeigt dann den Namen und die Punktzahl des Gewinners an und fragt, ob ein neues Spiel gestartet werden soll.

Das Spiel "Chikago" erklärt sich selbst und belegt einen Speicherplatz von knapp 9K Byte. Es sei noch auf die Möglichkeit hingewiesen, daß der ZX 81 auch gegen sich selbst spielen kann. Um dieses zu verwirklichen, gibt man auf die Frage "WIEVIELE SPIELER (MAX. 5)" eine zwei und auf die Frage nach dem Namen jedesmal ZX 81 ein.

Viel Spaß beim Würfeln!

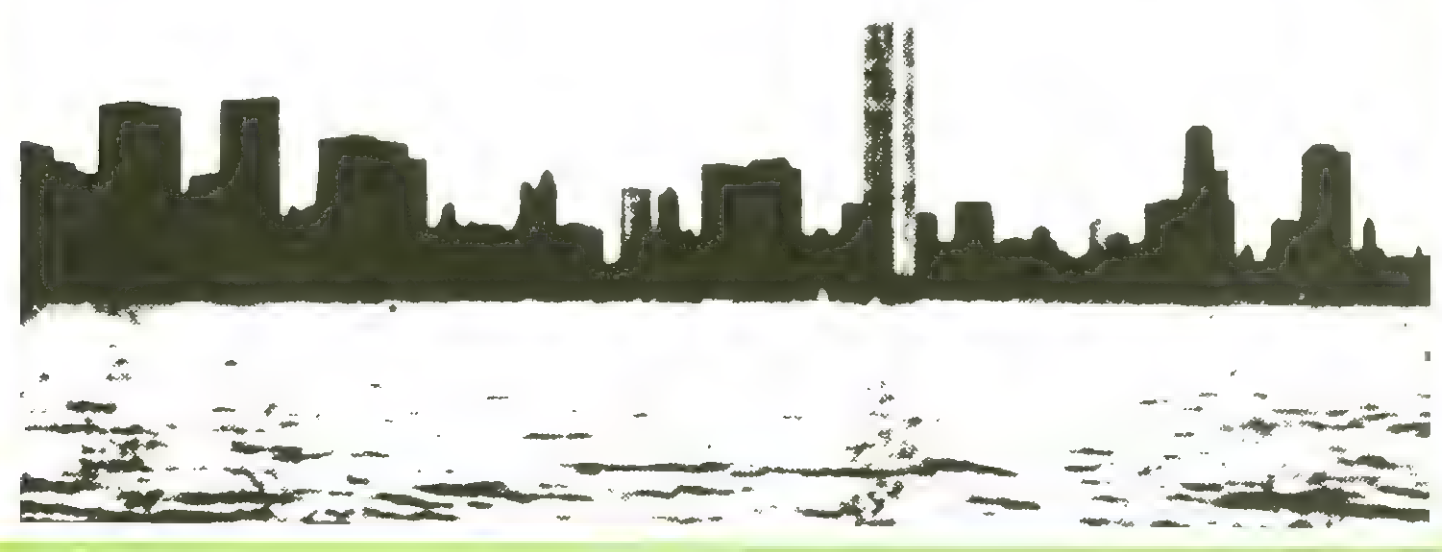

**November 1983** 

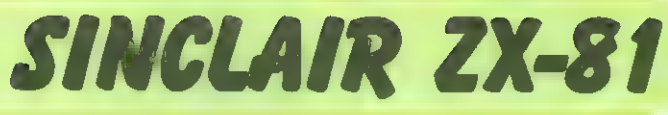

20 LET ACCEFT " Talur CO LET EINTRAG- 75) 40 LET CLEAR-10 PT 50 LET CHECH - TOUR 60 LET WUERFELN=1600 70 LET TABELLE-1300 75 LET WURFOR AUGU 80 LET 5\$-" 82 FOR 1-1 TO 8 84 LET 5\$-5\$+5\$ 90 LET PRINT-1110  $100 - ET = -$ 231 SPACES 120 DIM W(6) 130 DIM Z\$(2,12) 140 DIM S(a) 145 LET 2\$(1) - 'EINE FUENF'<br>147 LET 2\$(2) - "ZWEI FUENFEN 160 GDSUB PRINT 180 CLS 200 PRINT "WIEVIELE SPIELER (MAX. 5.) 230 INPUT N 230 INPU: N<br>240 IF N=0 OR N>5 THEN GOTO 180<br>245 PRINT AT 3,0;"WENN ICH MITSPIELEN SOLL,"<br>250 PRINT "ANSTELLE DES NAMENS"<br>255 PRINT "ZXB1 EINGEBEN." 260 DIM P(N) 220 DIM N\$(N,10)<br>275 PRINT AT 8,0;<br>280 FDR I=1 TO N<br>300 PRINT "NAME DES ";It", SPIELERS: "; 320 INPUT N\$(I) 330 IF N\$(I,1 TO 4)="2X81" THEN LET CS=1"<br>340 PRINT N\$(I) 360 NEXT I 365 PRINT AT 15, 0; "WIE HOCH SOLL GESPIELT WERDEN?" 370 INPUT MAX 380 GOSUB TABELLE 400 LET N=0<br>420 LET SP=1  $430$  LET SUM1=0 440 LET ANZ=6 442 PRINT AT 1,6\*(SP-1)+4;"W" 445 IF N\$(SP,1 TO 4)<>"ZX81" THEN GOTO 460<br>450 FRINT AT 10.0:"ICH WUERFELE."<br>455 GOTO 4810 460 PRINT AT 10,0; N\$(SP,1 TD 5); "WUEFFELT (TASTE magnery o 480 LET IS=INKEYS 500 IF I\$<>"W" THEN GOTO 480<br>510 GOSUB CLEAR 520 GOSUB WUERFELN 540 GOSUB CHECK 550 LET SUM1=SUM1+SUM 560 IF ST=0 THEN GOTO 630<br>570 IF N\$(SP,1 TO 4)="2X81" THEN PRINT AT 20.0:"SPITZE ICH HARE": 580 IF N\$ (SP.1 TO 4) <> "ZX81" THEN PRINT AT 20, 0; "GRATULIERE" 585 PRINT "EINE STRASSE." 590 FAINT EINE 5H auv Neill<br>610 Print at 20.0;L\$<br>630 Print at 20.0;"WURF: ":SUM:" GESAMT:  $n_1$ SUM1 $*$ (SUM $(>0)$ 150HT (1981)<br>632 IF SUM<30 THEN GOTO 640<br>634 PRINT AT 21,0:"SCHADE, NIX IST,"<br>635 FOR I=1 TO 100<br>636 NEXT I 638 GOSUB CLEAR 639 GOTO 720 640 IF ANZ=0 THEN GOTO 440 641 IF N%4-9 THEN GUTU 44V<br>641 IF N%4GP,1 TO 4)="ZX81" THEN GOTO 4500<br>642 IF F5TO1=1 OR SUM=50 OR (SUM=100 AND S(5)=0) THEN GOTO 646 643 GOSUB WURFOK 643 GUSUP WORTUR<br>646 IF 1\$-"W" THEN GOTO S10<br>646 IF SUM1<350 THEN GOTO 460<br>648 IF INKEY\$-"J" THEN GOTO 648<br>650 PRINT AT 21,0;"WEITER ? (J/N)<br>660 LET I\$-INKEY\$ 600 LET 19-1885.20<br>670 IF 19-17 THEN GOTO 660 700 SOSUB CLEAR 710 GOSUB EINTRAG<br>720 PRINT AT 1,6\*(SP-1)+4;" " 740 LET SP=SP+1 760 IF SPA=N THEN GOTO 430 780 IF NOT END THEN GOTO 420 BOD GOSUB CLEAR 820 FOR  $T=1$  TO N

830 FOR J=1 TO I 840 IF P(J) >P(I) THEN GOTO 910 850 LET H=P(T)  $860$  LET  $P(D=PI)$  $870$  LET  $P(J) = H$ 880 LET H\$=N\$(I) 890 LET N\$(I)=N\$(J) 900 LET N\$ (J)=H\$ 910 NEXT J **920 NEXT I** TED FRINT AT 13.8:"\*\*\*\* ":N\$ 1.:" \*\*\*\*"<br>930 FRINT AT 13.8:"\*\*\*\* ":N\$ 1.:" \*\*\*\*"<br>940 FRINT AT 15.0:" HAT MIT ";P(1);" PUNKTEN GEWÜNNEN." 950 FRINT AT 20,04 "NOCH EIN SPIEL ? (J/N)" 960 LET 14 INFEYS<br>970 LET 14 INFEYS<br>970 LET 14 INFEYS 990 JUF 1000 REM CLEAR 1010 FRINT AT 10,0;5\$ 1015 FRINT AT 19.01L\$ 172 FRINT AT 20,0;L\$  $1 \text{ we LET } F5T01=0$ 10% RETURN 11 F REM PRINT  $1114$  PRINT AT  $8.61$ 11.0 FOR T=1 TO 21  $\begin{array}{c}\n11^{\circ} \text{C} & \text{FFLM} \\
11^{\circ} \text{C} & \text{FFLM} \\
11^{\circ} & \text{MEx}\n\end{array}$  $\cdot$   $\cdot$  :  $112 \cdot FFH11HH1$  $\frac{1}{2}$ ilso Enlil Al 10.6:  $32^{24}$ ITTO PRINT HT 11.6;  $\sim$ <sup>3</sup> 1130 FRINT of 1.6;"<br>1190 FRINT of 11,6;"<br>1.00 FRINT of 14,7; EIN SPIEL MIT 参样 2011 6 WUERFELN 收 L. " PRINT HI I" . o:  $35<sup>-1</sup>$ 12.7 PRINT TU 12. PRINT AT 16.6:  $LJ = 1$ 1. " PRINT 1.50 PRINT AT 20.0: "DRUECHE EINE TASTE"  $I + - INKEY$  $1 - c - 1$ 1. W IF 14 " THEN GOTO 1260  $\mathbb{1}_{\sim}\rightarrow v'\qquad\text{f-f}\qquad\rightarrow\text{N}\text{I}$ 1" / REM TABELLE  $1 + CLS$  $1:4$  FOR I=1 TO N-1 1779 FRINT AT 2,6%I+1; "I ":N#(I+1,1 TO 3):" I"  $1.740$  NEXT I 1 50 FOR 1=1 TO 6\*N 1 5 PRINT AT 3, 1; "W"  $1 - \frac{1}{2}$  MEXT I I am PRINT AT 3.1:1"  $1$  VI FOR I=0 TD N-1 146 + PRINT AT 4.6\*I+1; '\$ | | '<br>J+10 PRINT AT 5.6\*I+1; '\$ | | | 14. PRINT AT 6.6%I+1; |<br>14.1 LET P(I+1)=0  $14'$  / NEXT I 1446 FOR I=1 TO 6#N  $11<sup>c</sup>$  / FRINT AT  $7.11<sup>n-m</sup>$ 145) NEXT I<br>197 PRINT AT 7, 1; CHR\$(1) 1480 RETURN IO . REM WUERFELN 1610 FOR 1=1 TO 6  $1 - 1$  LET  $S(I) = 0$ 10 V NEXT I  $1 - 4 + OR$  I=1 TO ANZ  $1 \leq \theta$  LET  $W(I) = INT (G*RND) + 1$  $1 - 6$  , LET S(W(I))=S(W(I))+1  $1e^{75}$  LET X=5\*(1-1)+2 168 GUSUB 100\*W(I)+2000 LEY: NEXT I 1 RETURN  $\sim 1$  (see ).  $\mathsf{PEM} = 0.1$  (  $\begin{array}{lll} 1 & \text{FENT} & 1 \\ 1 & \text{FRINT AT 15, X3} \end{array}$ A. (6) REM 121 2.10 PRINT AT 13. X-1; 1.1 LI'V RETURN  $\mathbb{C}^{\otimes n} \rightarrow \mathbb{R} \boxtimes \mathbb{M} \stackrel{\mathrm{H}}{\rightarrow} \mathbb{S}^{\ast}$ 210 GOSUB 2100 21.0 GOSUB 2200 **NEW RETURN** 24 F. REM "4" 2410 GOSUB 2200  $242$  PRINT AT  $13.8 + 1.1$ <sup>4</sup>  $24$  PRINT AT  $17. X-11$ 

## SINCLAIR ZX-81

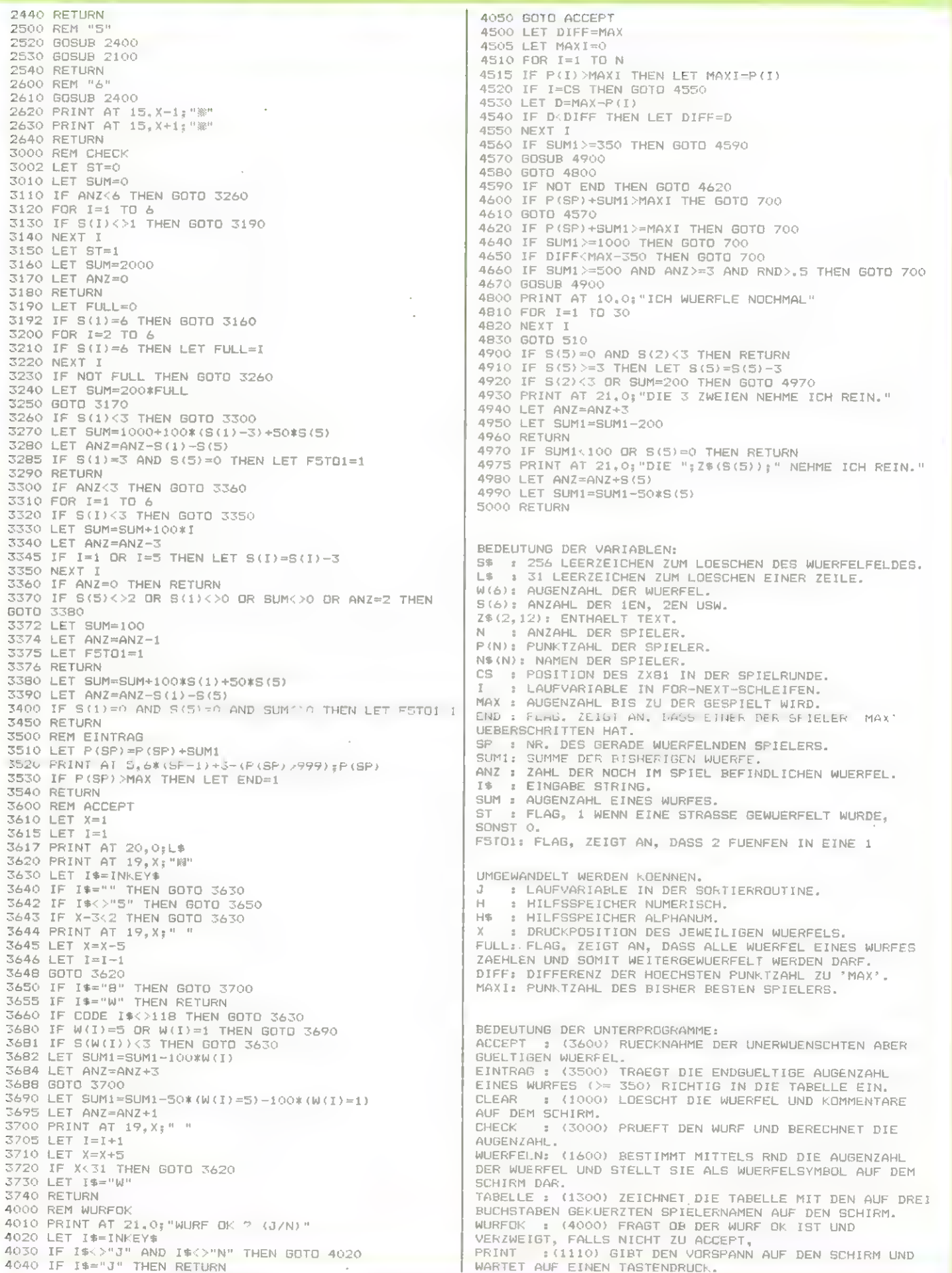

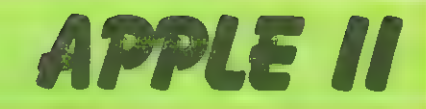

### Pyramid Builder

#### für den Apple II

Pyramid Builder ist ein Programm für alle, die an einem längeren Match auf ihrem Apple II interessiert sind.

Im alten Ägypten gibt der allmächtig herrschende Pharao seinen Untertanen den Auftrag, eine Pyramide: zu bauen

Ihre Aufgabe ist es mittels des Computers, die zu verrichtenden Arbeiten der Untertanen auszuführen. Der Bau der Pyramide muß innerhalb von 13 Jahren vollbracht sein, bevor den

Pharao das Zeitliche segnet. Bis man dies jedoch geschafft hat, muß man viele Hindernisse bewältigen. Das Leben des Spielers und der Bau der Pyramide ist mehr als einmal gefährdet; wenn die Arbeiter meutern, ein Bürgerkrieg ausbricht, Attentate ausgeübt werden, Kreuzrittereinmarschieren und so weiter.

Wie Sie an Hand dieser kurzen Beschreibung gemerkt haben werden, verspricht dieses Spiel viel Spannung und Abwechslung.

Also dann, viel Erfolg beim Pyramidenbau.

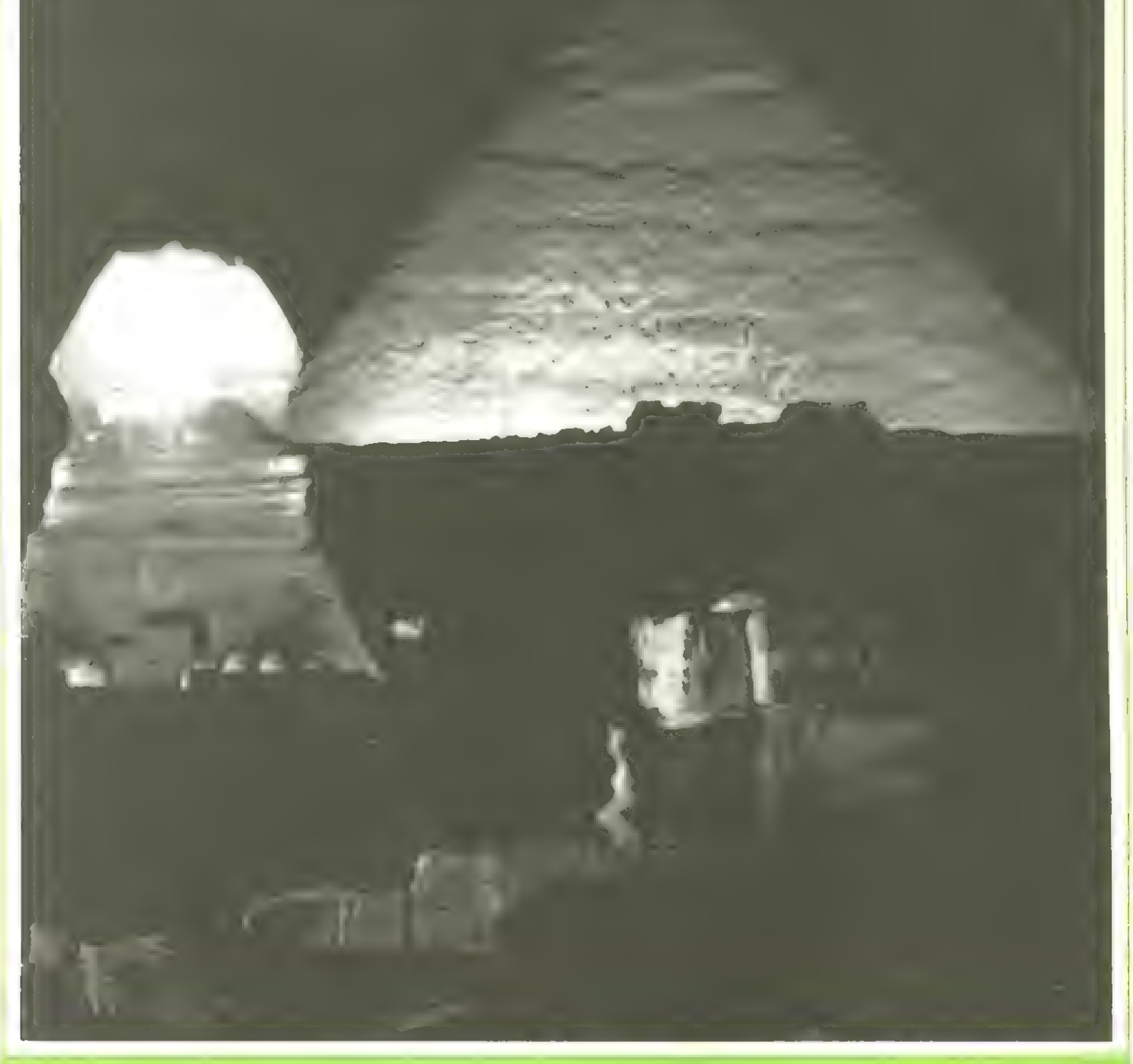

## **APPLE II**

 $10$ REM \*\*\*\*\*\*\*\*\*\*\*\*\*\*\* \* TUT-EN AMUN \* 20 **REM** 30 **REM** \* PYRAMID  $\sim$  46 40 **REM**  $\rightarrow$ BUILDER \*  $50$ **REM** \*\*\*\*\*\*\*\*\*\*\*\*\*\*\* 60 **REM** \* COPYRIGHT  $-46$  $\pm$ 70 **REM** >1983< BY  $\rightarrow$ \* CARSTEN 80 **REM** 90 **REM**  $-46$ FREY \* REM \*\*\*\*\*\*\*\*\*\*\*\*\*\*\*\*  $100 -$ TEXT : HOME : INVERSE : VTAB  $110$ 12: HTAB 12: PRINT "PYRAMID BUILDER": NORMAL VTAB 20: HTAB 4: PRINT "COPY 120 RIGHT >1983< BY CARSTEN FREY ": VTAB 22: HTAB 9: PRINT "6 940 WEINHEIM-SULZBACH" 130. **GOSUB 250** 140 REM \*\*\* Musik \*\*\* **GOTO 180**  $150 -$ 160 POKE 0,255 - PI: POKE 1,LE CALL 771: RETURN 170 180 REM \*\*\* Begrüßung \*\*\* 190 FOR I = 1 TO 2 200 PI = 111:LE = 80: GOSUB 160:P  $I = 127$ : GOSUB 160:PI = 141: GOSUB 160:PI = 111: GOSUB 1  $60:PI = 141: GOSUB 160:PI =$ 127: GOSUB 160:FI = 63: GOSUB  $160:PI = 111: GGSUB 160:PI =$ 111: GOSUB 160:PI = 127: GOSUB  $160 \text{ sPI} = 141 \text{ sOSUB } 160$  $210$  PI = 111:LE = 160: GOSUB 160:  $PI = 103:LE = BO: GOSUB 160:$  $PI = 63: GOSUB 160:PI = 111:$ **GOSUB 160: GOSUB 160:PI = 1** 27: GOSUB 160:PI = 141: GOSUB  $160:PI = 147: GUSUB 160:PI =$ 141: GOSUB 160 220 PI = 127: GOSUB 160:PI = 111: GOSUB  $160:PI = 103:G0SUB$  1  $60:PI = 63: GUSUB 160:PI = 8$ 4: GOSUB  $160:PI = 103:$  GOSUB  $160:PI = 111:LE = 160: GOSUB$  $160:LE = 80: GOSUB 160$ 230 NEXT I 240 GOTO 260 250 POKE 771,173: POKE 772,48: POKE 773, 192: POKE 774, 136: POKE 775, 208: POKE 776, 4: POKE 77 7.198: POKE 778.1: POKE 779. 240: POKE 780,8: POKE 781,20 2: POKE 782, 208: POKE 783, 24 6: POKE 784, 166: POKE 785, 0: POKE 786,76: POKE 787,3: POKE 788, 3: POKE 789, 96: RETURN 260 REM \*\*\*\* ANFANG \*\*\*\* HOME : PRINT "DER PHARAO TUT 270 -ENCH AMUN GIBT DIR DIE" PRINT : PRINT "EHRENVOLLE AU 280 FGABE, DER ERBAUER SEINER" 290 PRINT : PRINT "PYRAMIDE ZU S EIN.ER GIBT DIR 13 JAHRE" 300 PRINT : PRINT "ZEIT UND DIE

PROVINZ AL-PARASCHA UM" 310 PRINT : PRINT "DIR ARBEITER ZU BESORGEN." 320 PRINT : PRINT "WILLST DU DIE SE AUFGABE ANNEHMEN ?"; : GET **YN\*** 330 IF YN $\neq$  > "N" THEN GOTO 3  $70$ 340 PRINT : PRINT : PRINT "DER P HARAO GIBT NUN DEINE HINRICH TUNG<sup>#</sup> PRINT : PRINT "BEKANNT. DU EN 350 TKOMMST IHM NICHT........." 360 PRINT : END 370 P =  $100000:G = 200:PG = 0:JA =$  $\mathbf{1}$  $380 F = 1500$ : AB = 0: TE = 0 **ROO** HOME : VTAB 1: PRINT "PROVIN Z : ":: INVERSE : PRINT "AL-PARASCHA";: NORMAL : HTAB 30 : PRINT "JAHR : ";: INVERSE **: PRINT JA: NORMAL** 400 PRINT PRINT "EINWOHNER : "IP 410 420 PRINT "SPEICHER : ";G 430 PRINT "FELDER  $\mathbf{z}^{-\alpha}$ s E 440 PRINT : PRINT "WIEVIEL EINWO HNER SOLLEN ZUM FRONDIENST" 450 PRINT : INPUT "HERANGEZOGEN WERDEN ?"; AB: IF AB < 0 OR A **B > P THEN GOTO 860** 460 P =  $P - AB$ : PRINT : PRINT "WI EVIEL SPEICHER VOLL KORN BEK DMMEN DIE": PRINT : PRINT AB **I** " ARBEITER ZUGETEILT "; : INPUT AK: IF AK  $<$  0 OR AK  $>$  6 THEN **GOTO 860** 470 G = G - AK: IF AK < (AB / 100) 0) THEN TA = 1:AL = INT (AK  $* 1000$ ): AL = AB - AL: AB = A  $B - AL: IS = IS + AL$ PRINT : PRINT "WIEVIEL SPEIC  $480$ HER BEKOMMEN DIE "; P: PRINT : INPUT "ANDEREN EINWOHNER Z UGETEILT ?";EK: IF EK < 0 OR EK > G THEN GOTO 860 490 G = G - EK: IF EK < (P / 1000 ) THEN ET =  $1E = INT$  (EK \*  $1000$ ):EL = P - EL:P = P - EL  $: IS = IS + EL$ 500 PRINT : PRINT "WIEVIEL FELDE R SOLLEN BEWIRTSCHAFTET": PRINT : INPUT "WERDEN ?";FB: IF FB < 0 OR FB > F THEN GOTO 86  $\circ$ 510 IF FB >  $(6 + 25)$  THEN FB = INT (G \* 25): PRINT : PRINT "DU KANNST NUR ";FB;" FELDER": PRINT : PRINT "BEWIRTSCHAFTEN.": GOTO 500

IF ( INT (FB  $*$  5) > P) THEN 520  $FB = INT (P / 5)$ : PRINT : PRINT "DU HAST ZUWENIG BAUERN.DU K ANNST NUR": PRINT : PRINT FB

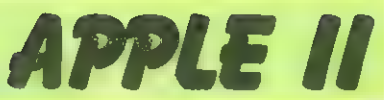

500 530 G = G - INT (FB / 25) 540 PG = INT (50 \* RND (1)): PG = PG / 100 HOME: PRINT "DIE ERNTE IN D 550 IESEM JAHR BETRUG "; PG PRINT : PRINT "SPEICHER KORN 560 PRO FELD. ":G = G + (PG \* FB  $\Delta$ IF ET = 1 THEN ET = 0: PRINT 570 : PRINT "DIE EINWOHNER REBEL LIERTEN WEGEN": PRINT : PRINT "NAHRUNGSMANGEL.":P:" EINWOH NER": PRINT : PRINT "(OHNE A RBEITER) LEBEN NOCH." IF TA = 1 THEN TA = 0: PRINT 580 : PRINT "DIE ARBEITER REBELL **IERTEN WEGEN": PRINT : PRINT** "NAHRUNGSMANGEL.": AB: " ARBEI TER ": PRINT : PRINT "LEBEN NOCH." 590 W = INT (10 \* RND (1)) + 1:  $G = INT (G)$ **PRINT : PRINT "DU HAST NUN "** 600 : G: " SPEICHER VOLL VON ": PRINT : PRINT "KORN......" 610 GOSUB 1330 620 ON W GOSUB 880, 920, 960, 1000, 1040, 1080, 1130, 1180, 1230, 128  $\circ$ **GOSUB 1330 630** IF AB < 100 THEN FRINT : PRINT 640 "DU HAST ZU WENIG ARBEITER Z UM BAUEN....": HOME : GOTO 7  $AO$ PRINT : PRINT "DER BAU DER P 650 YRAMIDE GEHT WEITER......" 660 FOR I = 1 TO 1000: NEXT I  $670$  NB = INT (AB / 100000) + 1 HOME : TE = TE + NB **680** 690  $GR : COLOR = 11$ 700 FOR I = 39 TO 39 - TE STEP  $\mathbf{1}$ IF  $I < 21$  THEN FOR  $W = 10$  TO  $710$ 100 STEP 10: POKE 0.W: POKE 1,10: CALL 771: NEXT W: GOTO 1400 720 X = 39 - I:X1 = I: HLIN X,X1 AT I: POKE  $0, (5 * 1)$ : POKE  $1, I$ : **CALL 771** 730 **NEXT**  $\mathbf I$ 740 VTAB 22: PRINT "DAS BAUERGEB NIS DIESES JAHRES........" 750 FOR  $I = 1$  TO 3000: NEXT I: TEXT **E HOME** IF F < 1000 THEN PRINT : PRINT 760 "DU RUINIERST JA ALLES......D ER PHARAO ": PRINT : PRINT " VERFLUCHT DICH UND DER TOTEN GOTT ANUBIS": PRINT : PRINT

"HAT EINEN NEUEN GAST......

VTAB 1: HTAB 14: INVERSE : PRINT

: " FELDER BEWIRTSCHAFTEN. ": GOTO "JAHRESBERICHT": NORMAL IF AB + P < 70000 THEN PRINT 780 : PRINT "DIE EINWOHNER LEIDE N SEHR UNTER DIR....": PRINT : PRINT "EINE REVOLUTION IST DIE FOLGE.....DU": PRINT : PRINT "STIRBST SCHMACHVOLL......." : GOTO 1370 790 JA = JA + 1: IF JA = 6 THEN PRINT : PRINT "DAS 6-TE JAHR BRICH T AN....DIE HAELFTE": PRINT : PRINT "DEINER ZEIT IST FAS T UM........<sup>8</sup> 800 NW = INT ((1000 + TE) + RND  $(1)$  + 1: PRINT : PRINT NW:" NEUE EINWOHNER ZOGEN DIESES ": PRINT : PRINT "JAHR IN UN SERE PROVINZ........" 810 NT = INT ( $(500 + TE)$  \* RND  $(1)$  + 1: PRINT : PRINT NT:" EINWOHNER STARBEN DIESES JA  $HR_{\bullet\bullet\bullet\bullet}$  ":  $P = P + NW$ :  $P = P - N$  $T$ 820 IF JA > 13 THEN PRINT : PRINT "DU HAST ES NICHT GESCHAFFT EINE ": PRINT : PRINT "EINFA CHE PYRAMIDE ZU BAUEN....... ": PRINT : PRINT "DESWEGEN W IRST DU DEN HEILIGEN ": PRINT : PRINT "KROKODILEN VORGEWOR FEN.........": END 830 IS = IS + NT: IE = IE + NW PRINT : PRINT "EIN NEUES JAH 840 R BRICHT AN........": GOSUB 1330 850 P = P + AB:AB = 0: GOTO 390 860 REM \*\*\* FEHLER \*\*\*\* PRINT : PRINT "FEHLER LIEBT 870 DER PHARAO NICHT......DU": PRINT : PRINT "WIRST HINGERICHTET. ....": GOTO 1370 880 KLAU = INT  $(G + RND (1)) +$  $\mathbf{1}$ **PRINT & PRINT "DIE PRIESTER** 890 DES TOTENGOTTES ANUBIS": PRINT : PRINT "BESCHLAGNAHMTEN ";: INVERSE : PRINT KLAU; : NORMAL : PRINT " SPEICHER" 900 PRINT : PRINT "VOLL KORN....  $\omega_{\rm eff}$   $^{13}$ 910  $G = G - KLAU: RETURN$ REM \*\*\* FELDER WEG \*\*\* 920 930 KLAU = INT (F / 2 \* RND (1)  $) + 1$ PRINT : PRINT "EINFALLENDE K 940 REUZRITTER BESCHLAGNAHMTEN": INVERSE : PRINT : PRINT KLA U;: NORMAL : PRINT " FELDER UNSERES HEIMATLANDES......" 950  $F = F - KLAU$ : RETURN 960 REM \*\*\* SONDERSTEUER \*\*\* 970 GIB = INT (100 \* RND (1))

PRINT : PRINT "EINE SONDERST

EUER ERBRACHTE ";: INVERSE :

980

**November 1983** 

770

 $"z$  END

## **APPLE II**

PRINT GIB: NORMAL : PRINT : PRINT "SPEICHER VOLL KORN E  $\text{IN}_{\text{max}}$  ,  $\ldots$  ,  $^0$ 990  $G = G + GIB: RETURN$ 1000 REM \*\*\* GESCHENK \*\*\* 1010 GIB = INT (1000 \* RND (1)) 1020 PRINT : PRINT "DER PHARAO B EWEIST SEINEN GUTEN WILLEN": PRINT : PRINT "UND SCHENKT DIR "; INVERSE : PRINT GIB; : NORMAL : PRINT " FELDER...  $\mathbf{e}^{(\mathbf{H})}$ 1030  $F = F + GIB: RETURN$ 1040 REM \*\*\* FLUTWELLE \*\*\*  $1050$  KLAU = INT (100 \* RND (1)) 1060 PRINT : PRINT "EINE FLUTWEL LE VERNICHTETE "11 INVERSE : PRINT KLAU: NORMAL : PRINT : PRINT "FELDER UNSERER PROV  $INZ$ .......<sup>n</sup> 1070  $F = F - KLALB$  RETURN 1080 REM \*\*\* EINWANDERUNG \*\*\* 1090 DAZU = INT (P \* RND (1)) +  $\mathbf{1}$  $1100$  IE = IE + DAZU 1110 PRINT : PRINT "UNSERE PROVI NZ IST SO BELIEBT GEWORDEN, " **PRINT : PRINT "DASS ";: INVERSE** : PRINT DAZU; : NORMAL : PRINT " LEUTE EINWANDERTEN....." 1120  $P = P + DAZU$  RETURN 1130 REM \*\*\* STERBEN \*\*\* 1140 WEG = INT (P \* RND (1)) +  $1$  $1150$  IS = IS + WEG 1160 PRINT I PRINT "DURCH EINE P ESTEPIDEMIE STARBEN DIESES": PRINT I PRINT "JAHR ";: FLASH : PRINT WEG; : NORMAL : PRINT " LEUTE......" 1170  $P = P - WEG: RETURN$ 1180 REM \*\*\* PYRAMIDE \*\*\* 1190 IF TE < 2 THEN RETURN 1200 EIN = INT (ET \* RND (1)) + 1210 PRINT : PRINT "DURCH EINE E RDBEBEN WURDEN ":: INVERSE : PRINT EIN: NORMAL : PRINT : PRINT "SCHICHTEN DER PYRAMI DE VERNICHTET......." 1220 ET = ET - EIN: RETURN 1230 REM \*\*\* STREIK \*\*\* PRINT : PRINT "DEINE ARBEIT  $1240$ ER STREIKTEN.ES KAM ZUR": PRINT : PRINT "BLUTIGEN AUSEINANDE RSETZUNG..........." 1250 TT = INT (AB \* RND (1)) + 1: PRINT : PRINT "ES STARBEN ":: INVERSE : PRINT TT; : NORMAL : PRINT " ARBEITER......"  $1260$  IS = IS + TT

1280 REM \*\*\* MORDANSCHLAG \*\*\* INT (100  $*$  RND (1)): IF  $1290$   $XX =$ XX < 40 THEN 1320 1300 PRINT : PRINT "DU BIST KNAP P EINEM MORDANSCHLAG ": PRINT : PRINT "ENTRONNEN....." **RETURN**  $1310$ 1320 PRINT : PRINT "DU BIST EINE M MORDANSCHLAG ZUM OPFER": PRINT : PRINT "GEFALLEN...DEINE BE ERDIGUNG FINDET": PRINT : PRINT "BALD STATT......": END 1330 REM \*\*\*\* TASTE \*\*\*\*<br>1340 PRINT : PRINT "BITTE EINE T ASTE DRUECKEN..........." 1350 IF PEEK ( - 16384) < 128 THEN **GOTO 1350** 1360 GET WW\$: POKE 0,100: POKE 1 ,10: CALL 771: POKE 0,100: POKE 1,10: CALL 771: POKE 0,100: POKE 1,10: CALL 771: POKE 0,150: POKE 1,15: CALL 771: RETURN 1370 REM \*\*\* ANGABE \*\*\* 1380 PRINT : PRINT "UNTER DEINER HERRSCHAFT STARBEN "IIS: PRINT **: PRINT "LEUTE UND "; IE; " LE** UTE WANDERTEN": PRINT : PRINT "EIN........" 1390 END 1400 REM \*\*\*\*\* ENDE \*\*\*\*\* 1410 SPEED= 100 1420 TEXT : HOME : PRINT "DU HAS T ES GESCHAFFT.....DU HAST D IE": PRINT : PRINT "PYRAMIDE GEBAUT....DIR WIRD NUN DIE" : PRINT : PRINT "EHRE ZUTEIL MIT UNSEREM PHARAD DARIN": PRINT **: PRINT "BEGRABEN ZU WERDEN.**  $\begin{array}{c} \bullet\hspace{-0.25cm}\bullet\hspace{-0.25cm}\bullet\hspace{-0.25cm}\bullet\hspace{-0.25cm}\bullet\hspace{-0.25cm}\bullet\hspace{-0.25cm} \end{array}$ 1430 SPEED= 255: POKE 0,100: POKE 1,10: CALL 771: POKE 0,100: POKE 1,10: CALL 771: POKE 0,100: POKE 1,10: CALL 771: POKE 0,150: POKE 1,15: CALL 771 60TO 1370 1440 1450 REM WRITTEN BY 1455 **REM CARSTEN FREY** REM DAMMWEG 12  $14<sub>0</sub>$ 1470 REM 6940 WEINHEIM-SULZBACH

**PYRAMID BUILDER** COPYRIGHT >1983< BY CARSTEN FREY 6940 WEINHEIM-SULZBACH

 $1270$  AB = AB - TT: RETURN

### **Survival**

#### für den Apple II

Stellen Sie sich vor, Sie übergueren mit Ihrem Privatflugzeug die Wüste und müssen wegen eines Motorschadens notlanden, womit der Kampf ums Überleben beginnt.

Die Chance auf Hilfe zu treffen ist gleich null. Ihnen bleibt nichts anderes übrig, als auf eigene Faust durch die Wüste zu wandern, um die nächste Stadt zu erreichen und die damit verbundenen Gefahren so gut wie

**CLEAR** 

10

möglich zu meistern. Sie werden bald vor dem lebensbedrohenden Problem stehen, den chronischen Wassermangel in der Wüste überwinden zu müssen, kriegerische Nomaden zu bekämpfen und vieles

**REM** 20. \*\*\*\*\*\*\*\*\*\*\*\*\*\*\*\*\*\*\*\* 30 **\*SURVIVAL\* REM**  $40$ \* WRITTEN FOR THE \* **REM** 50 **REM** \* APPLE UA BY  $\overline{a}$ \* CARSTEN FREY з.  $AD$ **REM** \*\*\*\*\*\*\*\*\*\*\*\*\*\*\*\*\*\*\* 70 **REM** HOME : VTAB 2: HTAB 13: PRINT 80 "SURVIVAL" VTAB 14: HTAB 6: PRINT "WRITT 90 EN BY "## INVERSE # PRINT "C ARSTEN FREY": NORMAL 100 VTAB 6: HTAB 6: INVERSE : PRINT "1.":: NORMAL : PRINT " BEGI NNER": VTAB B: HTAB 6: INVERSE : PRINT "2.";: NORMAL : PRINT " EXPERTE": VTAB 10: HTAB 6: INVERSE : PRINT "3.":: NORMAL : PRINT " MEISTER EXPERTE"

VTAB 12: HTAB 6: PRINT "WELC  $110 -$ HER LEVEL ?"1: GET LE\$:LE = VAL (LE\$): IF LE < 1 OR LE > 3 THEN 80

120 POKE 771,173: POKE 772,48: POKE 773,192: POKE 774,136: POKE 775,208: POKE 776,4: POKE 77 7.198: POKE 778.1: POKE 779, 240: POKE 780,8

POKE 781,202: POKE 782,208: POKE 130 783,246: POKE 784,166: POKE 785,0: POKE 786,76: POKE 787 3: POKE 788,3: POKE 789,96

- $140$  EN(1) = 200; EN(2) = 300; EN(3)  $= 400$
- 150 NA = 5 LE: HK = INT (20 / L  $E$ )
- HOME : FOR  $I = 200$  TO 10 STEP 160  $-$  1: POKE 0.I: POKE 1,5: CALL 771: NEXT I: FOR I = 1 TO 10 : POKE 0. (I \* 20): POKE 1.10 **B CALL 771: NEXT I**
- PRINT "IHR FLUGZEUG HATTE MO 170 TORSCHADEN........": PRINT : PRINT "SIE SIND MITTEN IN D ER SAHARA GELANDET."

PRINT : INVERSE : PRINT "1." 180 :: NORMAL : PRINT " AUFGEBEN ": PRINT : INVERSE : PRINT " 2.":: NORMAL : PRINT " AUF H ILFE WARTEN": PRINT : INVERSE : PRINT "3.":: NORMAL : PRINT

" DURCH DIE SAHARA WANDERN": FRINT : INVERSE : PRINT "4. " E : NORMAL PRINT " NACH SACHEN SUCHEN": 190 PRINT : PRINT "WAS MACHEN S IE (1...4) ? "; : GET WN\$: WN = VAL (WN\$): IF WN < 1 DR WN > 4 THEN PRINT : GOTO 180 IF WN > 1 THEN GOTO 220 200 PRINT : PRINT : PRINT "SIE " 210 **;: INVERSE : PRINT "WASCHLAP** PEN";: NORMAL : PRINT "... UN D WESHALB HABEN SIE": PRINT : PRINT "BITTE SEHR DAS SPIE L GESTARTET......": END 220 IF WN > 2 THEN GOTO 240 230 PRINT : PRINT : PRINT "NACH IHNEN SUCHT DOCH KEIN NORMAL ER": PRINT : PRINT "MENSCH.. ....":: INVERSE : PRINT "IDI OTISCH";: NORMAL : PRINT "..  $...$ ": GOTO 180 IF WN < 4 THEN 380 240 250 IF  $S(1) > 0$  THEN PRINT  $\imath$  PRINT : PRINT "SIE WERDEN NICHTS M EHR FINDEN....MEINEN": PRINT : PRINT "SIE ETWA SIE BEKOMM EN NOCH IMMER ETWAS": PRINT : PRINT "VON MIR ? ": GOTO 1 80  $INT (10 * RND (1)) +$  $260$  S(1) = INT (LE #  $10: S(1) = S(1) \mathbb{Z}$ ) PRINT : PRINT : PRINT "SIE F 270 INDEN ":: INVERSE : PRINT S( 1);: NORMAL : PRINT " LITER WASSER IN": PRINT : PRINT "E INEM KANISTER......" 280  $S(2) = 4 - LE$ ; PRINT : PRINT "UND "11 INVERSE : PRINT S(2 ) j : NORMAL : PRINT " WASSERE INIGUNGSTABLETTE(N)...."

mehr.

**APPLE II** 

Mit "Survival" hat man ein sehr unter-

haltsames Spiel, für das man ruhig ein

bischen Zeit opfern sollte.

 $290$  S(3) = 4 - LE: PRINT : PRINT "DANN FINDEN SIE NOCH ":: INVERSE : PRINT S(3);: NORMAL : PRINT " AMPULLEN": PRINT : PRINT " GEGEN GIFTE ALLER ART......"

300 IF LE > 1 THEN 320

PRINT : PRINT "SIE FINDEN AU 310 CH NOCH EINE PISTOLE UND":S(

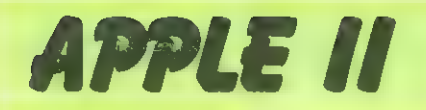

4) = 1:S(5) = INT (5  $\div$  RND  $(1)$ ) + 2: PRINT : INVERSE : PRINT S(5):: NORMAL : PRINT " PATR  $QNEN$ , . . . . .  $<sup>n</sup>$ </sup> IF LE  $> 2$  THEN 340 320 PRINT : PRINT "EINE SIGNALRA 330 KETE FINDEN SIE AUCH NOCH": PRINT : PRINT "UND GLEICH DANEBEN EIN BEUTEL VOLLER": PRINT : PRINT "MURMELN.......":S(6) =  $1:5(7)$  $) = 1$ 340 PRINT : PRINT "UND AUCH EINE N "1: INVERSE : PRINT "KOMPA SS"!! NORMAL : PRINT "....." : PRINT  $350 S(8) = 1$ PRINT "BITTE EINE TASTE DRUE 360 CKEN..........." 370 WAIT - 16384, 128: POKE - 1 6368.0: GOTO 180 380 TA = TA + 1: HOME : PRINT "TA G : ";: INVERSE : PRINT TA: NORMAL PRINT : PRINT "DU BESITZT : 390 400 GOSUB 1440 PRINT : PRINT "ENTFERNUNG ZU 410 R STADT : ";: INVERSE : PRINT EN(LE) :: NORMAL : PRINT " KM PRINT : PRINT "BITTE EINE TA 420 STE DRUECKEN...........": WAIT  $-16384,128:$  POKE - 16368.  $\Omega$ PRINT : PRINT "IHRE NAHRUNG 430 REICHT NOCH GANZE ":: INVERSE : PRINT NA: NORMAL : PRINT : PRINT "TAGE........" PRINT : PRINT "WIEVIELE KILO 440 METER WOLLEN SIE HEUTE": PRINT : PRINT "HINTER SICH BRINGEN (MAX. "; HK; ") ";: INPUT WK\* : WK =  $VAL (WK*)$ : IF WK < 0 OR WK > HK THEN PRINT : PRINT "DAS GEHT LEIDER NICHT...... ": GOTO 440 450 TT = INT (WK / 4) + 1: PRINT : PRINT "WIEVIEL WASSER WOLL EN SIE HEUTE ZUSICH": PRINT : PRINT "NEHMEN (MIND. "; TT; ") ":: INPUT WW FEWW = VAL (  $WW*$ ): IF WW < 0 OR WW > S(1) THEN **PRINT : PRINT "DAS GE** HT LEIDER NICHT.......": GOTO 450 460 NA = NA - 1: IF NA  $\leq$  1 THEN PRINT : PRINT "DU BIST LEIDER VERH UNGERT....": GOTO 1600 470 REM \*\*\*\* RECHNEN \*\*\*\* 475 IF WW < TT THEN PRINT : PRINT "DU LEIDEST UNTER ";: INVERSE : PRINT "WASSERMANGEL"; : NORMAL : PRINT " DAS": PRINT : PRINT "WIRKT SICH SO AUS DAS DU LA

NGSAMER": PRINT : PRINT "GEH

EN MUSST....":W(1) = W(1) +

 $1:HK = HK - 2: IF W(1) > 1$  THEN **FRINT : PRINT "UND DAS DU S** TERBEN MUSST...... ": END

- 480 S(1) = S(1) WW: IF S(1) < 4 THEN PRINT : INVERSE : PRINT "DU SOLLTEST WASSER FINDEN ! !!": NORMAL
- IF WW < 1 THEN PRINT : PRINT 490 "DU BIST LEIDER VERDURSTET ! !!": PRINT : PRINT "NIMM'S N ICHT TRAGISCH...DAS LEBEN HA T": PRINT : PRINT "AUCH NETT E SEITEN....... ": GOTO 1600
- 500 EN(LE) = EN(LE) WK: IF WK = HK THEN HK = HK - 1: IF EN(L  $E$  < 1 THEN PRINT : PRINT " DU HAST ES GESCHAFFT.....DU BIST SUPER.": PRINT : PRINT "NACH "; TA; " TAGEN BIST DU I N EINER": PRINT : PRINT "STA DT ANGEKOMMEN.........": GOTO  $1600.$
- 510 PRINT : PRINT "DU WANDERST, W ANDERST UND WANDERST......"
- 520 POKE 0,100: POKE 1,10: CALL  $774$
- 530 IF. INT (10  $\ast$  RND (1)) < 6 THEN **GOTO 380**
- 540 X = INT (8 \* RND (1)) + 1
- 550 ON X GOSUB 690, 760, 820, 1130, 1220, 1340, 1380, 610
- 560 POKE 0,100: POKE 1,10: CALL  $771$
- 570 POKE 0,100: POKE 1,10: CALL 771
- POKE 0,100: POKE 1,10: CALL 580 771
- POKE 0,150: POKE 1,15: CALL 590  $771$
- 600 PRINT : PRINT "BITTE EINE TA STE DRUECKEN.........": WAIT  $-16384, 128: POKE - 16368,$ O: GOTO 380
- REM \*\*\*\* KANINCHEN \*\*\*\*  $610$
- PRINT : PRINT "DU SIEHST EIN 620 KANINCHEN IN DER SAHARA": PRINT : PRINT "HERUMHOPPELN...WILL ST DU VERSUCHEN DAS": PRINT : PRINT "TIER ZU ERLEGEN (J/ N) ? ";: GET YN\*: IF YN\* = " N" THEN RETURN
- PRINT : IF S(5) < 1 THEN PRINT 630 : PRINT "KLICK...DU HAST KEI NE PATRONEN MEHR.... ": PRINT : PRINT "DAS KANINCHEN HOPPE LT WEG.....": RETURN
- 640 X = INT (3 \* RND (1)) + 1 650 ON X GOTO 660,670,680
- **PRINT : PRINT "DU HAST VORBE** 660 IGESCHOSSEN......SCHADE...": PRINT : PRINT "EINE PATRONE WENIGER......":  $S(5) = S(5)$  -1: RETURN
- PRINT : PRINT "DAS KANINCHEN 670 WAR EINE FATA MORGANA....":

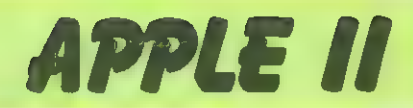

PRINT : PRINT "DU HAST INS LEERE GESCHOSSEN.......":S(5  $) = S(5) - i$ : RETURN

680 PRINT : PRINT "DU HAST GETRO FFEN....DAS KANINCHEN ": PRINT : PRINT "ERGIBT NAHRUNG FUER 2 TAGE......":NA = NA + 2:5  $(5) = S(5) - 1$ : RETURN

REM \*\*\*\*\* FLUGZEUG \*\*\*\*\* 690 700 FOR I = 1 TO 15:E = PEEK ( -

- 16336): NEXT I 710 PRINT : PRINT "EIN FLUGZEUG FLIEGT AM HORIZONT........": IF S(6) < 1 THEN PRINT : PRINT "UND DU HAST KEINE SIGNALRAK ETE........": FOR I = 1 TO 2 000: NEXT I: RETURN
- フラウ PRINT : PRINT "WILLST DU DEI NE EINZIGE SIGNALRAKETE'": PRINT : PRINT "ABFEUEREN (J/N) ? " 11 GET YN\*: IF YN\* = "N" THEN PRINT : PRINT "OKAY, DANN EB EN NICHT......": FOR I = 1 TO 1000: NEXT I: RETURN
- 730 X = INT (10  $*$  RND (1)): IF  $X > 3$  THEN PRINT : GOTO 750
- PRINT : PRINT "DU HAST ABER 740 AUCH EIN PECH HEUTE......." PRINT : PRINT "NICHT ZU GLA UBEN....DAS FLUGZEUG HAT ": PRINT : PRINT "ABGEDREHT....KOMMUN IST  $?$ ": FOR I = 1 TO 2000: NEXT I: RETURN
- PRINT : PRINT "DAS FLUGZEUG 750 LANDET UND NIMMT DICH AUF": PRINT : PRINT "DU BIST GERETTET.GR ATULATION !!! ": GOTO 1600
- 760 REM \*\*\*\*\* STURM \*\*\*\*\*
- PRINT : PRINT "STURM.....HIL 770 FE....STURM.......<sup>"</sup>
- FOR  $I = 10$  TO 30 STEP 5: FOR 780  $J = 100$  TO 10 STEP  $- 10s$  POKE 0, J: POKE 1, I: CALL 771: NEXT J: NEXT I
- 790 IF S(8) > 0 THEN PRINT : PRINT "DANK DEM KOMPASS HABEN SIE SICH NICHT": PRINT : PRINT " VERIRRT......": FOR I = 1 TO 2000: NEXT I: RETURN
- **PRINT : PRINT "DA SIE KEINEN** 800 KOMPASS HATTEN HABEN SIE": PRINT **: PRINT "SICH VERIRRT.SIE SI** ND NUN GENAU "; : W = INT (30 \* RND (1)) + 1: INVERSE : PRINT W: NORMAL : PRINT : PRINT "K M IN DIE FALSCHE RICHTUNG GE LAUFEN...."
- 810 EN(LE) = EN(LE) + W: PRINT : PRINT "PECH GEHABT....NEHMEN SIE'S HEITER.....": FOR  $I = 1$  TO 3000: NEXT I: RETURN

820 REM \*\*\*\* KARAWANE \*\*\*\*

PRINT : PRINT "SIE ERBLICKEN 830 EINE KARAWANE AM HORIZONT":

PRINT : PRINT "WOLLEN SIE W EGLAUFEN ODER WARTEN BIS": PRINT : PRINT "DIE KARAWANE SIE ER REICHT HAT (W/E) ?":: GET WN  $f: IF$  WN\$ = "W" THEN 1120 840 X = INT (10 \* RND (1)): IF  $X < 6$  THEN 980 845 PRINT **PRINT : PRINT "ACHTUNG GEFAH** 850 R !!! DIE NOMADEN SIND": PRINT : PRINT "VOM STAMME DER ABUS ISSIS UND SEHR.SEHR": PRINT : PRINT "GEMEIN...WOLLEN SIE SICH VERTEIDIGEN ?": & GET Y  $N*$ : IF YN\* = "N" THEN 960 860 IF S(5) < 1 THEN PRINT : PRINT "SIE HABEN LEIDER KEINE PATR ONEN........ ": PRINT : PRINT "SIE WERDEN GEFANGENGENOMMEN UND BIS ZUM": PRINT : PRINT "KOPF IM SAND EINGEGRABEN... .EIN DUMMES": PRINT : PRINT "ENDE.....TUT MIR SEHR LEID **LEET SOT** 870 X = INT (3 \* RND (1)) + 1 IF  $X \leq 2$  1 THEN 910 880 890 PRINT : PRINT "DIE NOMADEN N AHMEN SIE GEFANGEN.ABER": PRINT **: PRINT "SCHON BALD DANACH W** URDEN SIE WIEDER": PRINT : PRINT "FREIGELASSEN......LEIDER HA BEN SIE " 900 PRINT : PRINT "NUN KEINE PIS TOLE UND KEINE PATRONEN": PRINT : FRINT "MEHR....VIEL FEIND VIEL EHR.....":S(5) = 0:S(6) = 0: FOR I = 1 TO 3000: NEXT I: RETURN IF  $X \leqslant$  > 2 THEN 930 910 920 PRINT : PRINT "IHR KAMPF WAR NICHT VON GROSSER DAUER..": PRINT : PRINT "SIE BEKAMMEN EINE KUGEL INS BEIN UND ": PRINT : PRINT "IN DEN KOPF....SCHA DE.....": GOTO 1600 **PRINT : PRINT "SIE HABEN DIE** 930 NOMADEN NACH EINEM ": PRINT : PRINT "TAPFEREN KAMPF IN D IE FLUCHT GESCHLAGEN": PRINT : PRINT "LEIDER HABEN SIE SI CH DABEI EINE STARKE": PRINT : PRINT "PRELLUNG ZUGEZOGEN UND KOMMEN NUN NOCH"

940 PRINT : PRINT "LANGSAMER VOR AN....SCHNECKENTEMPO......":  $HK = HK - 2: PRINT : PRINT "$ DURCH DEN KAMPF VERLOREN SIE " $\sharp \sharp X = INT (S(S)) + RND (1$ )) + 1: INVERSE : PRINT X: NORMAL : PRINT : PRINT "KUGELN...."  $\pm S(5) = S(5) - X$ FOR  $I = 1$  TO 3000: NEXT I: RETURN 950

 $960$  X = INT (5 \* RND (1)) + 1: IF  $X < 3$  THEN PRINT : PRINT "D

# **P.S.S. THE FUTURE** CREATING FANTASIES FOR DRAGON AND NOW

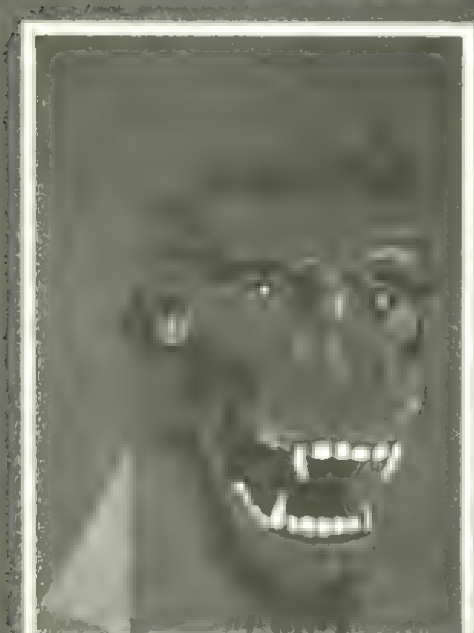

### **KRAZY KONG**

All machine code version of the popular arcade game. popuar arcade game.<br>This program has all the features<br>of the original and is every bit as fast 3 different screens make it difficult t0 beat. 19,50

DOM NO

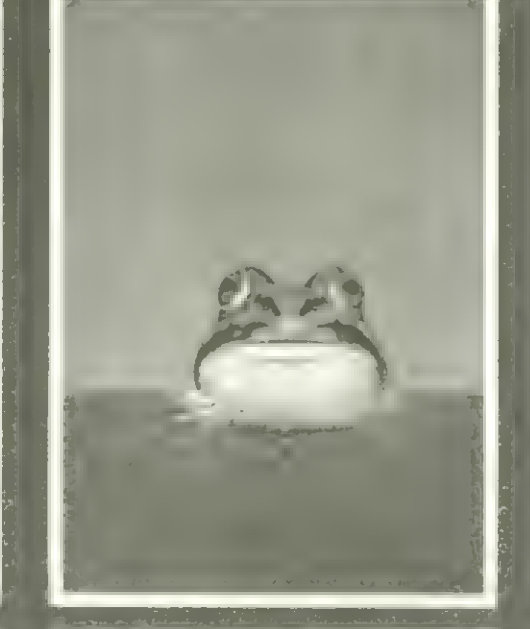

### **HOPPER**

Can you help Fergy and his friends get across the 4 lane highway and back to the lilly .<br>pond?

Includes Crocodiles, Logs, varying traffic speed etc.

ORIC 48K ZX81 16K 19,50 ORIC VED

### **CENTIPEDE**

All machine code - very fast-Superb graphics Better than the

[or Text]<br>[or Text]<br>[or Text]<br>[or Text]<br>[or Text]<br>[or Text]<br>[or Text] BBC A OR B

 $30, --$ 

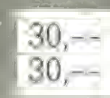

For Fantasy and Reality

## **MAKERS** ZX81, SPECTRUM. ORIC AND BBC

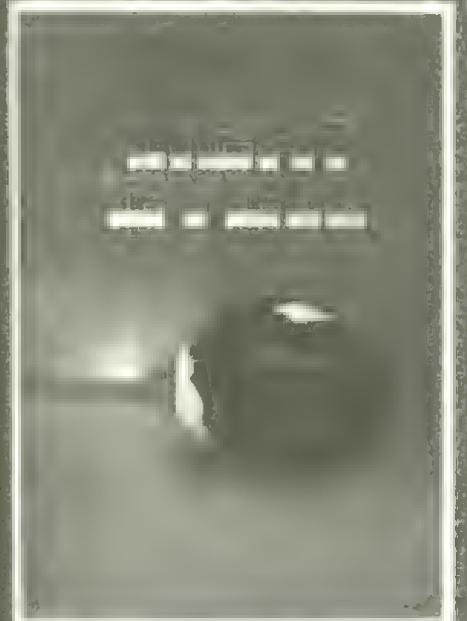

### **LIGHT CYCLE**

All the speed and excitement you could want, very addictive. Race and block the computer or another player.

SPECTRUM 16K 48K

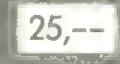

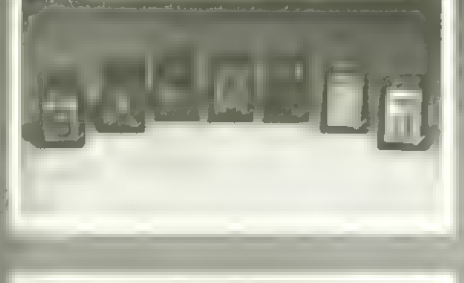

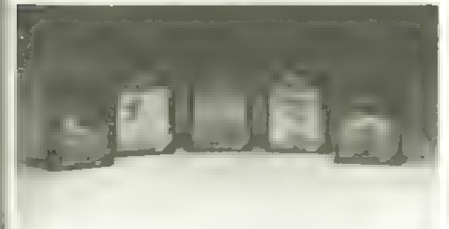

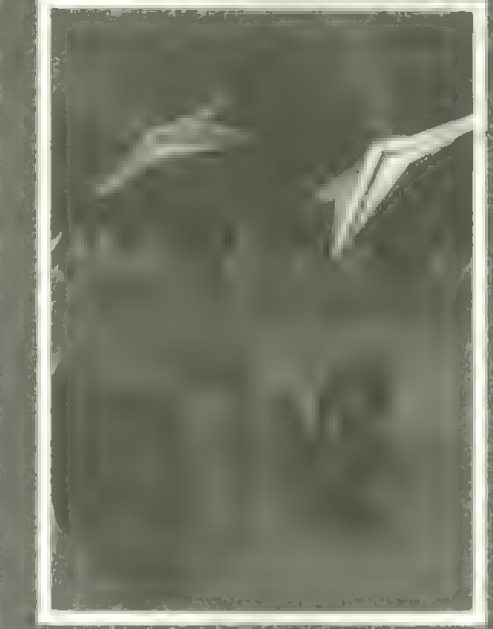

### **ATTACK**

Attack is a super fast, all machine code arcade style game.<br>You are the Chief Security Officer on the prison planet<br>'KOVENTRI' where all the captured space invaders are kept<br>until a humane way of dealing<br>with them can be found. There with them can be tound. There<br>it is a race against time to stun<br>the invaders and return them<br>to the compound. After<br>being in the open too long they<br>to an and become much<br>leader to the particle of the particle of the parti **CRACCYL**  $35. --$ 

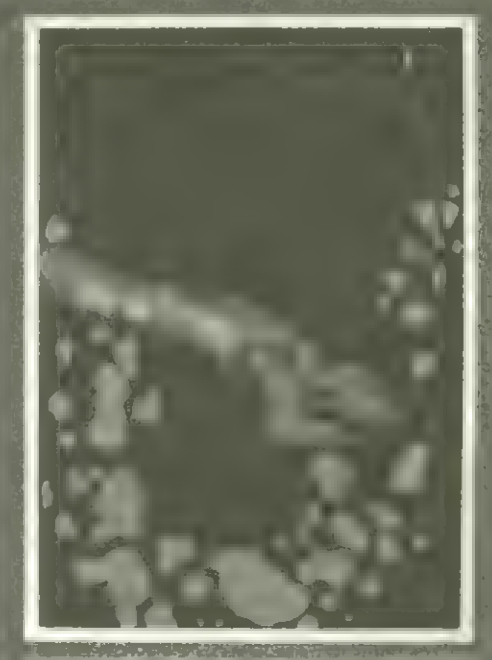

### **DEEP SPACE**

Alarms begin humming loudly as warning lights flash at you from<br>the computer control console of your ASTRO-CRUISER.<br>Within seconds a huge ball of<br>destruction explodes outside your observation port, battering the ship violently.

A quick check of your tracking screen shows you to be entering one of the worst space storms<br>
Your only defence is your skill with the laser cannon. We DARE you to take control and fight your way to safety. Unless you can blost a way through your ship will be crushed.

**SPECTRUM 48K** 

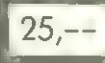

### **INVADERS**

At last the version you have<br>been looking for Quite simply<br>unbeatable.

ORIC 48K **BBC A OR B**   $30, - 30, --$ 

Bestellen Sie noch heute bei:

**ORION-SOFTWARE** \* Postfach 620 \* 3440 Eschwege

Tel: 05651-8559

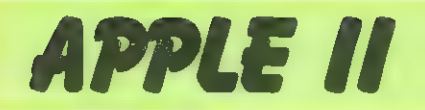

IE NOMADEN HABEN DICH TROTZD EM ": PRINT : PRINT "ERSCHOS SEN......SCHADE UM DICH..... ..": GOTO 1600

- 970 PRINT : PRINT "DIE NOMADEN H ATTEN HEUTE FEIERTAG UND": PRINT : PRINT "HABEN DICH DESHALB LAUFEN LASSEN.......": RETURN
- 980 PRINT : PRINT : PRINT "DIE N OMADEN SIND VOM STAMME DER A LLALAS": PRINT : PRINT "DIES E SIND SEHR WISSBEGIERIG UND ": PRINT : PRINT "TAUSCHEN AUCH GERNE......"<br>PRINT : PRINT "WILLST DU TAU
- 990 SCHEN (J/N) ? ";: GET YN\$: PRINT  $I$  IF YN $\equiv$  "N" THEN PRINT  $I$ PRINT "SEHR, SEHR SCHADE.... NA DANN....": RETURN
- 1000 PRINT : PRINT "DIE NOMADEN BIETE DIR 10 LITER WASSER": PRINT : PRINT "ODER NAHRUNG FUER 2 TAGE AN, WENN DU": PRINT : PRINT "IHNEN ENTWEDER.........."
- PRINT : INVERSE : PRINT "1. 1010 ":: NORMAL : PRINT " EINEN K OMPASS"
- PRINT : INVERSE : PRINT "2. 1020 ":: NORMAL : PRINT " EINE WA SSEREINIGUNGSTABLETTE"
- 1030 PRINT : INVERSE : PRINT "3. ";: NORMAL : PRINT " EINEN B EUTEL VOLL MURMELN"
- 1040 PRINT : PRINT "ODER ":: INVERSE : PRINT "4.":: NORMAL : PRINT " EINE PISTOLE GIBST...."
- PRINT : PRINT "WAS WILLST D 1050 U ABGEBEN (1...4) ? "IL GET  $WW*:WW = VAL (WW*): IFWW <$ 1 OR WW > 4 THEN PRINT : PRINT "DIE NOMADEN SIND NUN BELEID IGT........": PRINT : PRINT " SIE KLAUEN DIR FAST ALLES... ..": FOR I = 2 TO 8:5(I):0: NEXT I: RETURN
- 1060  $T(1) = B: T(2) = 2:T(3) = 7:T$  $(4) = 4$
- IF S(T(WW)) < 1 THEN PRINT 1070 : PRINT : PRINT "DAS HAST DU NICHT MEHR....DIE NOMADEN": PRINT : PRINT "VIERTEILEN D ICH NUN......PECH GEHABT...." : GOTO 1600
- $1080$  S(T(WW)) = S(T(WW)) 1; PRINT : PRINT "WAS WILLST DU NUN H ABEN (NAHRUNG ODER": PRINT I PRINT "WASSER) N/W ? ":: GET WH \*: IF WH \*  $\langle \rangle$  "N" AND WH \*:<br>  $\langle \rangle$  "W" THEN PRINT : PRINT : PRINT "OKAY, DANN EBEN NICH TS....": RETURN 1085 PRINT
- IF WH\* = "N" THEN NA = NA + 1090 2: PRINT : PRINT : PRINT "DI

E NOMADEN GEBEN DIR NEUE NAH RUNG UND": PRINT : PRINT "BE DANKEN SICH BEI DIR.......": **RETURN** 

- 1100 PRINT : PRINT "DIE NOMADEN GEBEN DIR FRISCHES  $B_1$  PRINT : PRINT "WASSER UND ZIEHEN A  $B_{\text{max}}$   $\frac{n}{5}(1) = S(1) + 10$ : IF  $S(1) > 20$  THEN  $S(1) = 20$
- 1110 RETURN
- 1120 PRINT : PRINT "SIE HABEN ES FEIGERWEISE VORGEZOGEN DIE" : PRINT : PRINT "STELLUNG ZU VERLASSEN........": FOR I = 1 TO 2000: NEXT I: RETURN
- 1130 REM \*\*\*\* TIER BEISST \*\*\*\*
- 1140 PRINT : PRINT "DU BIST VON EINER SCHLANGE GEBISSEN": PRINT : PRINT "WORDEN......": IF S(  $3) < 1$  THEN PRINT : PRINT " UND DU HAST KEINE AMPULLEN M EHR........": PRINT : PRINT " DU STIRBST NUN GRAUSAM IN DE R SAHARA...": GOTO 1600
- 1150 PRINT : PRINT "WILLST DU EI NE AMPULLE BENUTZEN ? "11 GET YN\$: IF YN\$ = "N" THEN GOTO 1190
- 1160 X = INT (10 \* RND (1)): IF  $X < 6$  THEN 1180
- PRINT : PRINT : PRINT "DEIN 1170 E AMPULLEN SIND NUTZLOS....E S WAR": PRINT : PRINT "EIN S CHNELLWIRKENDES GIFT...DEIN HERZ": PRINT : PRINT "KRAMPF T SICH ZUSAMMEN......DU STIR BST..": GOTO 1600
- 1180 PRINT : PRINT : PRINT "DU H AST MAL WIEDER GLUECK GEHABT ....DIE": PRINT : PRINT "AMP ULLE KAM GERADE NOCH RECHTZE ITIG...": PRINT : PRINT "ABE R DU KANNST NUN NUR NOCH LAN GSAMER": PRINT : PRINT "LAUF EN.....": RETURN
- 1190 X = INT (10 \* RND (1)): IF  $X < 6$  THEN 1210
- 1200 PRINT : PRINT "GLUECK GEHAB T !!! ES WAR KEINE GIFTIGE": PRINT : PRINT "SCHLANGE.... .": RETURN
- 1210 PRINT : PRINT "DAS WAR PECH !!! DAS SCHLANGENGIFT WAR": PRINT : PRINT "TOETLICH.... TUT MIR WIEDER MAL LEID...." : GOTO 1600
- 1220 REM \*\*\*\* WASSERQUELLE \*\*\*\*
- 1230 PRINT : PRINT "SIE SIND AN EINER WASSERQUELLE ": PRINT : PRINT "ANGEKOMMEN...WOLLEN SIE IHRE WASSER-": PRINT : PRINT "VORRAETE AUFFUELLEN ? ";: GET  $YN \equiv IP$   $YN \equiv "N"$  THEN PRINT : PRINT "SCHADE, VIELEICHT EI

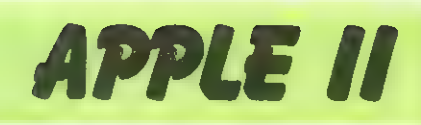

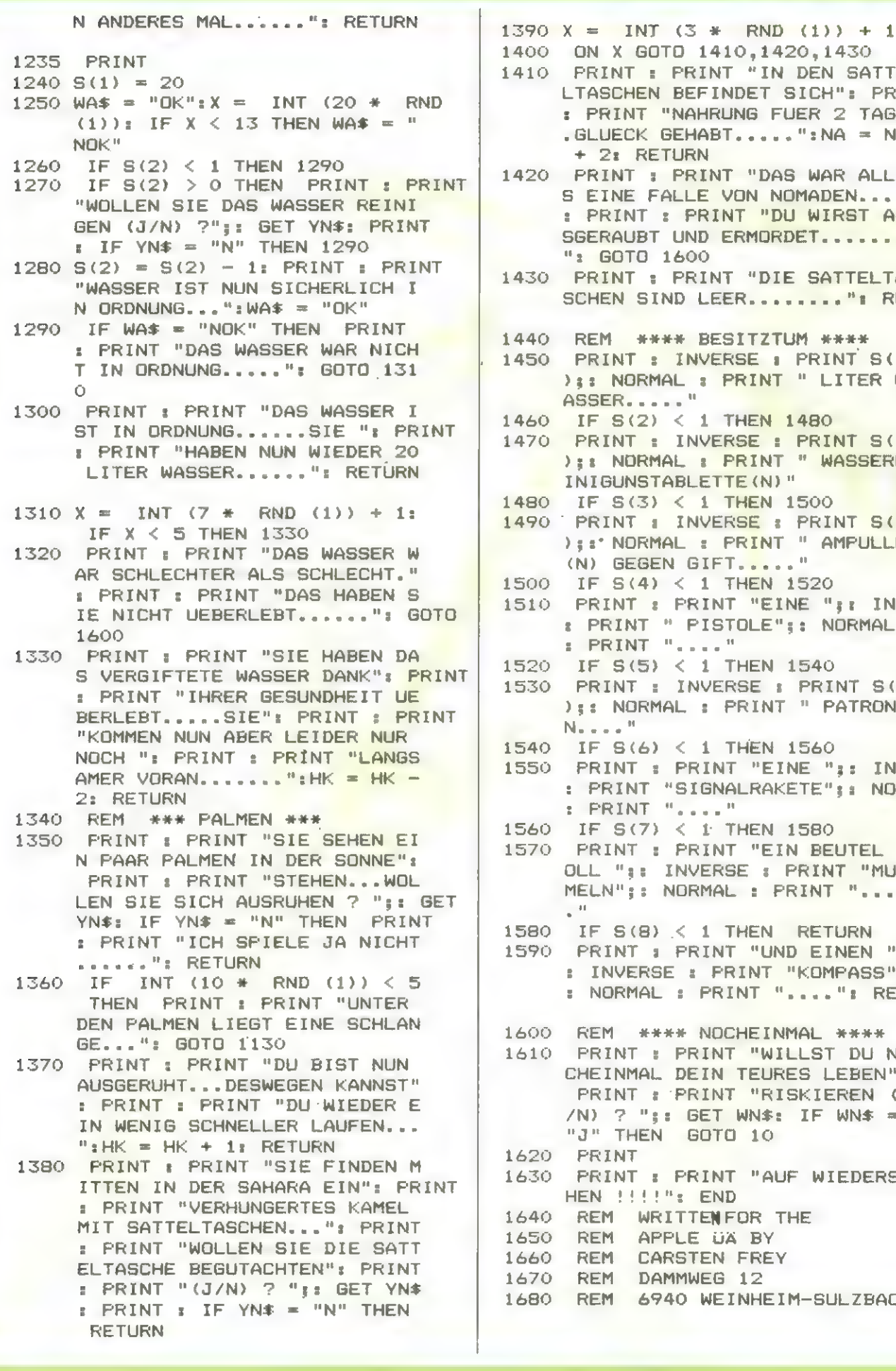

RINT "IN DEN SATTE EFINDET SICH": PRINT AHRUNG FUER 2 TAGE  $HABT......$  ": NA = NA RN. RINT "DAS WAR ALLE E VON NOMADEN..." PRINT "DU WIRST AU VD ERMORDET....... ΩÔ RINT "DIE SATTELTA LEER........": RETURN **BESITZTUM \*\*\*\*** NVERSE : PRINT S(1 : PRINT " LITER W 1 THEN 1480 NVERSE : PRINT S(2 **: PRINT " WASSERE** LETTE (N)<sup>11</sup> 1 THEN 1500 NVERSE : PRINT S(3 : PRINT " AMPULLE  $GIFT$ , ....<sup>0</sup> 1 THEN 1520 RINT "EINE ";: INVERSE PISTOLE";: NORMAL  $\epsilon = e^{-11}$ 1 THEN 1540 NVERSE : PRINT S(5 : PRINT " PATRONE 1 THEN 1560 RINT "EINE ";: INVERSE IGNALRAKETE": : NORMAL  $\alpha \approx \alpha^{-11}$ 1 THEN 1580 RINT "EIN BEUTEL V VERSE : PRINT "MUR RMAL : PRINT ".... 1 THEN RETURN RINT "UND EINEN ": : PRINT "KOMPASS"; PRINT "....": RETURN NOCHEINMAL \*\*\*\* RINT "WILLST DU NO EIN TEURES LEBEN": RINT "RISKIEREN (J BET WN\$: IF WN\$ = 60TO 10 RINT "AUF WIEDERSE END TENFOR THE E UA BY **TEN FREY WEG 12** WEINHEIM-SULZBACH

### Laser Force und Jump Man

für den Commodore 64

Bei den beiden Spielen "Laser Force" und "Jump Man" handelt es sich einmal um ein Actionspiel, bei dem die Freunde von ständig wechselnden Geschehen am Bildschirm, . bestimmt auf Ihre Kosten kommen werden. Beim "Jump-Man"-Spiel geht es zwar etwas ruhiger zu und die Nerven des Spielers werden nicht so strapaziert, dennoch heißt es auch hier: Aufpassen und immer wieder voll dabeisein.

Als Jump-Man haben Sie die Aufgabe bei einem Erkundungsgang durch ein unerforschtes Gebiet, ständig die un- verhofft auftauchenden Hindernisse, wie Felsen oder Erd-Löcher so zu überspringen und zu erklimmen, daß Sie mit Ihrem Jump-Man nicht auf der Strecke bleiben.

Hierzu ist der Anschluß des Joysticks an den Computer notwendig. Je nach- dem, wieviel Hürden man ungehindert bewältigen kann, zählen die Punkte: Pro Stein, der den linken Bildschirm- rand erreicht, 50 und pro übersprun- gener Grube 150 Punkte.

Das Spielende stellt sich bereits nach begangenen 3 Fehlern ein. Also Ach- tung!

Im Gegensatz zu Laser-Force verwendet dieses Programm viele Cursor-Steuerzeichen. Passen Sie besonders bei Zeile 310 auf! Die langen Zeilen mit Leerzeichen in Zeile 520, 522 und 524 werden wie folgt erklärt: In Zeile 520 und 522 je 40 Leerzeichen, in Zeile 524 nur 39 Leerzeichen.

In Zeile 63010 ist das Zeichen nach dem inversen Herzchen, das Zeichen für 'CTRL/

PUR". Die Striche in Zeile 63011 stehen für 'SHIFT/E'

#### Zu Laser-Force

Dieses Programm verwendet kaum Cursor-Steuerzeichen innerhalb von Anführungszeichen. Trotzdem sind folgende Erklärungen notwendig: In Zeile 1089 ist der negative, senkrechte Balken das Zeichen für "Cursor links". Das inverse X in Zeile 5030 ist 'Commodore/RED'. In Zeile 10010 steht nach dem negativen PI-Zeichen einL.

Ziel des Spieles ist es, mit einem Raumschiff ständig angreifende Torpedos abzuschießen. Zur Bewältigung dieser Aufgabe, stehen Ihnen 50 Laser zur Verfügung, die sich in regelmäßigen Abständen vermehren. Außerdem erscheint eine immer wieder angreifende Atomwolke, die die Bekämpfung der Torpedos erheblich erschwert, zumal diese auch nicht abgeschossen werden kann.

Erreicht ein Torpedo den Bildschirmrand, bleibt er stehen und engt Ihren Spielraum erheblich ein. Das Spiel ist nach dreimaliger Niederlage zu Ende: Jetzt fragt der Computer, ob Sie eine weitere Runde Ihre Gegner bekämpfen möchten: Wenn ja, dann drücken Sie die Taste "Y",

Das Spiel ist auf den Joystick am Control-Port 1 programmiert, mit dem man in die obere und untere Richtung lenken und schießen kann.

```
1a REM 
            ## LASER FORCE ##
15 REM 
             "YUN RÜBERT NITSCH 
za REM 
€5 REM 
12 
REM RAUMSCHIFF DATEH 
101 DATA 170,0,0,42,128,0,
102 DATA 160,0,2,170,0,3,255
103 DATA 192.3.255,240,3,255,252
104 DATA 1,85,85,1,85,85,3
105 DATA 2
    DATA 192,2,170,8,10,160,0
 07 DATA 42,128.0,178.0.0.0<br>08 DATA 0,0,0,0,0,0,0<br>09 DATA 0,0,0,0,0,0,0
108 DATA 0,0,0,0,0,0,0
109 DATA 0,0,0,0,0,0,0
110 FORN=0T062:READG:POKEN+832,0:NEXT
                                 u :AEA<br>:POKE53281,0:POKE53200,0:POKE2040,13<br>+38,6:POKEV+28,7:7=132:PRINT"3":PUKE
                         . 3. POKEV+38, 6 :POKEV+28, 7 : Y=132 :PRINT"()" :PUKEV+42, 12<br>ER, 4 :NEXT
140 FORA=V+40TOV+41:POKER, 4:NEXT
FORE2Z841 13: FÜKEZU42,13 
FOKEW+Z1 2" 
    DATA, . 
242,282 
    DATA 204, 254, 31, 255, 254, 63, 255, 255, 127, 255, 190
    0ATA 124,252,61,128,127,127,252,63,255,252,63,25
    DATAZ,Z 
'132,0 
'a,0,9,0,0,0,0,0 
180 FÜRN=0TU62:READQ:POKE14*64+N, G:NEXT
REM DATEN FUER MASCHINEN-PROGRAMM 
201 - 52 REM UFÜS BEMEGEH LP 
203 - 5DATA 
Sa,1l.177,7R.2E 
    DATA 31,208,6,145.80,169,32,145,78,200,192,40,208.299,24,165,78,105
206 DATA 78.165,79.105.0.133.79.24,165.80.105,40.133.80,165,81,105,0,133,81
207 DATA 232,224,21,208,206,96
212 REM UFOS BEWEGEN DOWN
213:
```
### DATA BECKE MACHT MEHR AUS IHREM COMMODORE COMPUTER

## DIE NEUEN<br>DATA BECKER 64<br>BÜCHER **1986**

puter mit ihrem fantastischen Preis-/ Leistungsverhältnis. Wer die vielseitigen Möglichkeiten seines Heimcomputers ausnutzen möchte, der braucht dazu entsprechende Informationen und Programme. Beides finden Sie in den neuen DATA BECKER BÜCHERN und PROGRAMMEN. Geschrieben wurden Bücher und Programme in Deutschland von Experten, die die COMMODORE Computer in- und auswendig kennen und gerne ihre Kenntnisse weitergeben. Klar, verständlich und mit<br>vielen Beispielen – mit DATA BECKER<br>BÜCHERN und PROGRAMMEN machen Sie mehr aus Ihrem Computer

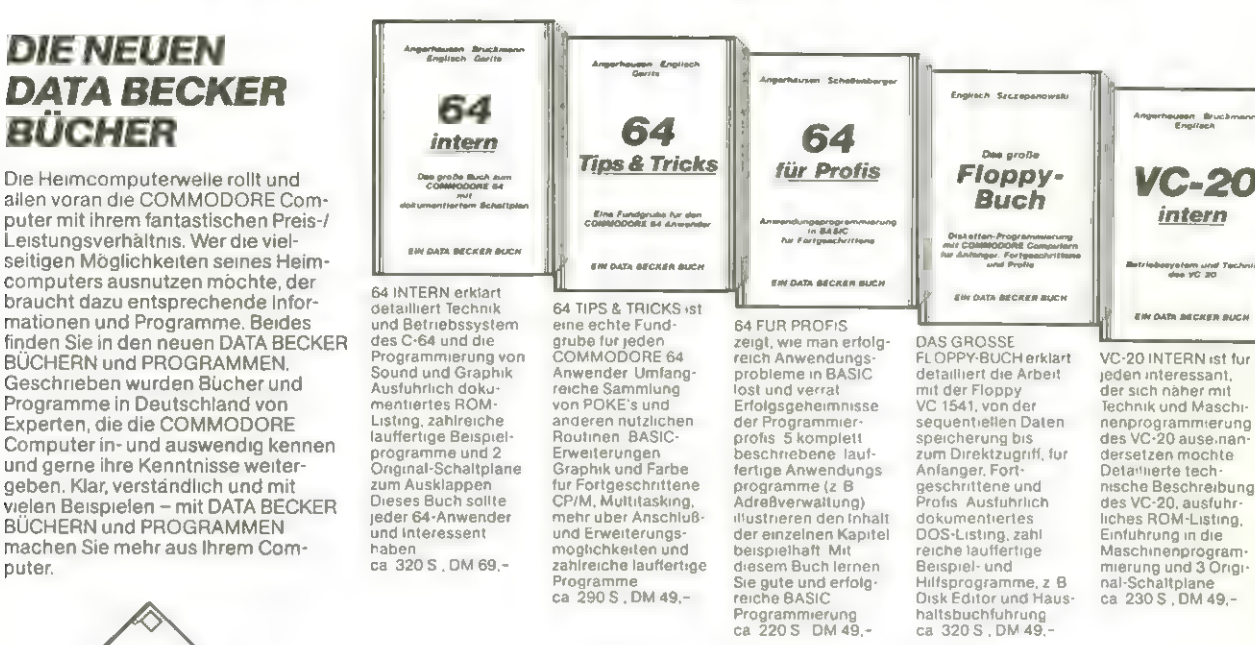

DATAMAT

Eine universelle Dateiverwaltung, die Sie von der Adressverwaltung über Mitgliederverwaltung bis hin zur Lagerbuchführung auf vielfältigste<br>Weise nutzen können. Die frei gestalt bare Eingabemaske kann bis zu 50 Felder, max. 40 Zeichen pro Feld und bis zu 253 Zeichen pro Datensatz enthalten. Bis zu 2000 Datensätze pro Diskette sind möglich. Nach allen Feldern kann selektiert und sortiert werden, sogar nach mehreren gleichzeitig. Auswertungen können als Listen gedruckt oder in eine Datei als Verbindung zu TEXTOMAT geschrie-ben werden. DATAMAT ist (natürlich) menuegesteuert, in deutsch und dadurch extrem bedienerfreundlich. Ein Superprogramm, das zu jedem 64er gehören sollte. Komplett mit umfangreichem deutschen Hand-<br>buch nur DM 99,-

VC-20 TIPS & TRICKS<br>steller echte Fund<br>grube fur peden<br>VC-20 Anwender<br>Sound und Graphik<br>Programmarung,<br>and Spechersbeller<br>und Spechersbeller<br>trangen, POKE s<br>and ander outziche<br>and ander outziche<br>lauffertige Bespiel-<br>und An

**Angerhausen Riedne**<br>Schellenberow

**VC-20** 

**Tips & Tricks** 

**Eine Fundgrube für de** 

**SIN DATA BECKER BUCH** 

#### TEXTOMAT

Ein außergewöhnliches Textverarbeitungsprogramm: 80 Zeichen pro Zeile durch horizontales Scrolling, Ausdruck bis zu 255 Zeichen, Textlänge bis zu 24000 Zeichen im Speicher, Verketten von Texten, umfangreiche Textbausteinverarbeitung und Formatierungsmöglichkeit, Formularsteuerung, Anpassung an<br>unterschiedliche Drucker, Disketter verwaltung, umfangreicher Befehlssatz, Schnittstelle zu DATAMAT zur<br>Erstellung von Rundschreiben mit individueller Anrede. TEXTOMAT ist komplett in Assembler geschrieben und extrem schnell. Menuesteue-<br>rung, deutsche Benutzerführung und rung, deutsche Benutzerführung und ausführliches deutsches Handbuch machen gerade auch für Anfänger die Arbeit mit TEXTOMAT zum Kinderspiel und das zu dem sagenhaften<br>Preis von nur DM 99,-.

### **DATAMAT PROFIMAT BASIC 64** PASCAL 64 **TEXTOMAT FAKTUMAT KONTOMAT SYNTHIMAT**

#### DIE NEUEN DATA BECKER PROGRAMME

Der COMMODORE 64 ist ein Super computer zu einem schon fast unglaublich niedrigen Preis. DATA BECKER präsentiert Ihnen jetzt hierzu eine passende Software-Serie: aus-<br>gereifte, professionelle Programme<br>mit hervorragenden Leistungsmerk malen und detailliert beschrieben, bei denen nur in einem Punkt ein Kompromiß gemacht wurde - beim Preis! Jedes einzelne dieser ausschließlich auf Diskette gelieferten Programme kostet sage und schreibe nur DM99,-Hier zwei aktuelle Beispiele:

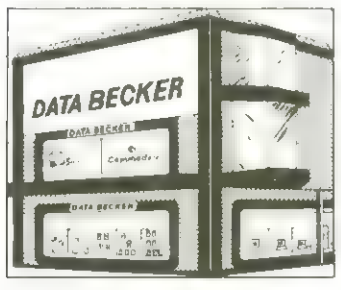

Wir sind Montag bis Freitag und an allen langen Samstagen von 10-18 Uhr für Sie da.

In unserem 1000 qm großen Ausstellungszentrum in Düsseldorf finden Sie

- @ führende Computermarken des Weltmarktes vom preiswerten Homecomputer bis zum Bürosystem mit Festplatte
- ® vielseitige Peripheriegeräte von der Maus über den Spezialdrucker bis zum Netzwerk
- eine riesige Softwareauswahl ®@ Europas größte Auswahl an EDV-Literatur
- @ qualifizierte Beratung durch über 20 geschulte Fachberater und Software-Experten
- @ Schulungen und Seminare

### DA BLEIBT KEINWUNSCHOFFEN — UND DA STEHT ALLES DRIN!

Hilfsprogramme, z. B, Disk Editor und Haus-<br>haltsbuchführung<br>ca. 320 \$.; DM 49,-

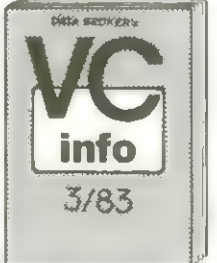

Unser 80 (!) seitiger Spezialkatalog mit dem riesigen Angebot rund um COMMODORE 64, EXECUTIVE und -20, mit der großen Druckerauswahl vom kleinen Listing-Drucker über Vierfarbplotter und Typenraddrucker bis zum Schnelldrucker mit Einzelpunktgraphik und Schönschrift, mit preiswerten Floppies, Monitoren und weiteren vielseitigen Peripheriegeräten, mit IEC-Bus und 80-Zeichen-Karte, mit universellen Interfaces und Erweite-rungsmodulen, mit preiswerten neuen Programmen aus aller Welt vom Spielehit bis zur Fakturierung und mit aktueller Fachliteratur aus aller Welt. Das neue

and those steel ted

DM 3,- in Briefmarken an. VC-INFO 3/83 sollte jeder Computer-Interessent haben. Fordern Sie es noch heute gegen

## IHR GROSSER PARTNER FÜR KLEINE COMPUTER

Merowingerstr. 30 · 4000 Düsseldorf Tel. (0211) 3100 10 · im Hause AUTO BECKER

DATA BECKER BÜCHER und PROGRAMME erhalten Sie im Computer-Fachhandel, in den Computerabte jungen der Kauf- gQ FORD GQ FORD (1980) DATA BECKER BUCHER und PROGRAMME erhalten Sie im Computer-Fachhandel, in den Computerable ungen der Kauf<br>und Warenhäuser und im Buchhandel Auslieferung für Österreich Fachbuch-Center ERB, Schweiz THALI AG und Benelu<br>Benelu

214 DATR169, 152, 133, 78, 169, 191, 133, 80, 169, 7, 133, 79, 133, 81, 162, 8, 160, 1, 177, 78, 20  $\mathbf{1}$ 215 DATA 31,208,6,145,80,169,32,145,78,200,192,40,200,239,56,165,78,233,40,133 216 DATA 78, 165, 79, 233, 0, 133, 79, 56, 165, 80, 233, 40, 133, 80, 165, 81, 233, 0, 133, 81 217 DATA 232.224,21,208.206,96 218 REM LASER  $219:$ 220 DATA 169,192,141,1,212,24,165,83,105,212,133,81,165,82,133,80,160,3,165,2 221 DRTR145,82,169,8,145,80,200,32,0,193,177,82.201,32,240,3.76.0,194,206.1,212 222 DATA 206,1,212,192,40,208,225,160,3,169,32,145,82,169,6.145,80,200 223 DATA 206.1.212.206.1.212.192.40.208.237.96 224 REM VERZOEGERUNGS-SCHLEIFE 225 2 226 DATA 162,0,110,240,207,110,240,207,232,208,247,96 227 REM TREFFER  $228:$ 229 DRTB 200,169,129,141,4,212,140,253,207.238.254.207.208.3.238.255.207.160.4 230 DRTR 169,32,145,82,169,6,145,80,200,238,1,212,238,1,212,204,253,207,208,236 231 DATA 96 232 REM ATOMMOLKE BENEGEN  $233 :$ 234 DRT8 172,6,208,162,0,136,232,224,15,208,250,140,6.208,96 300 REM DRTEN EINLESEN 310 FORAD=49152TOAD+66:READQ:POKEAD,Q:NEXT 320 FORAD=49152+67T0AD+66:READQ:POKEAD, Q:NEXT 330 FORAD=49152+67\*2T0AD+70:PEADQ:POKEAD, 0:NEXT 331 FORAD=193\*256TOAD+11:READQ:POKEAD,R:NEXT 335 FORAD=194\*256T0AD+39:READQ:POKEAD,Q:NEXT 340 FORAD=195\*256TOAD+14:PEAD0:POMEAD.O:NEXT:POME2043.14 **900 REM DATEN** 905 POKE2040,13:GOSUB10000 906 V-53248 910 20=5:POKE53247,0:POKE53246,0 920 P0=1024+11\*40:PUKEV+1,132:Y=132 930 POKE2,69 -940 POKEV+2,10:POKEV+4,50:POKEV+3,50:POKEV+5,50 950 POKEY+21,15 960 LA=50 1000 REM SPIEL 1001 D=0 1005 POKE53281,6:PRINT""":POKE53281,0:PUNE53248+31,0:PUNF53248+30,0 1日1日 : 1020 J=PEEK(56321) 1025 IF(JAND1)=0ANDYV60THENY=Y-6:PO=PO-4W:IFWO=1THENPOMEY+7,PEEK(V+7)-2 1026 IF(JAND2)=0ANDY<225THENY=Y+8;P0=P0+40;P0(EV+7,PEE) V+7;+2 1027 POKES2, PORND255: POKES3, PO/256 1028 POKEV+1.Y 1029 IF(JAND16)=0ANDLA>,9THENPOKESI+4,17:SYS49152+2+6/:LA=LA-1 1030 IFINT(RNO(1)%EU)=0THENPOKE1062+40%INT(RNIC1)%20+3+.31 1050 IFD<11THENSYS49152+67 1060 IFD=12THEND=0 1070 IF(PEEK(53248+31)AND1)=10R(PEEK(V+30)AND1)=1THEN00T05000 1071 POKEV+30.0 1085 PRINT"@BOORE";(PEEK(53246)+256\*PEEK(53247)+#10 1086 PRINT" "JIREM <<<< LEERSTELLEN 1087 POKE214, 23 PRINT PRINT"  $\frac{2m^2}{2m^2}\|1\|$ 1088 REM <<< 39 LEERSTELLEN 111 1089 PRINT"S";TAB(15)"LASER";INT(LA)"#" 1090 POKESI+4,0 1091 IFRND(1)<.1ANDW0=0THENPOKEV+6,255:POKEV+7,PEEK(V+1):W0=1<br>1092 IFPEEK(V+6)<5THENPOKEV+7,0:W0=0;POKEV+6,255 1093 SYS195#256 1095 IFPEEK(53246))50THENZU=3 1096 LA=LA+.1 1099 GOT01010 5000 FORT=07040:POME2040.T:POME53281.T:PUME53250,40-T:PUKE53248+39,T 5001 POKESI+1, INT(PNO(1)\*T+:P+FESI+4, 129:NEXT 5010 POKESI+4,0:R=R+1:POKE53249+R\*2,M:IFR=3THEN5030 5030 POKE53281, 0: PORE53280, 0: PPTN1" 23NNNNNNNNNNDDDDDDN **GAME** THY FIR"

5032 FORT=0TH40:PDKF7040.T:POKE53281.T:PUKE53284.40-1:POKJ50242+39.T 5033 POKESI+1, INT(PNUCT) \*301:POLESI+4.129:NEXT:POKESI+4.0 5034 PUKE53281,0; PONT51330,0; PUKE2040110 5835 FORT=1T015:GE1A#:NEXT:PONE56322.255 5040 GETA#:IFA#=""IHEH5040 5050 PONESI+11.0 5060 PRINT"X"TAB(11)"ANOTHER GAME ?" 5070 GETX#:IFX#=""THENSOTO 5000 TEX#="Y"THENPOHEV+39.4:LLP:PULE2040.13:50T00000 5090 END 10000 POKE53.181.0:POME53280.0 10001 V=53248:POKEV+21.0 10002 SI=54272:POKESI, 9:POHESI+5, U:PHPESI+6, 24U:POHESI+24, 15:POHESI+4, 129 10003 POKESI+7,128:Ft+8,1+8,1:POKESI+12,0:POPESI+13,140:POPESI+11,129 10010 POME214,201PPINT:PRINTTAB(10)"RU A S E P F O M L E "::PMINT:PPINT:PPINT 10020 FORT-1TU403FRINTIMBCINT FMD 1 0040 03"3." SPULFST+1,40-T 10030 FORW=1T050 :NECTN, T 10040 PULEV.174:PUKEV+21.1 10050 FORNH-230T013251EP-8 10060 PONEY+1.HH: PONESI+1.HH 10670 PRINTTABONITYFHDO10\*4000;" 2"2" 10080 FORW=1TO4R:NEUTW.HH 10090 FORHH-174102491EP-2:PH F11+1,HH-24:P0HE111174 HH 10100 POKEY.HH:FORM=:TO10:HECTM.HH 10105 FORM=1T01500:NENT:POKESI+4,0 10110 PRINT"N"; RETURN 10 米米米 JUMP-MAN 米米米 20 REM VON ROBERT NITSCH 30 GOSLIBE 3000 40 PRINT"DRRRRR MOMENT BITTE ..." 100 REM DATEN FUER FIGUR 1回1 日 102 DATA 3,255,0,15,255,192,15,255,192 103 DATA 15,207,192,15,207,252,15,255,252 104 DATA 15,255,252,15,255,292,15,255,192 105 DATA 3,255,0,0,252.0,0,60.0 106 DATA 0, 170.0,0,170.0,0,170.0 107 DATA 0.170,0,0,0.108,0,1,68.0 108 DATA 5,4,0,4,5,0,4,5,0 109 : 110 DRTA 3,255.0.15,255.192.15,255,192 111 DATA 15,207,192,15,207,252,15,255,252 112 DRTA 15,255,252,15,255,252.15,255,192 113 DATA 3,255,0,0,252.0,0,60.0 114 DATA 0,170,0,0,170,0,0,170.0 115 DATA 0, 170.0.0.103.0.0.69.0 116 DATA 0,65,64,0,80,80,8,80,00  $117:$  $118:$ 120 REM DATEN EINLESEN 130 FORN=0T062:READQ:POME832+N,Q:NEXT 140 FORN=0T062:READ0:POHE996+H. D:HEXT 150 FORN=0TO62:POME64+15+N, 0:NEMT 155 POKE64\*15+1,3:POFF2041, LS:POKE53248+27,2:PULE53298.0 200 FEM DATEN FUER MACCHINEN-PROGRAMM 2百1 日 202 DATA 169,40,133,7%,169,4,133,79,162,0,160,1,177,78,136,145,78,200,200,192 203 DATA 40,208,245.24.165,78.105,40.133,78.165.79.105.0.133,79,232.224.23.208 204 DRTA 225,96 군연일 : 3  $205 - 5$ 210 FORAD=49152T0AD+41:READD:POKEAD,0:NEXT  $211:$  $212:$ **300 REM DATEN** 310 PU=0:M=3:G\$="篇 **2 照花期 15日1** 13 美国番禺制设置 13 第 "

```
November 1983
```
320 3=70:7=189

330 POKE53281.0:POKE53280.0 R40 Ma52248 site1 350 POKEV+21,3:POKEV+39,10:POKEV+38,7:POKEV+37,14:POKEV+16,0:POFEV+28,1 368 8 370 : 500 REM AUSGANGSPOSITION 510 PRINT"CE" 520 PUREZ14,19:PRINT:PRINT"N 521 FURQUE1TUB  $\sim$  10  $\,$   $\,$ 522 PRINT"HE **523 NEXT**  $\overline{D}$  is 524 PRINT DR 525 POME2023.109:POME56295.7 530 FORFF=56056TOFF+39:POKEFF,8:NEXT 1000 REM SPIEL 1010 POME2040,13+2:PULEV,X:POMEV+1,Y:J=1-2 1011 POKEY+.1.X:POKEY+A.Y+23: 1012 IFY 2 189 [HEN1015 1013 WW=FEEL(V+31):FORWW=1T014:MEET 1014 IFKPEEKKV+31>AND2)=0THENPOKEV+31,0:00T05000 1015 IFKPEEK(V+31)AND1)=1THEN6000 1020 IFINT(RND(1)\*10)=1ANDGR=0THENGR=9:POKE214,19:PRINT:PRINTTAB(34)5: 1030 87949152:IFGRD0THENGR=6F-1 1848 JEREEK(56321) 1041 IF(JAND4)=08NBX>30THENX=X-2 1842 IFKJANDSD=0ANDSL200THENG=3+2 1043 IF(JAND16)=0ANDSP=0THENSP=1:R3-6 1050 IFSP=ITHENGOSUB2000 1060 PRINT"@BGSCORE:";PU;"@";TAB(20)"M1+5TAKES":3-M 1070 IFPEEK 1824 - 321HENPU=PU+50 1071 IFPEEK(1784)=81THENPU=PU+50 1880 IFINIKRNDK1) #20 = 2HNDBRKOHNDPEEK + 1855 = 1601HENFTH FIRIS 21:EP 14 1099 BR=BR-1:GOT01010 2000 REM JUMP 2010 Y=Y+R:IFY<169THENP=-R 2020 IFY=189THENSP=0:POKEV+3,Y+23 2030 RETURN 5000 WW=PEEKKV+31):FORWW=1T015:NEXT:POMEV+1.190:1FPEEM V+31 J=1 (HENPUMEV WHE 5001 SI=54272:POKESI+5:0:POKESI+6,240:POFF4I+24.15:POFF5I+4.3: 5005 FORS\$=189T0212STEP.3:POMEV+1, \$5:PUHES1+1, 20047\*(S5-189):NEXT:POMESI+4.0 -5010 N=M-1-8P=0:IFM=0THEN10000 · 5020 GOT0320 6000 WW=PEEK<V+31) :FORWW=1T015:NE\T:POFFV+1.190:IFPEEF(V+31)=1THENPOFFV.N++ (6001 POKEV+27.3:3I=54272:POKESI+5.0:POLFG.240:POLFG.1FOLF.4.15:POLESI+4.33 6005 FORSS=189T0212STEP.3:POKEV+1,8S:POKESI+1,200-7\*(SS-189):NEXT:POKESI+1 ++ 6010 M=M-1:SP=0:IFM=0THEN10000 6020 POKEY+27.2:00T0330 10000 PRINT"S"TAB 20 'MISSIALLS 2" 10010 PRINT" Melelelelelelelel GAME OVER" 10020 PRINT"N ANOTHER GAME 2" 10025 FORT=1TO15: GETA#:NFMT 10030 GETR#:IFR#=""THEHIOURB 10040 IFA#="Y"THEHRUNS00 10050 END 63000 POMERS.181.0: POMERS2200.0 63001 POKE53248+21,0 63010 PRINT"IN":TAB+15+:"JUNE-MEN" 63020 PRINT"DU BIST EIN KLEINES MAENNCHEN UND RENNST" 63021 PRINT"DURCH DIE GEGEND. DABEI MUSST DU LOECHER" 63022 PRINT"UND FELSBROCKEN UEBERSPRINGEN," 63023 PRINT"MSCHLIESSE DAZU DEN JOYSTICK AN CONTROLL-MPORT 1 AN." 63024 PRINT"N STEUERUNG : BIT 68025 PRINT" N KNOPF : SRUID" 63026 PRINT"N KNUEPPEL : UINESPECHES 63027 PRINT"NN DPUFCYE 'NPETURUNG !' 63028 GETR#:IFA#=""THENO We'S 63029 IFASUKA# VO ISTREN6 JUZS 63030 RETURN

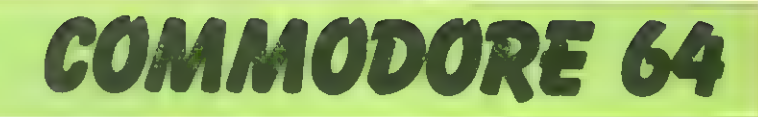

### **Autorennen**

#### für den Commodore 64

Ein nervenzerreibendes Spiel rund um das Auto, bei dem es darum geht, mit Ihrem Rennwagen möglichst lang auf der Piste zu bleiben. Doch aufgepaßt: Die schnelle Fahrt wird ständig durch langsamer fahrende Fahrzeuge, die beim Überholen nicht gerammt werden dürfen, erschwert.

Ausserdem darf man die Fahrbahn nicht verlassen. Je länger man sich auf der Piste halten kann, desto schwieriger und interessanter wird das Spiel.<br>Gleichzeitig tauchen, mit den schwieriger werdenden Fahrbahnverhältnissen, immer mehr Autos auf, die es gilt

#### zu umfahren.

Die Krönung des Ganzen ist dann<br>noch am Schluß ein Ölfleck auf der Fahrbahn, auf dem man sehr leicht ins rotieren kommen kann.

Um trotz alledem in das Ziel zu<br>gelangen, haben Sie 3 Autos zur

Verfügung. Aber nicht mehr, da Ihr<br>Rennclub nicht mehr besitzt. Der<br>Rennwagen kann durch den Joystick nach oben und nach unten gesteuert und beschleunigt werden. Für den Start Taste S drücken.

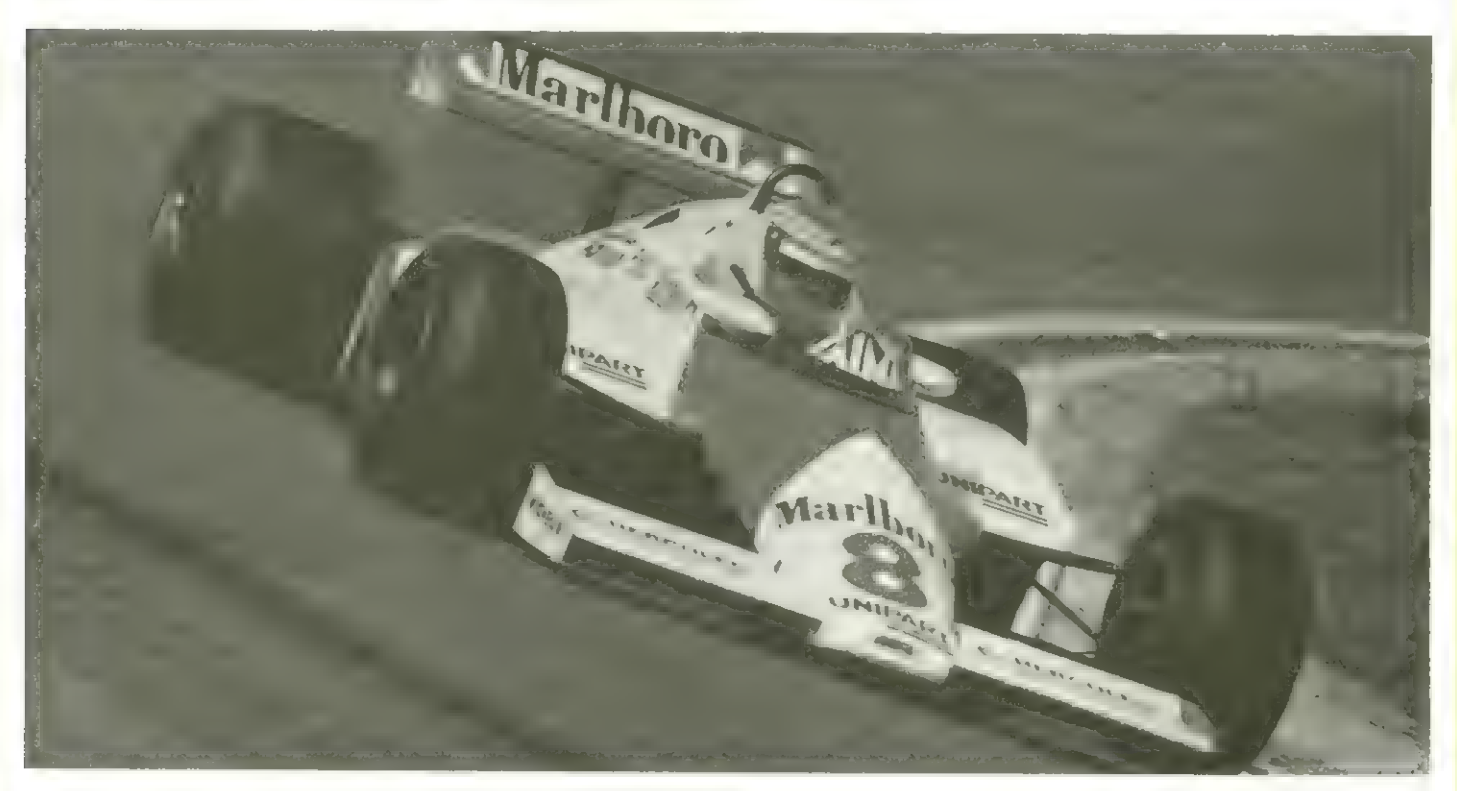

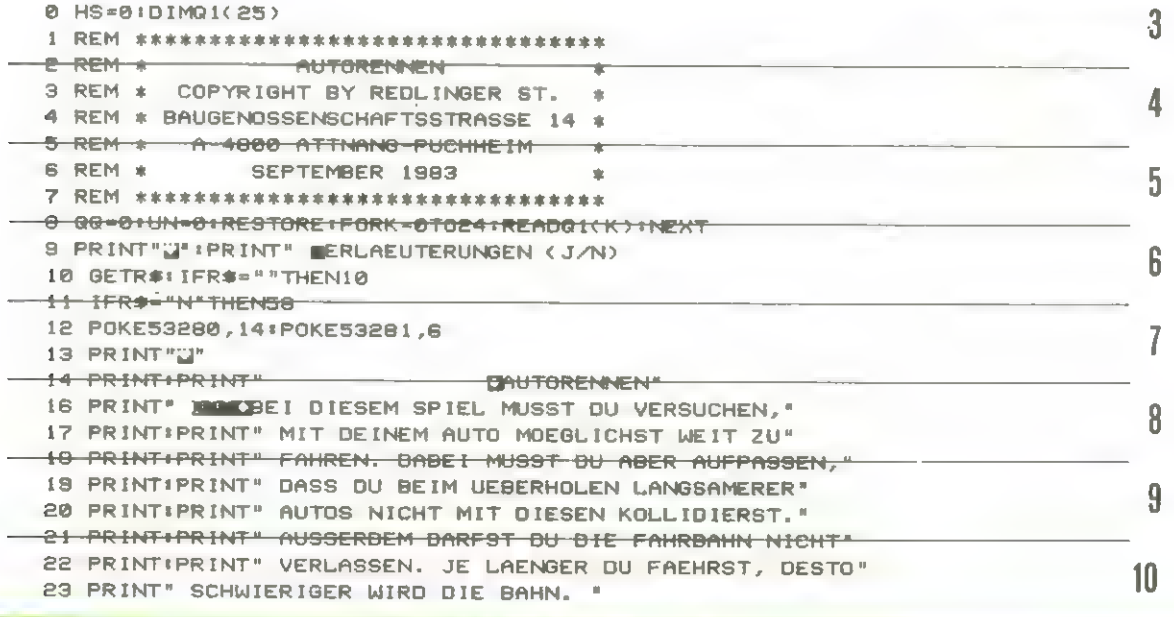

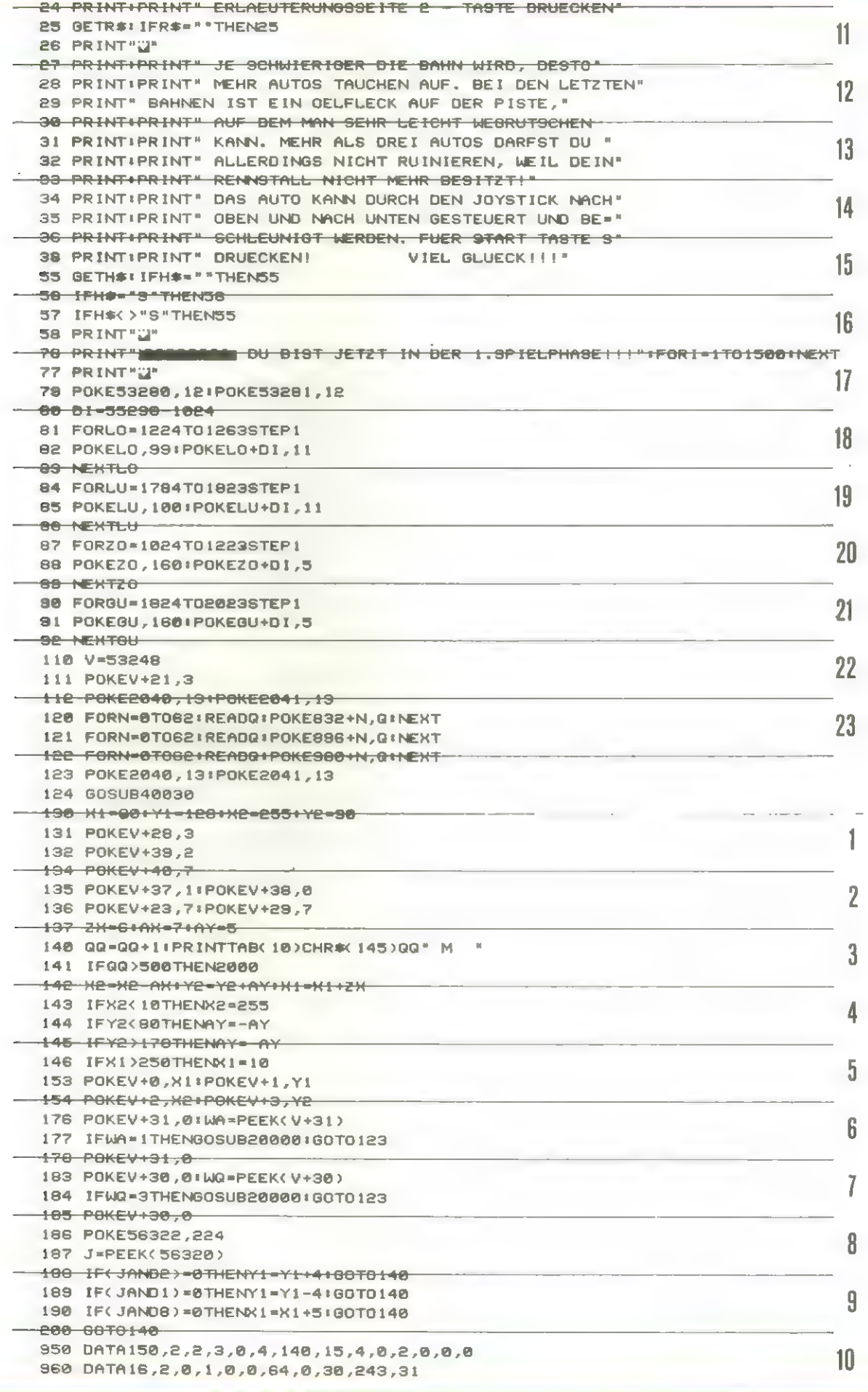

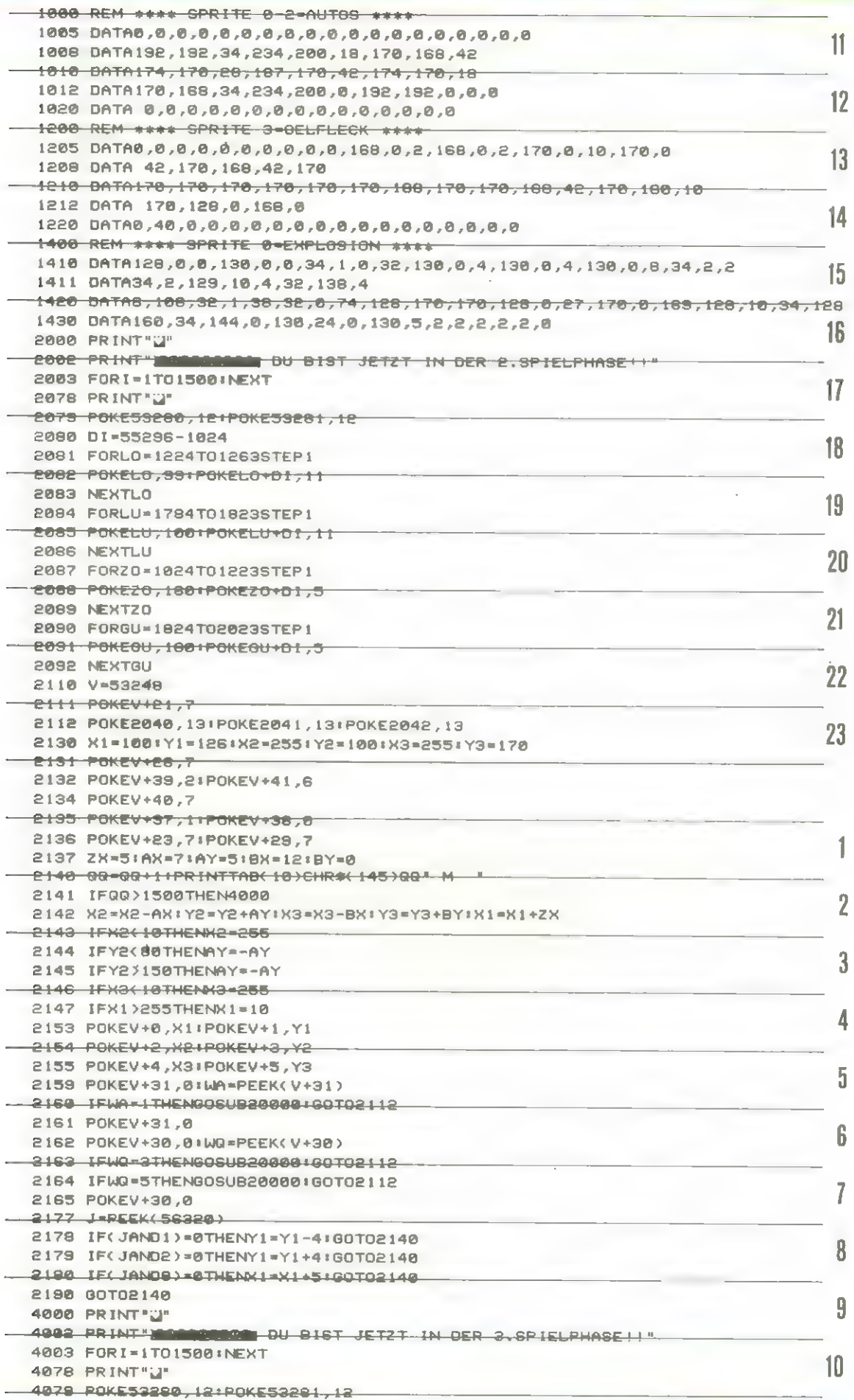

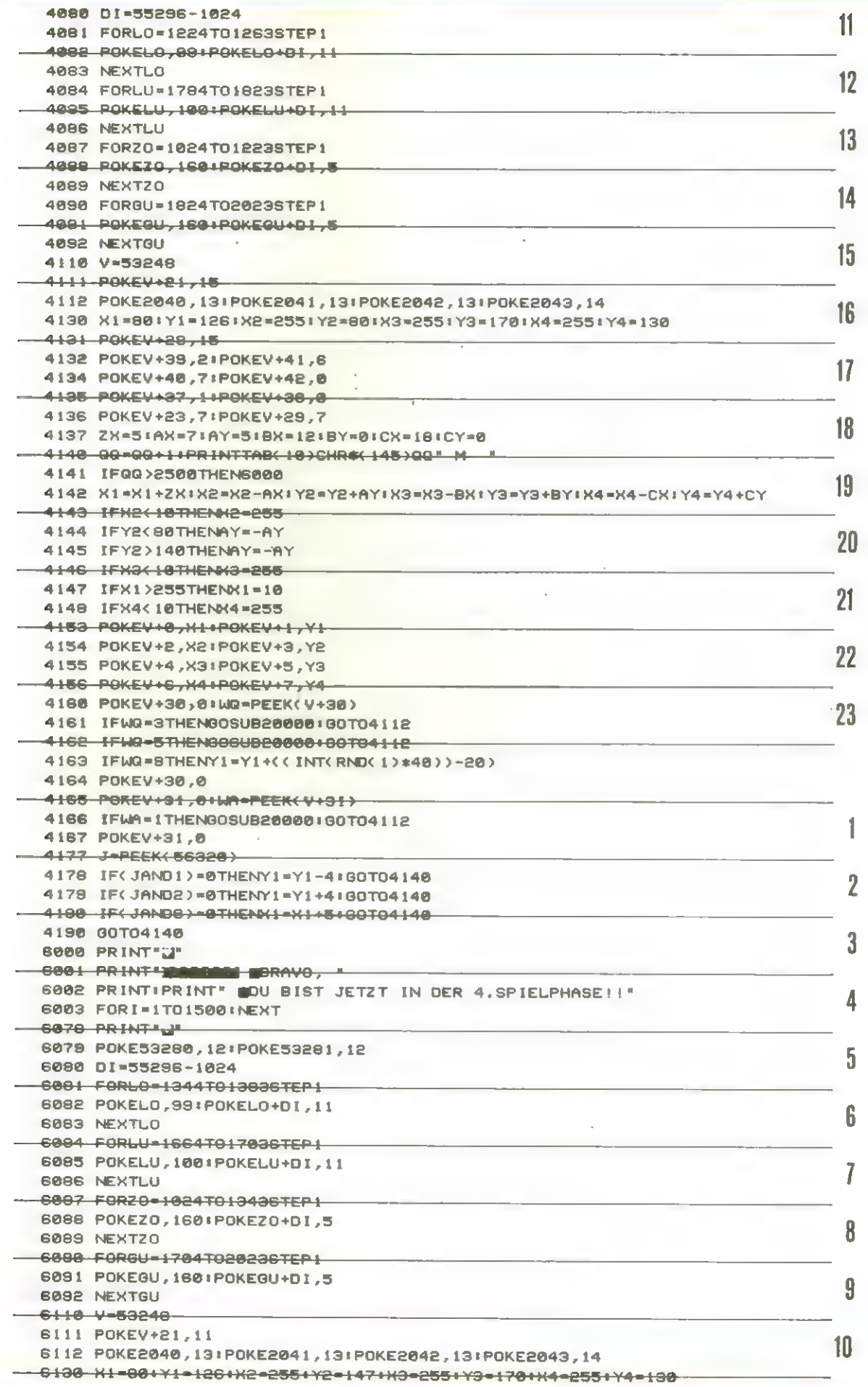

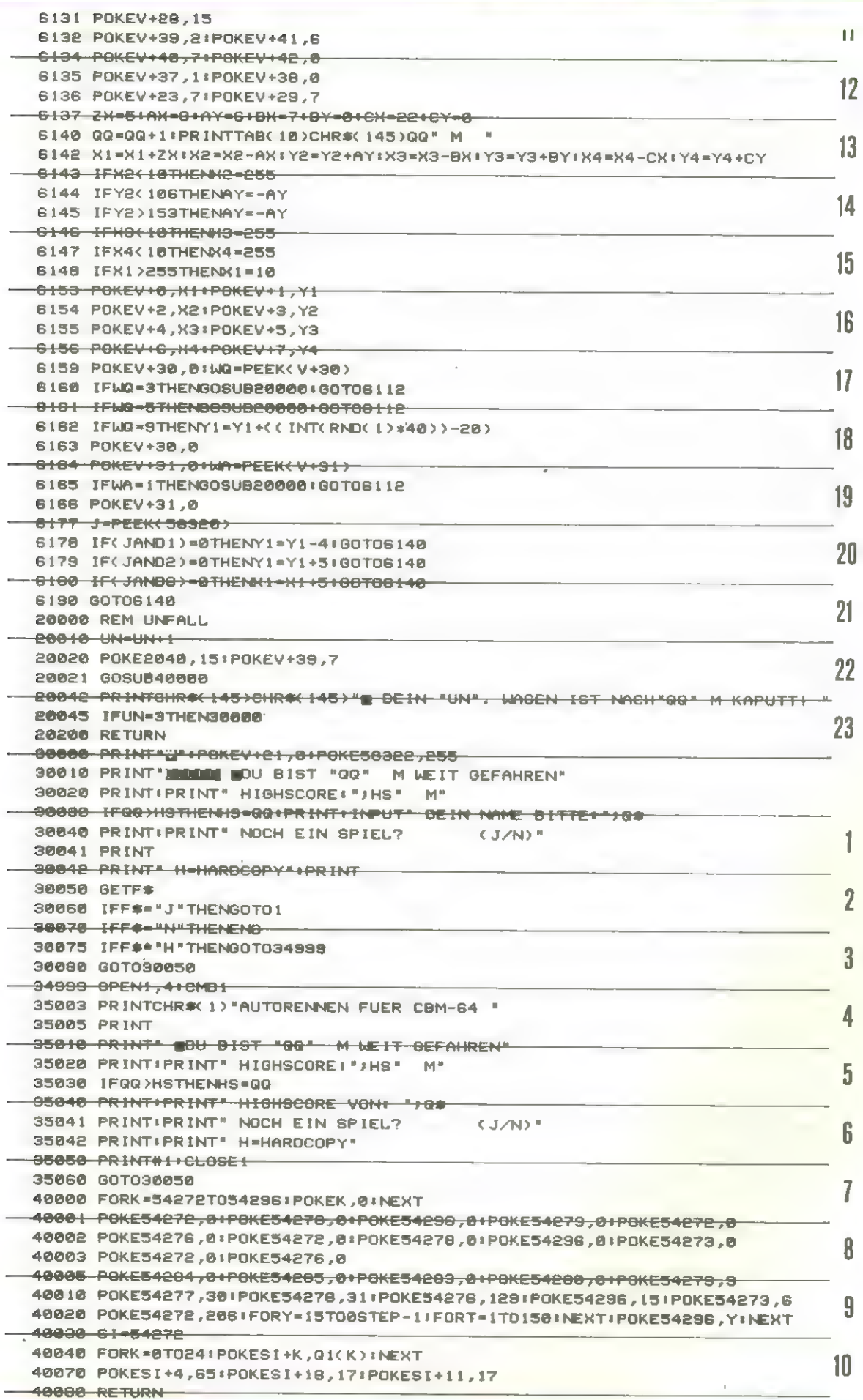

### Programmreservoir

für den VC 20

Viele Leser - wer weiß dies besser als wir - sind ausgesprochene Programmsammler. Weil von diesen ohnehin fast jeder einen Computer besitzt, lohnt es sich, einmal ein Programm zu veröffentlichen, mit dem man eine Übersicht über alle anderen Programme erhält.

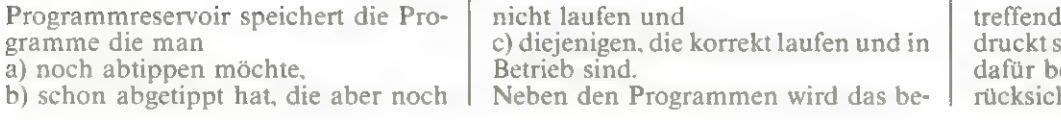

le Magazin, in denen sie abgesind, auf welchen Seiten und die estimmten Computertypen behtigt.

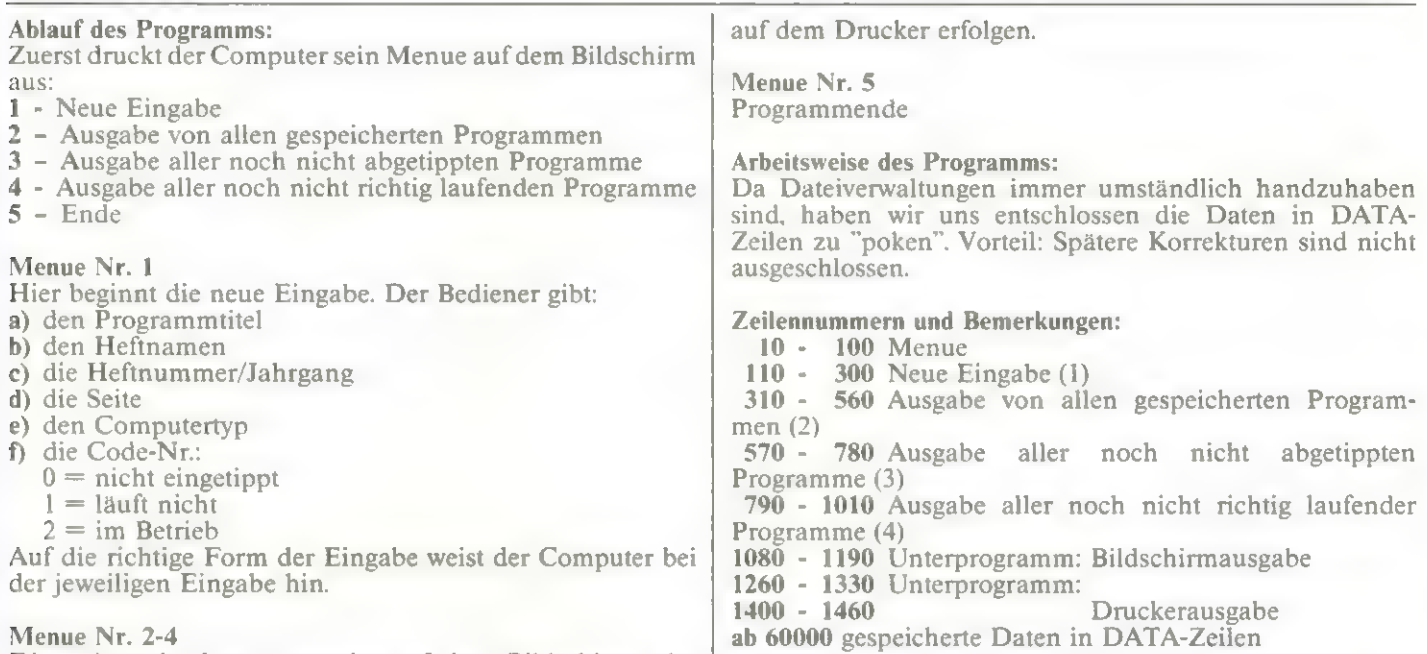

Diese Ausgabe kann entweder auf dem Bildschirm oder

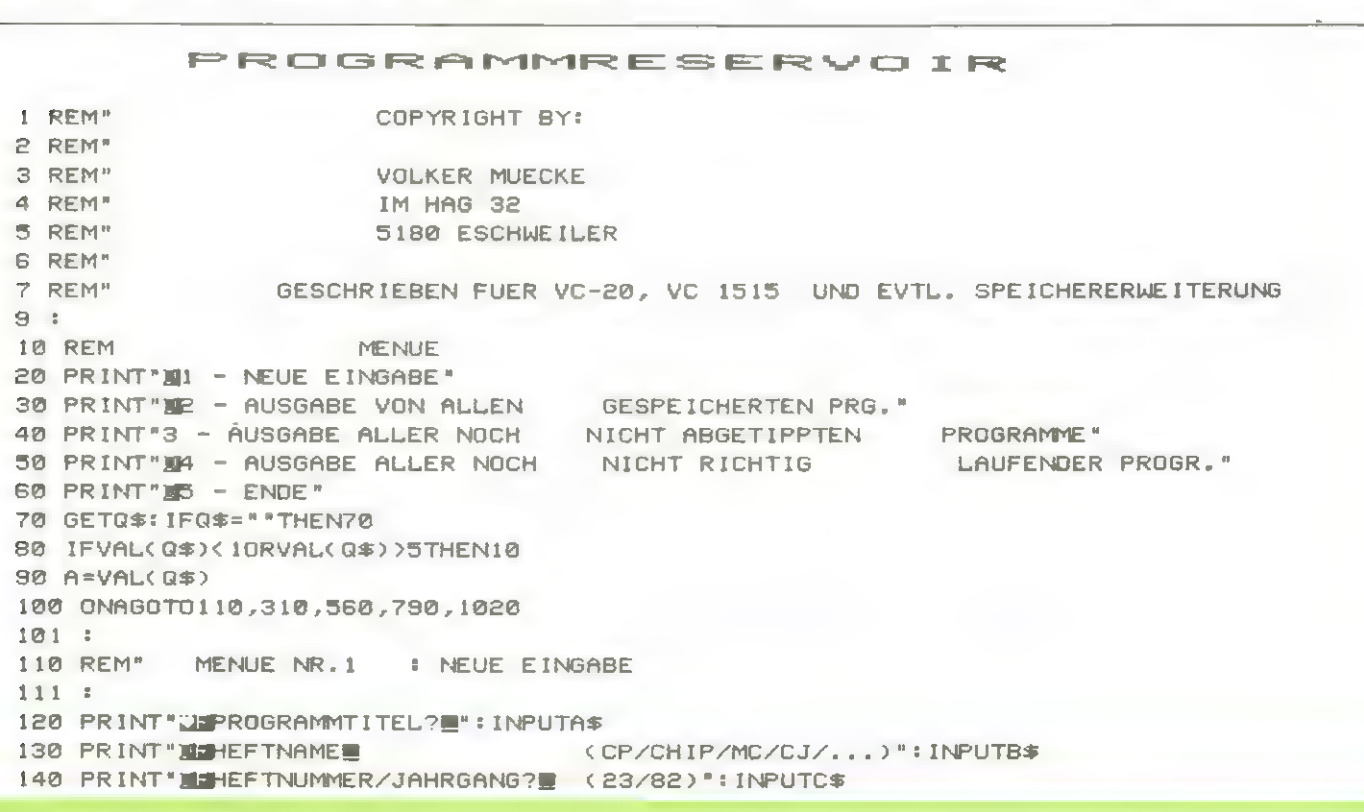

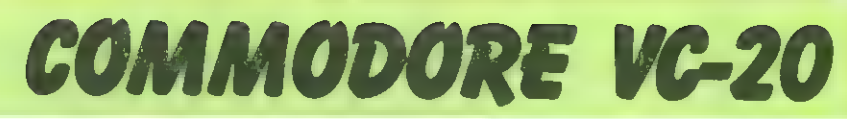

150 INPUT"MESEITER";D\$ 168 PRINT LEFUER COMPUTER-TYP? (VC-20/CBM/ZX-81/...)": INPUTE\$ 178 PRINT"MEDODE NR.?! 180 PRINT O=NICHT EINGETIPPT 1=LAEUFT NICHT  $2*IM$  BETRIER\* 190 INPUTF\$ 200 PRINT LESIND ALLE ANGABEN RICHTIG GEMESEN?(J/N) #" 210 GET0\$: IF0\$=""THEN210 220 IFQ\$="N"THEN110 230 IFQ\$<>"J"THEN230 235 DT=20000 240 PRINT"W"JDT; "DATA"; A\$: ", "; B\$: ", "; C\$: ", "; D\$: ", "; E\$: ", "; E\$: ", "; F\$  $250$   $DT = DT + 5$ 260 PRINT "235 DT="; DT 270 PRINT"GOTO100" 280 POKE631.19 290 FORI=1T04:POKE631+1.13:NEXT 300 POKE198,4:STOP  $301:$ 310 REM" MENUE NR.2 : AUSGABE VON ALLEN GESPEICHERTEN PROGRAMMEN"  $311:$ 320 PRINT DAUSGABE AUF DEM MEBILDSCHIRM ODER DEM MEDIRUCKER ?" 330 GET0\$: IF0\$=""THEN330 340 IFQ\*="D"THEN400 350 IF0\$<>"B"THEN310 360 RESTORE 370 READA\$, B\$, C\$, D\$, E\$, F\$ 380 IFA\$="00"THENRUN 390 GOSUB1030:GOT0370 400 PRINT"JEDRUCKER EINSCHALTEN ! E" 410 GETQ\$: IFQ\$=""THEN410 420 OPEN4, 4: CMD4 430 PRINTCHR\$(14) "PROGRAMMRESERVOIR: " 440 PRINTCHR\$(15) 450 RESTORE 460 PRINT"CODE NR. : " 470 PRINT"0 = DAS PROGRAMM WURDE NOCH NICHT ABGETIPPT!" 480 PRINT"1 = DAS PROGRAMM WURDE ABGETIPPT, LAEUFT ABER NOCH NICHT KORREKT! 490 PRINT"2 = DAS PROGRAMM IST IN BETRIEB UND O.K. !\* 500 PRINT : PRINT 510 GOSUB1200 520 READA\$, B\$, C\$, D\$, E\$, F\$ 530 IFA\*=\*00\*THENPRINT#4:CLOSE4:RUN 548 GOSUR1348 **550 GOT0520**  $551:$ **560 REM\*** MENUE NR.3 : AUSGABE ALLER NOCH NICHT ABGETIPPTEN PROGRAMME" 561 1 570 PRINT WAUSGABE AUF DEM **MEBUILDSCHIRM ODER DEM MEDIERUCKER ?"** 580 GETQ\$: IFQ\$=""THEN580 590 IFQ\$="D"THEN670 600 IFQ\$<>"B"THEN560 610 RESTORE 620 READA\$, B\$, C\$, D\$, E\$, F\$ 630 IFA\*="00"THENRUN 640 IFF#<>"0"THEN620 650 GOSUB1030 660 GOTO620 670 PRINT"WIDRUCKER EINSCHALTEN ! ! 680 GETQ\$: IFQ\$=""THEN680 690 OPEN4, 4: CMD4 700 PRINTCHR\*(14) "NICHT ABGETIPPTE PROGRAMME : " 710 PRINTCHR\$(15) **720 RESTORE** 730 GOSUB1200 740 READA\$, B\$, C\$, D\$, E\$, F\$ 750 IFA\$="00"THENPRINT#4:CLOSE4:RUN

760 IFF\$<>"0"THEN740 **770 GOSUR1340 788 60T0748** 781 : 790 REM" MENUE NR.4 : AUSGABE ALLER NOCH NICHT RICHTIG LAUFENDEN PROGRAMME 791 : 800 PRINT" UNUSGABE AUF DEM **TEBRILDSCHIRM ODER DEM MEDIRALCKER ?"** 810 GET0\$: IF0\$=""THEN810 820 IFQ\$="D"THEN900 830 IFQ\$<>"B"THEN790 **BAR PESTORE** 850 READA\$, B\$, C\$, D\$, E\$, F\$ BBØ IFA\$="00"THENRUN 870 IFF\$< >"1"THEN850 880 GOSUB1030 **BSD GOTO850** 800 PRINT"WEDRUCKER EINSCHALTEN ! !" 910 GET0#: IF0#=""THEN910 920 OPEN4, 4: CMD4 938 PRINTCHR\$(14) "NICHT LAUFENDE PROGRAMME : " 940 PRINTCHR\$(15) 950 RESTORE 980 GOSUB1200 970 READA\$, B\$, C\$, D\$, E\$, F\$ 980 IFA\$="00"THENPRINT#4:CLOSE4:RUN 990 IFF#<>"1"THEN970 1888 GOSUR1348 1010 GOT0970 1020 END 1069 : 1070 REM\* BILDSCHIRMAUSGABE"  $1071:$ 1050 PRINT" WILLIPROGRAMM:  $\mathbb{R}^n$  . 1100 PRINT"N";A\$ 1110 PRINT WORNIG "; B\$; " "; C\$ 1120 PRINT"NSEITE ";D\$ 1130 PRINT"MFUER "JE\$ 1140 PRINT")"; 1150 IFF\$="0"THENPRINT"PROGRAMM WURDE NOCH NICHT ABGETIPPT!" 1160 IFF\$="1"THENPRINT"PROGRAMM WURDE ABGE-TIPPT, LAEUFT ABER NOCH NICHT!" 1170 IFF\$="2"THENPRINT"PROGRAMM IST BEREITS IN BETRIER" 1180 GETQ\$: IFQ\$=""THEN1180 1190 RETURN  $1249:$ 1250 REM" **ORLICKERALISGARE\***  $1251:$ 1260 PRINT "PROGRAMMNAME:"; 1270 PRINTCHR\$(16) "25HEFTNAME:"; 1280 PRINTCHR\$(16) \*35HEFTNUMMER/JAHRGANG: "; 1290 PRINTCHR\$(16) "55SEITE: "; 1300 PRINTCHR\$(16) "62COMP. TYP: "; 1310 PRINTCHR\$(16) \*73CODE: \* 1320 FORY=1T080:PRINTCHR\$(15)\*<sup>-\*</sup>\*\*:NEXTY 1330 RETURN 1390  $\mathbf{r}$ 1400 PRINTA\$! 1410 PRINTCHR\$(16) "25"B\$; 1420 PRINTCHR\$(16)"35"C\$; 1430 PRINTCHR\$(16) "55"D\$; 1440 PRINTCHR\$(16) "62"E\$; 1450 PRINTCHR\$(16)\*73\*F\$ 1460 RETURN 59997: 59998 REM" **GESPEICHERTE DATEN\*** 59999 : 60000 DATA00,00,00,00,00,00

### Demon Attack

für den VC 20

"DEMON ATTACK" ist ein Abschuß-Spiel. Vor Spielbeginn erscheinen auf dem Bildschirm 12 Demonen und der Hauptdemon. Die Demonen werden auf dem Bildschirm auf durch Zufall bestimmten Positionen in einen Bereich über max. 4 Zeilen abgebildet. Sie setzen sich durch Drücken einer Taste in Bewegung und können von der feststehenden Basis aus abgeschossen werden.

Die Raketen der Basis werden durch Drücken der V-Taste ausgelöst. Gelingt der Abschuß aller 12 Objekte, so wird in einem Unterprogramm der Hauptdemon zerstört. Danach werden die Demons auf tieferen Positionen neu gesetzt und mit höherer Geschwindig-

#### Anmerkung zum Basic-Programm

Zeile 140 OZ Anfangsadresse des ROM-Zeichensatzes.

Z 150 Kopierzeichensatz in den RAM-Bereich.

Z 160 ändert die in den DATA-Zeilen 30 - 130 stehenden Zeichen (Demon 99, Rakete 100, Abschußbasis 101 u.a.)

Z 170 Zeichenzeiger auf Startadresse des neuen Zeichensatzes setzen.

Z 200 In diesem Unter-Programm Zeilen 10 000 - 10 200

wird das Maschinen-Programm eingepoked.<br>Z 220 Bildschirmfarbe; Variable ZZ beeinflußt in Zeile 350 durch eine Zählschleife die Geschwindigkeit des Spielablaufs.

Z 230 In diesen Unterprogramm-Zeilen 2 000 - 2530 wird der Spieltitel dargestellt.

Z 250 PEEK (648) enthält Bildschirmpage, Multiplikation mit 256 ergibt Startadresse Videobild VB.

Z 260 In diesen Unterprogramm-Zeilen 6 000 - 6 090 wird der Haupt-Demon oben auf dem Bildschirm dargestellt.

Z 280 bis 310 Bestimmt in einer Schleife die zufälligen Positionen der Demons und übergibt die Bildschirmpositionen dem Datenspeicher des Maschinen-Programms - Speicherzellen 20 480 bis 20 516.

Z 320 Bildschirmposition der Abschußbasis, Speichern der Basisadresse im Datenspeicher des Maschinen-Programms. Z 340 Startet Maschinenprogramm.

Z 350 Erreicht ein Demon die Basis (PEEK(B-1) = 99), so wird im Unterprogramm (Zeilen 7000 - 7070) die Basis zerstört.

keit in Richtung Basis bewegt. Dieser Programmablauf wiederholt sich bis zur Zerstörung der Basis. Die Ge schwindigkeit der Objekte ist nach Abschuß von 48 Demonen maximal. Vor Beginn des Spieles und vor jedem Laden muß der neu definierte Zeichen-

satz durch POKE 44,28: POKE<br>7168,0:NEW und das Maschinenprogramm durch POKE 56,80 vor Basic geschützt werden. Das Spiel hat High- Score-Wertung.

Z 360 Speicher 20 522 enthält Daten über die Anzahl der abgeschossenen Demonen. Die Zählung erfolgt im Maschi- nenprogramm.

Z 370 Anzeige der Gesamt-Punkte PK gleich abgeschossene Zahl der Demonen.

Z 380 Die im Maschinenprogramm eingeschalteten Speicher für Laut-stärke und Ton werden abgeschaltet.

Z 390 In diesem Unterprogramm (Zeilen 8 000 bis 8 030) wird der Haupt-Demon zerstört.

Z 3000 bis 3950 Unterprogramme für Buchstabendarstellung im Spieltitel.

Z9 000 bis 9 130 Auswertung des letzten Spiels und High-Score-Anzeige.

#### Anmerkung zum Maschinenprogramm

Im Haupt-Programm (Zeilen \$5200 bis \$5289) erfolgt die Parameterübergabe für ein Unterprogramm (\$528A), das Zeichen und Verschieben der Rakete, falls sie abgefeuert wurde und die Abfrage der V-Taste (\$5265 - \$5269).

Im Unterprogramm erfolgt das Verschieben der Demons um einen Schritt bei jedem Durchlauf, eine zweifache Trefferabfrage (\$52A7 - \$52AB bzw. \$52B1 -\$52B5) und Auswertung (ab \$52DD). In der Auswertung geschieht das Zählen der Treffer, Einschalten der Ton- und Lautstärkespeicher, Löschen der Rakete, usw.

Des weiteren werden die neuen Positionsdaten errechnet, an den Datenspeichern \$5000 - \$5024 übergeben und die Explosion dargestellt.

10 PRINT"T"SPC(220)" **BITTE MARTEN** 20 SH=1 30 DATA99.0.0.60.106,255.66.231.0 40 DATA100 8 8 8 28 28 28 28 28 34 65 50 DRTA101 0.24,60.60.24,90.255.219 60 DATA89 (130,68,40,40,16,16,0,0 70 DRTA90.0.28.28.60.112.64.128.0 80 DATA82 / 48 / 166 / 44 / 128 / 75 / 96 / 10 / 130 90 DRTA91.0.56.56.60.14.2.1.0 100 DATA0 20 106 213 162 181 74 148 120 110 DRTR83,68,84,17,74,165,72,36,2 120 DRTR84 68 / 152 / 52 / 40 / 209 / 38 / 75 / 130 130 DATA85 (16,85,93,93,68,84,149,86 140 02=32768 28=5120 150 FORI=0 TO 2047 POKEI+ZS, PEEK(0Z+1) NEXT 160 FORI=1 TO11 READX FORJ=0 TO7 READY POKEZS+8\*X+J.Y NEXT NEXT 170 POKE36869 205 **200 GOSUB10000** 220 POKE36879,107-22=40 230 GOSUB2000 240 PRINT" 50", POKE36879,107:K=0:FORL=20480 TO 20530:POKEL,0:NEXT 250 VR=PFFK(A48)#256:0M=VR+6#22 260 00SUB6000:AX=AX+1:ZZ=ZZ-10:IFZZ<1THENZZ=1 270 IFAXD10THENAX=10 288 EORIE1 TO 12 290 V=INT(RND(1)#5)+AX:U=INT(RND(1)#22):J=0M+V#22+U IF PEEN(J)<>32 THEN290 300 K=K+1:POKEJ,99:X=J/256:POKE20479+3\*K,99:POKE20478+3\*K,X 310 Y=(X-INT(X))#256 POKE20477+3\*K,Y NEXTI A=20516 320 B=4597 X=B/256:Y=(X-INT(X))#256:POKEB,101:POKER,Y:PQKER+1,X:POKER+3,Y:POKER+  $4.8$ 325 G\$="" 330 GET G\$: IF G\$=""THEN330 340 SYS20992 350 FORI=1TOZZ:NEXT:IF PEEK(B-1)=99THENGOSUB7000 GOTO9000 360 PK=PEEK(20522) (IFPEEK(20522)=12THENPK=0 RO=RQ+12 370 PK=PK+AQ PRINT"@"SPC(106)PK 380 POKE36878,0:POKE36877,0 390 IF PEEK(20522)>=12 THENGOSUB8000:GOT0240 488 BOIC348 2000 FRINT"3". 2010 AF=4162 2020 AF=AF+1 2030 IFAF44165THENGOSUB2300 GOT02020 2040 IFAF) 4169ANDAF14174THENGOSUB23001GOT02020 2050 IFAF>4179THENGOSUB2300-GOSUB2500-GOSUB5000 RETURN 2055 GOSHE2300 2060 FORXX=AF+44TOAF+220STEP22 2070 POKEXX 81 POKEXX-22,32 2080 FORII=1T0200 NEXT 2085 NEXT 2198 GBSURBRAR 2100 .0NAF-416460SUB3100 .3200 .3300 .3400 .3500 .1 .1 .1 .1 .3600 .3700 .3800 .3900 .3900  $\mathbb{C}\mathfrak{t}$ 2210 POKEXX-22, BU: 60T02020 2300 FORLA=1T0200 NEXT 2310 POKEAF-1,32 POKEAF, 99: RETURN 2500 PRINTSPC(5)"MMMODOPYRIGHT' 2510 PRINTSPC(5)"NS.BAGDONAT" 2520 PRINTSPO(5)"NT.BAGDONAT" 2530 RETURN 3000 POKEXX-22,0:GOSUB4000 RETURN 3100 BU=4:RETURN 3200 BU=5 RETURN 3300 BU=13 RETURN 3400 BU=15 RETURN 3500 BU=14 RETURN 3600 BU=1 RETURN 3700 BU=20 RETURN 3800 BU=1:RETURN

3900 BU=3 RETURN 3950 BU=11 RETURN 4000 FORT=15T00STEP-0.2 4010 POKE36878, T: POKE36877, 200, NEXT 4828 RETURN 5000 FOREN=8T0255 5010 POKE36879, EN: FORI=1T020 NEXTI NEXT 5020 POKE36879,107: PRINT"D": RETURN 6000 PRINT"3", 6010 PRINTTAB(5)"N+++  $1000 + 4440$ 6020 PRINTTAB(5)" [1] 27 St + TELL!" 6000 PRINTTAB(4)"S w. 6040 PRINTTAB(3)"37  $-2$ **ATTS**  $\nabla \mathbf{S}^n$ 6050 PRINTTAB(2)"87 **STDEMON NB TEST** 6060 GF=4096 6080 FORII=74IO80 6090 POKEGF+II,89:NEXT:RETURN 7000 POKE36878,15 7010 POKE36877,190 7020 POKEB #82: POKEB-1 #82 | POKEB+1 #82 | POKEB-2 #83 POKEB+2 #84 POKEB-22 #82 POKEB-23 #8  $\mathbb{R}$ 7030 POKEB-21,84:POKEB-44,85:POKEB-66,85:POKEB-88,85:POKEB-110.82 7040 POKEB-111 /82: POKEB-109 /82: POKEB-132 /82: POKEB-133 /83 7050 POKEB-134,82:POKEB-131,84.POKEB-130,82 7060 FORL=15T00STEP-.071POKE36878.LINEXT1POKE36877.0 POME36878.15 7070 RETURN S000 FORZ=1T0200 8005 POME36878,15 8010 ZS=INT(RND(1) \*88+1) SØSØ REIHRN 9000 PRINT"DI": POKE36879, 24 9010 PRINT"MUMMSIE HABEN"PK 9020 PRINT" MDEMONS ABGESCHOSSEN" 9030 IFSH=1THENH1=PK 9040 IFSH=2THENH2=PK 9050 IFH1>H2THENSH=2TH6=H1 9060 IFH2DHITHENSH=1 HG=H2 9065 IFH1=H2THENSH=2:H6=H1 9070 PRINT"MUHIGHSCORE: "HG 9080 PRINT" MANOCH EINMAL (J/N)?" 9090 日本=111 9100 GETA#: IFA#=""THEN9100 9110 IFR#<>"J"RNDA#<>"N"THEN9100 9120 IFA\$="J"THENPK=0:AQ=0.AX=0.ZZ=40 GOT0220 9130 PRINT"DRUBBEMON ATTACK" 9140 PRINT" SENDE" 9150 END 10000 FORI=20992T021280 PEADZ POKEI / Z'NEXT 10010 183.1.160 10.162.36.32.138.82.173.36.80.133.0.173.37.80.133.1.169 10030 DRTR233,22,133.0.165,1,133,3,233,0,133.1,169.32,145,2,169,100,145.0 10040 DRTR165.0.141.36.80.165.1.141.37.80.96.173.36.80.133.0.173.37.80.133 10050 DRTR1 (169 , 32 , 145 , 0 , 173 , 39 , 30 , 141 , 36 , 30 , 173 , 40 , 30 , 141 , 37 , 30 , 169 , 0 , 141 10060 DRTR38 /80 /96 /165 /197 /201 /27 /240 /1 /96 /173 /36 /80 /56 /233 /22 /133 /0 /173 /37 10070 DRTA80,233,0,133,1,169,100,145,0,165,0,141,36,80,165,1,141,37,80,96 18888 DRTR282 (282) 282 (189 (281) 281 (281 (281) 248 (68 (24) 189 (88 (183 (2105 (193 (8) 10090 DATA189 (1,80 (133 (3) 105 (0,133 (1,177 (0,201 (100 (240 (48) 201 (101 (240 (43) 177 10100 DRTR2 / 201 / 100 / 240 / 32 / 145 / 2 / 145 / 2 / 32 / 36 / 240 / 240 / 241 / 241 / 5 / 145 / 0 10110 DATA24,173,42,80,201,12,240,82,165,0,157,0,80,165,1,157,1,80,224.0 18120 DRTR208, 174, 96, 238, 42, 169, 14, 133, 251, 169, 144, 259, 258, 258, 174, 174, 169, 174, 169  $.13$ 10130 DATA133 (251) 169 (144 (133) 252 (169) 170 (145) 251 (169) 32 (157) 2080 (173) 36 (80 (133)  $251$ 10140 DRTR173 , 37 , 38 , 133 , 252 , 169 , 32 , 145 , 251 , 173 , 39 , 80 , 141 , 36 , 80 , 173 , 40 , 80 , 141 10150 DATA80 /169 /0 /141 /38 /80 /56 /76 /183 /82 /96 **10200 RETURN** 

### Schiffe versenken

für TRS 80

Das Programm simuliert das altbekannte Schülerspiel "Schiffe" versenken. Gespielt wird mit dem Computer als Gegner. Man muß<br>versuchen die gegnerischen Schiffe zu versenken, die ein bis vier Kästchen lang sind. In der erste

### Mau Mau

#### für den TRS 80

Mit diesem Programm können 1 bis 3 (und Computer) Spieler das Kartenspiel Mau Mau spielen. Es wird mit 32 Spielkarten gespielt. Jeder Teilnehmer erhält 5 Karten, die er, um zu gewinnen, im Laufe des Spieles ablegen muß. Hat man nur noch eine Karte auf der Hand, sagt man "'mau", wenn man fertig ist, "mau-mau" an, daher der Name des Spieles.

Die Karten werden im Kreis herum abgelegt. Man kann entweder eine Karte derselben Spielfarbe oder desselben Spielwertes wie die aufliegende Karte ablegen. Hat man keine entsprechende Karte auf der Hand, muß

TANDY TRS-80

man solange eine Karte vom Talon ziehen, bis man eine Karte ablegen kann. Es gibt einige Spezialregeln: Legt man eine Dame ab, wird der nächste Spieler übersprungen, bei einer 8 kann man noch eine Karte ablegen, bei einer

7 muß der nächste zwei Karten ziehen. Einen Buben kann man auf jede Karte ablegen und eine neue Spielfarbe bestimmen (die aktuelle Spielfarbe ist auf dem Bildschirm oben rechts abge bildet).

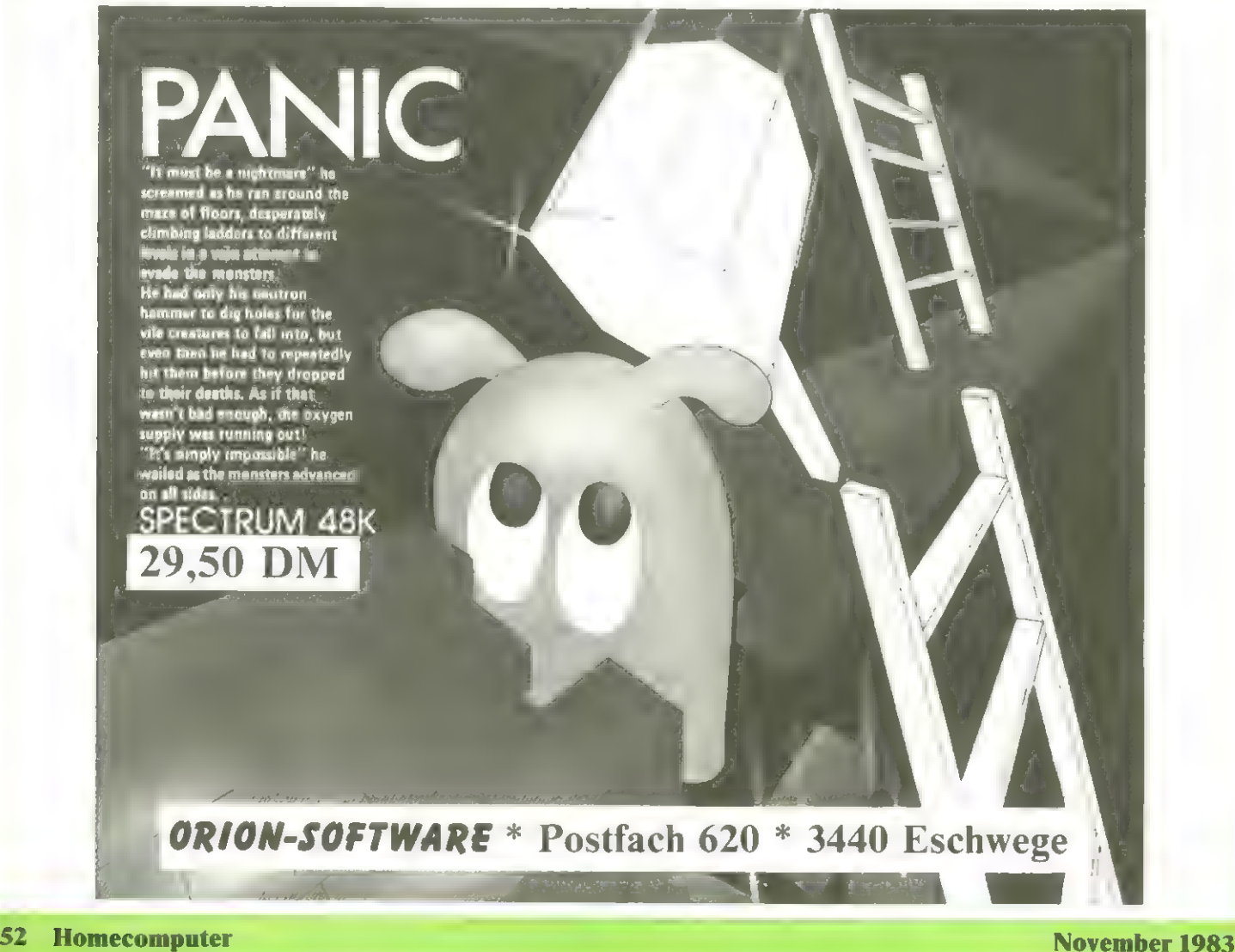

100 RUN130 110 FORR=1T0800:NEXTR:RETURN 120 FORR=1T01400 NEXTR : RETURN VON STEFAN SCHRAMM 130 CLS: REM \*SCHIFFE VERSENKEN\* 140 RANDOM 150 PRINT: PRINT" SCHIFFE VERSENKEN 160 PRINT PRINT" IN DIESEM PROGRAMM KANNST DU EINE VERSION DES RLTBEKANNTEN SPIELS SCHIFFE-VERSENKEN SPIELEN. 170 FRINT: FRINT"ES MUESSEN AUF EIN 10%10 - BRETT FOLGENDE SCHIFFE GESETZT WER  $\mathbf{e}_j$  $EER$ 180 PRINTTAB(16)"1 SCHLACHTSCHIFF (4 FELDER) (3 FELDER)": PRINTTAB(16)"3 ZERSTOERER 190 PRINTTAB(16)"2 KREUZER  $C2$  F ELDER)": PRINTTAB(16)"4 TORPEDO-BOOTE C1 FELD 200 PRINT: PRINT"DIE SCHIFFE DUERFEN NICHT ANEINANDERSTOSSEN! 210 PRINT" *IENTER! DRUECKEN":* 220 A\$=INKEY\$ 230 R#=INKEY\$:IFR#=""THEN230ELSEIFRSD(R#)<>13THEN230 240 CLEAR1000 250 DEFINTA-Z:DIMCF(11,11),CV(11,11),MF(11,11),MV(11,11) 260 FORA=0T011:FORB=0T011STEP11:CF(B,A)=-1:CV(B,A)=-1:MF(B,A)=-1:MV(B,A)=-1:NEXT B, A:FORA=07011STEP11::FORB=07011:CF(8,A)=-1:CV(8,A)=-1:MF(8,A)=-1:MV(8,A)=-1:NEX **T**: NEXT 270 ONERRORGOT01740 **280 CLS** 290 GOSUB1840 300 PRINTOO, "SO, JETZT MUSS DU ERST EINMAL DEINE SCHIFFE SETZEN. DU KANNST MIT DEN VIER PFEILTASTEN DEN BLOCK AUF DAS GEWUENSCHTEFELD BEWEGEN UND MIT 'S' SETZEN, BZW. MIT 'R' LOESCHEN, WENN DU FERTIG BIST, 'ENTER' DRUECKEN, "; 310 CU=385: X=1: Y=1: A\$=INKEY\$ 320 PRINT@CU, CHR#(143); SS0 R\$=INKEY\$:IFR\$=""THENSS0ELSER=ASC(R\$):IFR=13THENIFMF(X,Y)=0THENPRINT@CU,",", (GOTO380ELSEPRINT@CU, "X") (GOTO380 340 V=0:W=0:IFR=STHENV=-1ELSEIFR=9THENV=1ELSEIFR=91THENW=-1ELSEIFR=10THENW=1ELSE IFA\$#"S"THENMF(X,Y)=1:PRINT@CU,"X"; GOTOSSØELSEIFA\$#"R"THENMF(X,Y)=0:PRINT@CU,", "; : GOTO330ELSE330 350 IFMF(X+V,Y+W)=-1THEN330 360 B\*=",":IFMF(X,Y)=1THENB\*="X" 370 PRINT@CU, 8\$;: CU=CU+V\*3+W\*64: X=X+V: Y=Y+W: GOT0320 380 REM SCHIFFE KORREKT GESETZT? 390 PRINT®0, CHR\$(30): PRINT: PRINT 400 S=0 FORR=1T010 FORB=1T010 : IFMF(A,B)=1THENS=S+1 410 NEXTB, R: IFS<>20THENPRINT@70, "DIE ANZAHL DER SCHIFF IST UNKORREKT!": GOTOS10 420 PRINTEG, ""; 430 FORA=4TO1STEP-1:S=5-A 440 FORC=1T010:FORD=1T011-R 450 IFMF(C, D)<>1THEN530 460 FORE=1TOA: IFMF(C) D-1+E)=1THENNEXTE:GOTO470ELSED=D-1+E:GOTO530 470 FORF=C-1TOC+1:FORG=D-1TOD+ASTEP1-(F=C)\*(A) 480 IFMF(F,G)=1THEND=D-1+E:GOTO530ELSENEXTG,F 490 S=S-1: IFS<>0THEND=D-1+E: GOT0530 500 NEXTA 510 PRINT@70, "ALLE SCHIFFE SIND RICHTIG GESETZT. JETZT WERDE ICH MEINE SETZEN. BIS GLEICH.... " 520 GOT0610 530 NEXTO, C: GOT0550 540 PRINTR70, "DU HAST DIE SCHIFFE FALSCH GESETZT!" GOTOS10 550 FORD=1T010 FORC=1T011-A 560 IFMF(C, D)() ITHEN600 570 FORE=1TOR: IFMF(C-1+E, D)=1THENNEXTE: GOTO580ELSEC=E+C-1: GOTO600 580 FORF=D-1T00+1:FORG=C-1T0C+ASTEP1-(F=D)\*A 590 IFMF(G,F)=1THENC=E+C-1:GOTO600ELSENEXTG,F:S=S-1:IFS=0THEN500ELSEC=E+C-1:GOTO 600 600 NEXTC, D: IFS=0THEN500ELSE540 610 REM COMPUTER-SCHIFFE SETZEN  $620$   $84:8=1$ 630 C=RND(10):D=RND(10):V=0:W=RND(3)-2:IFRND(4)<3THENV=W:W=0 640 IFABS(V)+ABS(W)<>1THEN630 650 IFCF(C,D)=1THEN630 660 IFR=1THEN690

670 M=C:N=D:IFW=0THENFORM=C+VTOC+(A-1)\*VSTEPVELSEFORN=D+WTOD+(A-1)\*WSTEPN

680 IFCF(M,N)=0THENIFW=0THENNEXTMELSENEXTNELSE630 690 IFW=0THENFORE=D-1TOD+1:FORF=C-VTOC+A\*VSTEP(1-(E=D)\*A)\*VELSEFORE=C-1TOC+1:FOR F=D-WTOD+R\*WSTEP(1~(E=C)\*R)\*W ZAR IFM=ATHENZZA 710 IFCF(E,F)=1THEN630ELSE730 720 IFCF(F,E)=1THEN630 730 NEXTF, E 740 E=C:F=D:IFW=0THENFORE=CTOC+(A-1)\*VSTEPVELSEFORF=DTOD+(A-1)\*WSTEPW 750 CF(E,F)=1: IFW=0THENNEXTEELSENEXTF 760 B=B+1:IFB<<6-A)THEN630ELSER=A-1:IFA>0THENB=1:GOTO630FLSF770 **770 GOSUE1778** 780 PRINT@64, "OKAY, MEINE SCHWIMMEN JETZT AUGH!"CHR\$(30): PRINT"WER ANFAENGT, BES TIMMT DIE MUENZE, KOPF ODER ZAHL"; 798 INPUTR\$:R\$=LEFT\$(R\$.1):IFR\$="K"THENR=IELSEIFR\$="Z"THENR=2ELSE780 SRR COSUR110 S10 FRINT®0, ""; : PRINT: PRINT: IFRND(2)=ATHENF9=1: PRINT®0, "DU HAST GEWONNEN UND KAN NST BEGINNEN! "ELSEFS=0: PRINT@0, "TUT MIR LEID, ICH HABE GEWONNEN UND SCHIESSE ZUE RST!" 820 GOSUB110: CM=20: ME=20: MO=1 830 ONF9+150T0840,1150 840 ONMOGOTO850, 1280 850 IFME>14THEN1750 860 S=-1 : FORA=1T010 : B=0 870 B=B+1: IFCV(A,B)()@THENIFCV(A,B)()-1THEN870ELSE930ELSEC=B:T=0:GOTOS80 880 C=C+1 : IFCV(A,C)=0THEN880 S90 C=C-1:D=(B+C)/2:T=C-B+3-SGN(ABS(CV(A-1,D)))-SGN(ABS(CV(A+1,D))) 900 IFT<STHEN920ELSEIFT=STHENIFRND(20)<14THEN920 910 S=T:M=R:N=D 920 B=C: GOTO870 930 PRINT@58, A) : NEXTA 940 FORR=1T010 B=0 950 B=8+1 : IFCV(B) R >< >0THENIFCV(B) R >< >-1THEN950ELSE1010ELSEC=B : T=0 : GOT0960 960 C=C+1:IFCV(C,A)=0THEN960 970 C=C-1:D=(B+C)/2:T=C-B+3-SGN(RBS(CV(D)R-1)))-SGN(RBS(CV(D)R+1))) 980 IFT<STHEN1000ELSEIFT=STHENIFRND(20)<14THEN1000ELSE990 990 S=T:M=D:N=R 1000 B=C: GOT0950 1010 PRINT058, A+10; : NEXTA 1020 PRINTCHR#(28)CHR#(30): PRINT"ICH SCHIESSE AUF FELD "CHR#(M+64)CHR#(47+N)" 1030 GOSUB110:R=MF(M,N):IFR=0THENPRINT"DRS GING INS WASSER!":CV(M,N)=1:PRINT0318 +M\*3+N\*64, "#"; : GOSUB110 : GOT01150 1040 IFCV(M, N)<>2THENME=ME-1 1050 CV(M,N)=2:PRINT"--- GETROFFEN --- "; CC=318+M\*3+N\*64:GOSUB1630:IFME=0TH ENPRINT"VERSENKT !!!!") :GOT01670 1060 REM VERSENKT? 1070 A=M: B=N: C=-1: D=0 1080 R=R+C: 8=8+D: IFMF(R, B)=1THENC=ABS(C): D=ABS(D): GOT01110 1090 A=M:B=N:IFC=-1THENC=1ELSEIFC=1THEND=-1 C=0ELSEIFD=-1THEND=1ELSEPRINT"VERSEN KT !";: GOSUB1430:MO=1:GOSUB110:GOT01140 1100 GOT01080 1110 A=M:B=N 1120 R=8+C-B=B+D:IFMF(R,B)=1THENIFCV(R,B)=2THEN1120ELSE1130ELSEIFC+D>0THENC=-C:D =- 0 GOTO1110ELSEFRINT"VERSENKT : " : : GOSUB1430 MO=1 /GOSUB110 (GOTO1140 1130 IFM0=1THENX1=M:Y1=N:X2=-1:Y2=0:Z1=1:M0=2ELSEZ1=2 1140 GOT0840 1150 GOSUB110:PRINT00,CHR\$(30):PRINT:PRINT:PRINT064, "WELCHES FELD (Z.B. C4) ? "C HR\$(95); 1160 GOSUB1650: R=RSC(R\$)-64: B=VAL(RIGHT\$(R\$,1))+1 1170 IFAK10RA>100RBK10RB>10THENPRINT"FALSCHE EINGABE !"; : GOTO1150 1180 C=CF(A.B) MV(S,B)=C\*2:IFC=0THENFRINT" W A S S E R = ' !":C\*="W".FL=1:GOT0126 Й 1190 FL=2:C\$="+":CM=CM-1:PRINT"AUA! GETROFFEN [1", :CC=352+A\*3+B\*64.GOSUB1630:IFC M=0THENPRINT" VERSENKT!" GOSUB110:GOT01670 1200 REM VERSENKT?  $1210 F = -1:6 = 0$ 1220 D=A:E=B 1230 D=D+F:E=E+G:IFCF(D,E)=1THENF=ABS(F):G=ABS(G)ELSEIFF=-1THENF=1:GOTC1220ELSEI FF=1THENF=0:G=-1 GOTO1220ELSEIFG=-1THENG=1:GOTO1220ELSEPRINT" VERSENKT!!":GOSUB1 520 GOSUB110 GOT01260 1240 D=8:F=B 1250 D=D+F E=E+G:IFCF(D)ED=1THENIFMV(D)ED=2THEN1250ELSE1260ELSEIFF+GD0THENF=-F-G

=- G: GOTO1240ELSEPRINT" VERSENKT!!": GOSUB1520 1260 PRINT0352+A\*3+B\*64,C\*; 1270 GOSUB120: ONFLGOTO840, 1150 1280 IFZ1=2THEN1350 1290 R=-1:R=0:S=-1 1300 C=X1:D=Y1:T=0 1310 C=C+A: D=D+B: IFCV(C, D)=0THENT=T+1: GOTO1310ELSEIFT>STHENS=T: X2=A: Y2=B 1320 IFR=-1THENR=1ELSEIFR=1THENB=-1:R=0:ELSEIFB=-1THENB=1ELSE1340 1330 GOT01300 1340 M=X1+X2:N=Y1+Y2:GOT01020 1350 S=-1: R=ABS(X2): B=ABS(Y2) 1360 C=X1:D=Y1:T=0 1370 C=C+A:D=D+B:IFCV(C,D)=2THEN1370ELSEIFCV(C,D)=0THENT=T+1:GOTO1370ELSE1380 1380 IFT>STHENR=A+B+S=T 1390 IFR+B>0THENR=-R:B=-B:GOT01360 1400 IFR>0THENX2=ABS(A): Y2=ABS(B)ELSEX2=-ABS(A): Y2=-ABS(B) 1410 C=X1:D=Y1 1420 C=C+X2:D=D+Y2:IFCV(C,D)=0THENM=C:N=D:GOT01020ELSE1420 1430 A=-1:B=0 1440 C=M:D=N 1450 C=C+A+D=D+B+IFMF(C,D)=1THEN1470ELSEIFA=-1THENA=1ELSEIFA=1THENB=-1 A=0ELSEIF B=-1THENB=1ELSE1470 1460 GOT01440 1470 C=M:D=N 1480 C=C+A+D=D+B+IFMF(C,D)=1THEN1480ELSEC=C-A+D=D-B 1490 FORE=~1TO1:FORE=~1TO1 IFCV(C+E,D+F)=0THENCV(C+E,D+F)=1:PRINTP318+(C+E)\*3+(D +FD\*64, "#") 1500 NEXTF, E: C=C-A: 0=D-8: IFMF(C, D)=1THEN1490 1510 RETURN 1520 D=-1:E=0 1530 E=B: G=B 1540 F=F+D+G=G+E+IFCF(F)G)=1THEN1560ELSEIFD=-1THEND=1ELSEIFD=1THENE=-1+D=0ELSEIF E=-1THENE=1ELSE1560 1550 GOT01530 1560 F=A:G=B 1570 F=F+D:G=G+E:IFCF(F,G)=1THEN1570ELSEF=F-D:G=G-E 1580 FORV = - 1TO1 : FORW = - 1TO1 : IFMV(F+V) G+W) = 0THENMV(F+V) G+W) = 1 : PRINT@S52+(F+V) \* 3+(G +国) \*64, "国"; 1590 NEXTW.V 1600 F=F-D:G=G-E:IFCF(F,G)=1THEN1590 1610 RETURN 1620 REM BLINKEN 1630 FORR=1TO7:PRINT@CC;"X"; FORT=1TO70:NEXTT:PRINT@CC;"+"; FORT=1TO70:NEXTT;R:P RINT@158, ""; RETURN 1640 REM TASTATUR - ABFRAGE 1650 A\$="" R\$=INKEY\$ 1660 R#=INKEY\$:IFR\$=""THEN1660ELSEIFASC(R\$)=13THENPRINTCHR\$(S):RETURNELSEIFASC(R \$}}47THENPRINTCHR\$(8)R\$CHR\$(95),:A\$≈A\$+R\$:GOTO1660ELSEIFASC(R\$)≈8THENIFLEN(A\$)≈0 THEN1660ELSEPRINTCHR#(8)CHR#(8)CHR#(95); : R#=LEFT#(R#,LEN(9#)-1):GOTO1660ELSE1660 1670 PRINTOO, CHR\$(30): PRINT: PRINT: PRINTOO, "DAS SPIEL IST UM ----" 1680 IFCM=0THENPRINT"DU HAST MEINE GANZE FLOTTE VERSENKT!!": GOTO1730 1690 PRINT"VICTORIA, ICH HABE DEINE SCHIFFE VERSENKT! 1700 PRINT"ZUM TROST ZEIGE ICH DIR DIE RESTLICHEN VERSTECKE (\*) !" 1710 FORA=1T010:FORS=1T010:IECF(A,B)=1AN0MV(A,B)=0THENFORR=1T06:FORT=1T0S0:NEXTT : PRINT@352+(A%3)+B%64, ", "; : FORT=1T030 : NEXTT : PRINT@352+(A%3)+B%64, "%"; : NEXTR 1720 NEXTB, A 1730 PRINT@192,""::INPUT"NOCH EIN SPIEL";A\$:IFLEFT\$(A\$,1)="J"THENRUN250ELSEIFLEF T\$(R\$,1)="N"THENENDELSE1730 1750 M=RND(10):N=RND(10):IFCV(M,N)=0THEN1020 1760 GOT01750 1770 F0=1:PRINT0297,"COMPUTER-SCHIFFE"; :REM ANZEIGE VERSUCHSFELD 1780 PRINT0320+F0\*34," A B C D E F G H I J"; 1790 FORA=414T01000STEP64:PRINT0A, INT((A-414)/64); : NEXT 1800 FORR=1T010:FORB=1T010:IFF0=0THENC=MF(A,B)ELSEC=MV(A,B) 1810 IFC=0THENR\$=". "ELSER\$="X' 1820 PRINT@318+A\*64+B\*3+F0\*34,A\*; 1830 NEXT NEXT RETURN 1840 F0=0:PRINT@263,"SPIELER-SCHIFFE";:REM ANZEIGE SETZ-FELD 1850 GOT01780

100 REM \*MAU-MAU\* VON STEFAN SCHRAMM 110 CLEAR1000 120 DRTACARO, HERZ, PIK, KREUZ, " 7", " 8", " 9", " 10", " BUBE", " DAME", "KOENG", " AS 130 DEFINTR-Z 140 CLS: PRINT: PRINT: PRINTTAB(20)"  $MRU - MAU$ 150 PRINT:PRINT:INPUT"WIEVIELE SPIELER";N:IFN<>IANDN<>2ANDN<>3THENPRINT"ES SIND NUR 1-3 MITSPIELER MOEGLICH!":GOTO159 160 DIMK(N, 30), ST(32) 170 DIMMB(5), MN(20), MP(20) 180 DIMTR(32):TP=0 190 DIMNS(N) 200 FORR=1T04:READWF\$(A):NEXT:FORR=1T08:READWW\$(A):NEXT 210 GOSUB1070 220 PRINT: FORR=1TON: PRINT"NRME VON SPIELER"A:: INPUTN\$(A): NEXT 230 CLS:PRINT:PRINT"NUN GUT, ";:FORR=1TON-1:PRINTN\$(A)" ";:NEXT:IFN>1THENPRINT"U ND "N\$CN) 240 IFN=1THENTR=0ELSEPRINT INPUT"SOLL ICH MITSPIELEN", A\$ · IFLEFT\$(A\$, 1)="J"THENTR #BELSEIFLEFT\$(A\$)1)="N", TR#1ELSE240 250 PRINT: PRINT"SPEZIALREGELN: ": PRINT"7 - ZWEI KARTEN ZIEHEN": PRINT"B - FARBE WA EHLEN": PRINT"D - NAECHSTER SPIELER WIRD UEBERSPRUNGEN": PRINT"8 - NOCH EINE KARTE ABLEGEN": PRINT: INPUT"ENTER DRUECKEN". 260 CLS:RANDOM:PRINT" AUGENBLICK, ICH MISCHE NOCH ..." 270 IZ=IZ+1, GOSUB290: GOT0320 280 IZ=IZ+1 290 FORR=1T04:FORB=1T08:CR=R\*10+B 300 RD=RND(32): IFST(RD)(>0THEN300ELSEST(RD)=CA:NEXTB, R 310 RETURN 320 PRINT"SO, JETZT VERTEILE ICH DIE KARTEN" 330 FORG=1T01000 NEXT 340 F0=32 350 FORR=1T05:FORB=TRTON:K(B, 0)=5 360 K(B)A)=ST(PO) PO=PO-1 NEXTB)A 370 TP=1:TA(1)=ST(PO):PO=PO-1 380 MF=INT(TR(1)/10) **390 CLS** 400 BE=RND(N+1)-1 N\$(0)="TRS-80" 410 PRINTED, "ES BEGINNT "N#(BE); 420 FORQQ=1T01000:NEXT 430 IFBE=0THEN780 440 IFTR(TP)-INT(TR(TP)/10)#10=STHEN450ELSEMF=INT(TR(TP)/10) 450 GOSUB1120: PRINT@100, N\$(BE); : PRINT@164, ""; 460 X=TA(TP) X1=INT(X/10)\*10:X2=X-X1:X1=MF\*10 470 IFF7<>0THENF7=F7-1:G0T0500 480 FORA=1TOK(BE, 0) X3=K(BE, A) IF(INT(X3/10)\*10=X1)OR(X3-INT(X3/10)\*10=X2)OR(X3-INT(X3/10)\*10=5)THENK8=0:GOT0540ELSENEXTA 490 IFKS=1THENKS=0 GOT0760 500 IFBEK>0, PRINT"DU MUSST ZIEHEN"; ELSEPRINT"ICH MUSS ZIEHEN"; 510 FORGG=1TOTO0 NEXT 520 IFPO=0THENGOSUB1180 530 K(BE, 0)=M BE, 0)+1 K(BE, K(BE, 0))=ST(PO) PO=PO-1 GOTO440 540 IFBE=0THENS00ELSEPRINT@164, "WELCHE KARTE "; 550 A#=INKEY#: D#="" 560 A\$=INKEY\$:IFA\$=""THEN560 570 IFR#>="0"ANDA#<="9"THEND#=D#+A#:PRINTA#;:GOTO560ELSEIFASC(A#)<>13THEN560 580 Z=VAL(D#) 590 IFZK10RZK>INT(Z)ORZ>K(BE, 0)THENPRINT@176,"  $"$ ; GOT0540 600 XK=K(BE,Z):IFINT(XK/10)\*10=K10RXK-INT(XK/10)\*10=K20RXK-INT(XK/10)\*10=STHEN61 ØELSEPRINT@160, "FALSCHE KARTE! ") FORQQ=1T01000 (NEXT : PRINT@160)" ";:PRINT@164,"";:GOTO540 610 TF=TF+1 TACTFD=XK M=KCBE-0D-KCBEJ0D=M-1 IFM=1THENONBE+1GOBLE1100 GCTD1190ELS EIFZ>MTHEN690ELSE628 620 FORR=Z+1TOM+1 KORE, A-1 )=KOBE, A )=NEXT 630 M=XK-INT(XK/10)\*10:IFM=1THENF7=2:GOT0760 640 IFM<>2THEN690 650 KS=1 660 G0T0440 670 A#=INKEY#:IFA#=""THEN670ELSFPRINT" "A\$: 680 IFR\$="N"THEN760ELSEIFR\$="J"THEN440ELSE670 690 IFMK>5THEN740 700 IFBE<>0, PRINT@160, "WELCHE FARBE ";ELSEMF=QB:PRINT@160,QB\$;:GOT0760 710 R#=INKEY# 720 A\$=INKEY\$:IFA\$=""THEN720ELSEIFA\$="C"THENMF=1ELSEIFA\$="H"THENMF=2ELSEIFA\$="P" MF=3ELSEIFA\$="K", MF=4ELSE720 730 PRINT" ";WF\$(MF); :FORG=1T0300:NEXTG:G0T0760 740 IFMK>6THEN760

750 BE=BE+1: IFBE>NTHENBE=TR 760 BE=BE+1: IFBE>N. BE=8 770 GOT0420 780 IFTR=1, BE=BE+1: GOT0440 **790 GOT0440** 888 MB(0)=0: MN(0)=0: M=K(0,0): FORA=1TOM 810 IFK(0,A)-INT(K(0,A)/10)\*10=5THENMB(0)=MB(0)+1:MB(MB(0))=A:G0T0830 820 IF(INT(K(0,A)/10)\*10=X1)OR(K(0,A)-INT(K(0,A)/10)\*10=X2)THENMN(0)=MN(0)+1.MN( MNCROD=A 830 NEXTA 840 FORA=0T020: MP(A)=0: NEXT 850 IFMN(Ø)=ØTHEN960 860 FORR=1TOMN(0):P1=INT(K(0,A)/10)\*10:P2=K(0,A)-P1:IFP2=1THENMP(A)=8 870 IFP2=2THENMP(A)=7 880 IFP2=6THENMP(A)=4: IFN=1THENMP(A)=9 890 FORB=1TOK(0,0): IFINT(K(0,B)/10)\*10=P1THENMP(A)=MP(A)+2: IFK(0,A)<)K(0,B)IFP2= 20RP2=STHENMP(A)=MP(A)+2 900 IFK(0,R)=K(0,B)THEN920 910 IFK(0,B)-INT(K(0,B)/10)\*10=P2THENMP(A)=MP(A)+1 · IFP2=20RP2=6THENMP(A)=MP(A)+3 920 NEXTB.R 930 S=-1: FORA=1TOMN(0): IFMP(A))STHENS=MP(A): SP=MN(A) 940 NEXT 950 Z=SP:GOT0590 960 FORA=1T04 FORB=1TOK(0,0): IFINT(K(0,8)/10)()ATHEN1020 970 P2=K(0,B)-INT(K(0,B)/10)\*10 980 IFK(0,8)-INT(K(0,8)/10)\*10=5THEN1020 990 MP(A)=MP(A)+2 1000 IFP2=1THENMP(A)=MP(A)+2 1010 IFP2=60RP2=2THENMP<R)=MP<R)+1 1020 NEXTB, A 1030 Z=MB(1) 1040 SP=-1:FORA=1T04:IFMP(A)>SPTHENSP=MP(A):QB=A 1050 NEXT : 08 \*= WF \* (08) **1868 COIDS98** "+CHR\$(191)+CHR\$(26)+STRING\$(7.8) KA\$=CHR\$(191)+STRING\$ 1070 KC\$=CHR\$(191)+" (5,131)+CHR\$(191)+CHR\$(26)+STRING\$(7,8)++KC\$+KC\$+CHR\$(191)+STRING\$(5,176)+CHR\$(1  $91<sub>2</sub>$ 1080 KB\$=KA\$+FORR=1TOLEN(KA\$) IFRSC(MID\$(KA\$,A,1))>26THENKC=191 KB\$=LEFT\$(KB\$,A-1)+CHR\$CKC)+RIGHT\$CKB\$,LENCKR\$)-R) 1090 NEXT RETURN 1100 PRINT@334, "TALON ABLAGE": 1110 PRINT@78,KB\$;:X=TA(TP):PRINT@88,KA\$;:PRINT@153,WF\$(INT(X/10)), PRINT@217,WW 1120 CLS: GOSUB1100: X=512-128: PRINT@56, WF\$(MF):: PRINT@54, CHR\$(191)CHR\$(26)CHR\$(8) STRING#(10,131); 1130 FORA=0TON: IFK(A,0)=1THENPRINT064+A\*64,N\$(A)" MAU"; 1140 NEXT 1150 IFBE=0THENRETURN 1160 FORR=1TOK(BE.0):PRINT@X+128,""; :PRINTUSING"##",A;:PRINT" "; PRINT@X+4,KA\$: :E=K(BE, R) · PRINT@X+69, WF\$(INT(B/10)); : PRINT@X+133, WW\$(B-INT(B/10)\*10): · X=X+11 · IF (XRND63)>54THENIFX<500THENX=578ELSEX=768ELSE1170 1170 NEXT RETURN 1180 PRINT®0, "AUGENBLICK, ICH MUSS MISCHEN"; : FORA=1T032: ST( P)=8 NEXT GOSUB1310 F ORR=1T032:IFST(B)<>TR(TP)THENNEXTA:RETURNELSEST(B)=ST(32),P0=31 TR(1)=TA(TP):TP= 1 RETURN 1190 PRINTOO, N#(BE)" HAT GEWONNEN"; : PRINTO64+BE\*64, N#(BE)" MAUMAU"; 1200 FORR=1T03000 NEXT 1210 IQ(BE)=IQ(BE)+1 1220 CLS:PRINT"STAND NACH"IZ"SPIELEN: 1230 FORR=0TON: PRINTN\$(R), IQ(A): NEXT 1240 PRINT: INPUT"NOCH EIN SPIEL"; A\$: IFLEFT\$(A\$; 1)="J"THENFORA=1TO32: ST(A)=0: NEXT :GOTO260ELSEIFLEFT\$(A\$,1)<>"N"THEN1240 1250 S=0:FORA=0TON:IFIQ(A)>S,S=IQ(A) 1260 NEXT 1270 S2=1:FORR=1TON:IFIQ(R)=S,N2(S2)=R:S2=S2+1 1280 NEXT: IFS2=1THENPRINTN\$(N2(1))" IST SIEGER!"; ELSEFORA=1TOS2-1: PRINTN\$(N2(A)) , "J : NEXTR : PRINTCHR\$(8)CHR\$(8)" UND "N\$(N2(R))" HABEN GEMONNEN!"; 1290 FORM=1T020:FORR=1T0S2:PRINT@N2(A)\*64+64,STRING\$(LEN(N\$(N2(A)))," ");:NEXTR: FORG=1T0100 NEXT FORR=1T0S2 FRINT@N2(A)\*64+64.N\$(N2(A)): NEXTA FORG=1T0100 NEXT6  $, M$ 1300 PRINT0820, "BYE, BYE"; : FORR=1T02000 : NEXT : END 1310 PO=TP-1 1320 FORA=1TOPO 1330 C=RND(FO) : IFST(C)<>0THEN1330 1340 ST(C)=TR(R) NEXT TR(1)=TR(TP) TP=1 RETURN

## KLEINANZEIGEN

#### **Blota an Saltware**

V6-20 25 Maschspr.-Spiele-HGR(3,5) wirklich gut + Beschreibung DM 15,-R. Czesany-Sandg. 23, A-8010 Graz

Appie Software - die neusten Programme, St. Kursawe, Tel.:02103/47033

VC-20 Software 30 Modulprogramme nur 50 DM, Liste gegen Rückporto P. Meisinger, Am Kreuzgraben 21 6603 Sulzbach

Verk. Programme für fast alle Com puter! Liste gegen Freiumschlag!!<br>S. Decker, Rosstr. 15, 4156 Willich 3

Mur die VC-20 Grundversion 277? Trotzdem Flugsimulator, Pac-Man,<br>3D-Games, Crazy-Kono, Defender, Crazy-Kong, Frogger, Scramble.... Maschinen-sprache! 2- DM pro Spiel! Info gegen 80 Pfennig bei A. Gauger, Josef-Stöhrer-Weg 13, 7505 Ettlingen Tausche auch Modulel! Neu, Neu: Der VC-Modulclub: Info geg. 80 Pf.

Die Welt für besten Programme aus aller den WE-20 !!! Kostenlose Liste anfordern bei: Kai Schillak, Preetzer Straße 209 23 Kiel 14 @ über 500 Programme!

TI 98/4A TOPSOFT in TI und Ext. Basic - Hits in TI Basic: Black Jack DM 19,-, Pattern DM 12,- Reverse DM 12,-, Hits in Ext. Basic Flugsimulator DM 24,-

Wumpus DM 19,-, Mastermind für F. usw. DM 16,- uva. Bestellung per NN bei:

Q-Computing, R. Quadri, Irchelstr. 1a 8057 Zürich, Schweiz

ZA 81 kostenloses Programminfo: R. Peter, Moltkestr. 8, 6440 Bebra Spiele: Mafiaboss, Dagobert, Spielautomat, Horoskope... Kalkulation, Börse, Break-Even-Analysen. Frankierten Freiumschlag beifügen.

VC 20 (3 u. 5K) Unkostenbeitrag je Programm DM 1,-, Telefon: 0641/42785

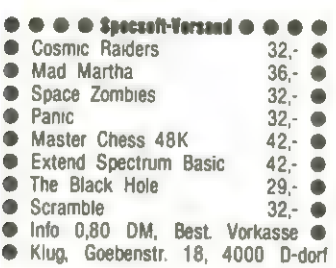

Hallo ZX\$pectram-User, ich verkaufe meine 48K-Superprogramme: Transylvanian Tower @ Mad Martha Spawn of Evil @ Swordfight @ Cosmic de bris @ Derby Day ® Superchess II **@** Crazy Kong **@** Black Planet @ Jet Pac @ Tobor ® Jede Kassette DM 20,-, Vorkasse oder per Nachnahme (+ DM 3,-) von 6. Amrhein, Eisenstr. 22, 5600 Wuppertal 22

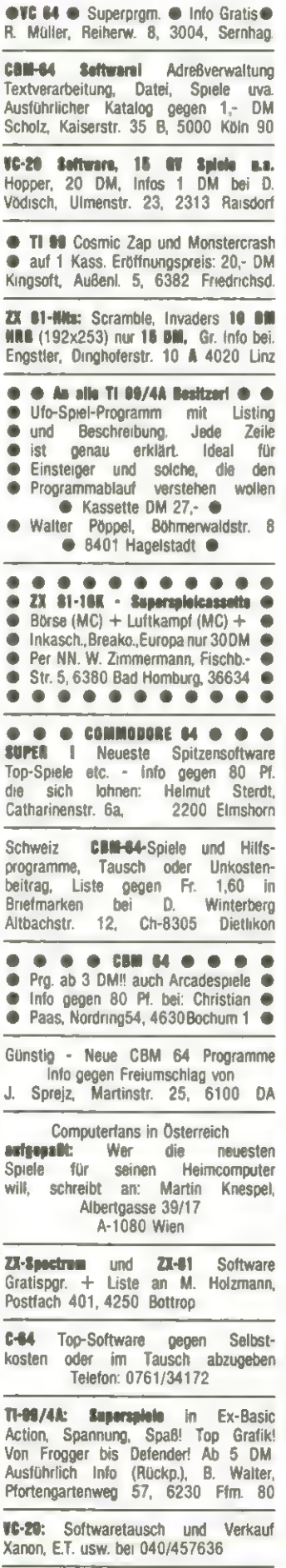

© CBM64 ® VC 29 @ Dilvetti-1820 Hard-Über 155 VC-20 Programme ® ® oo u. Software @ Info u. Preisliste gegen **Info: 99 Pf. bei J. Güttel @ @** Freiumsch. @ U. Vierhaus, 4353 O.-E. ● ● Kölnerstr. 99, 5650 Solingen ● ● Knappenstr. 27, Tel:02368/55994 @@ CM64 Software zu kleinen sen, (Spiele 8,- DM) 42 Oberhausen 1, Mohlstraße 27 Biete an Hardware TI-99 Seftw.! Inte gg. 80 Pf. hei C. Schmidt, Auerhacherstr. 31, 85 Nbg. 30 o.o.o.Xusecno oo.o.o Jede Menge Programme aller Art für Sinclairs Spectrum. Kostenloses Info bei: Fr. Neuper, Leuchtenbergerst Str. 1, 8473 Pfreimd. Karte genügt **VC20 Superseftware** Spitzenspiele. Gratis Information bei A Schladitz, Pillnitzer Weg 33A 1000 Berlin 20, ® @ sehr günstig @ @ Riesenauswahl und Niedrigstpreise für Software TI-89/4A + CBM 64 Info gg. DM 1,-: CSV Riegert, 7324 Rechberghausen, Schloßhofstraße 5 ZX 81 / 16K & SPECTRUM 48K MC-Software: Textverschlüsselung, 30 DM MORSE-Decoder mit Schaltbild für Funkinterface 30 DM\*per Nachnahme KEMPAS, Postfach 55 05 63 2000 Hamburg 55 ©®® APPLE Il @@ APPLE II ®© © SOFTWARE-WEIHNACHTSANGEBOT © Programme aller Arten ab © DM 3- @® Diverse Dienst- @ ® leistungen: Übersetzungen @ - © von Handbüchern, Compilieren @® ® u. Optimieren von Programmen @ ©® Gratisinio @@ Dominik Sack @@  $\bullet$  Garthestraße 12  $\bullet$   $\bullet$  5 Köln 60  $\bullet$ Katalog 11/83 (über 50 Seiten) NEU: Light-Pen für VC-20 NEU: Echte 3D-Spiele mit Stereo-Brille für VC-20, CBM 64 und Spectrum. MEU: Noch mehr Bücher und Hardware und natürlich auch Software für Spectrum, ZX-81, VC-20, CBM 64, Dragon und jetzt auch ORIC 1. Katalog gegen 1,80 DM in Briefmarken, T. Wagner, Softwareversand, Postfach 112243 D-8900 Augsburg SPITZENSOFTWARE für TI-00/4A zB. ADRESSENVERWALTUNG 5,- DM AUTORENNEN in 3D 5.- DM Auch Programme in Ext. Basic Wahnsinnsgraphik und Sound Wahnsinnsgraphik und Sound<br>Info mit Gratisprogramm. Gegen 2- DM, bei Stefan Verhaaren, E, Britt, Berl Stefan Verhaaren,<br>Ripshorster 309, oder Oliver<br>Brandt, Grävenweg 19, 43 Essen Ripshorster 309, oder Oliver ZX-SPECTRUM 16/48K: SUPER-MUNSHER, BLITZ, 3D-MAZE. 3 Super-Actionprogram. mit irrer Grafik + Sound! Cass. 10,- DM! 64 ZEICHEN pro ZEILE auf d. Bildschirm sichtbar! Voller ASCIICode + dtsch. Umlaute. Super! Cass. 10 DM! incl. Porto. Info 0,50 DM, 0. Stumpp, Weingartenweg 13, 6951 Schefflenz ZX Spectrum - ORIC1 Software und Literatur gogen 1.- DIN Rückgerte von **MANR & MÜLLER Compation**<br>Westring 32, 6088 Riveriant

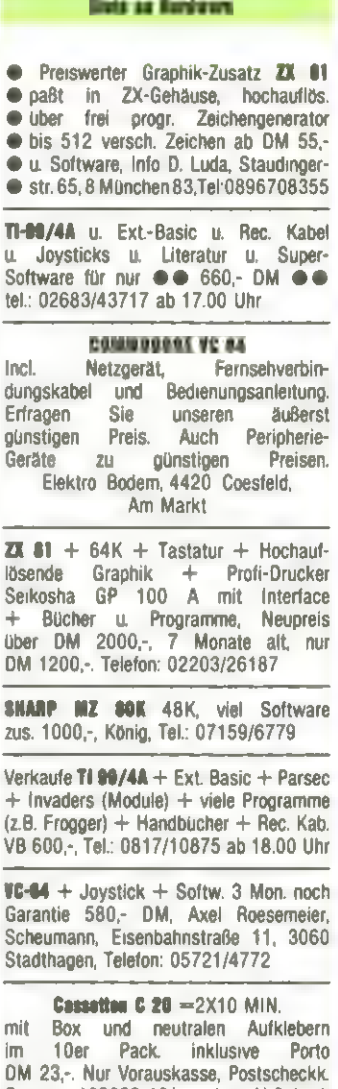

DM 23,-. Nur Vorauskasse, Postscheckk. Essen, 185355-431 oder V-Scheck F.P. Doerr, 6251 Burg Balduinstein

 $VC-20 + 64K + 2$  Bücher + Programme für 600,- DM (Neuw.: 800,-DM) zu verk. Telefon: 05811/573114

Fark-Meniter, RGB, 360, gebr. ohne Gehäuse, + Trenntrafo+NT-5V+5V+12V 390,-, sowie Comp-Pl. (Phönix, Pucman) u.a.) 100,- oder Tausch Mon + Phönix gegen Comm. Floppy oder Drucker!!! Anruf Lohnt! 040/2298992 ab 18.00 Uhr

Verkaufe neuwert. Profi-System Olivetti M20 mit Disk und Monitor DM 4498,- + Mwst. Auf Wunsch auch Drucker und Software Tel: 0911/835311 nach 19.00 Uhr.

Verkaufe Cass.-Recorder speziell f. ZX 81 für 80,- DM, Tel.: 0208/404827

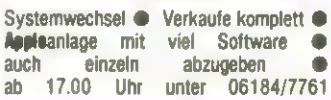

System 19 (Speichererw., IEECBUS, Modulerw.,80 Zeich. Karte) DM 1200,-,J.Finck 43 Essen-K, Nahestr. 6, 02054/6704

VC-20 + 16K + 3K-Programmierhilfen + Datasette +Modulb. VC 1020+Softw.<br>850 - DM. Wissner, Herne 1. Tel: 02323/45 732 ab 16 Uhr, evtl. auch einzeln.

ZX-81, VC-20 Zubehör-Selbstbau-Plan Plat. Beschr. 2X 81: 16K Einbau 27,- Aufsteck. 39,-, 64K 53,-, PIO 30,-, Sound-Box 30,-, VC-20: 8K 15,-, 16K 27,-, 24K 41,-, 32K 51,-, Info Rückumschlag, Baltes, Nordring 60 6620 Völklingen

Verkaufe **WC-20 +** Datasette + 16K Speichererweiterung + Handbücher für DM 650,-, Tel.: 06232/42221

VC-20 billig abzugeben, Tel: 08261/ 1226

ZX-81 + 16K + 2 Bücher + viel Softw. 200,- DM. Telefon: 07733/5361

© Epson AX1028 @RXF/TI108 @FX1568 FA100 1998 @ Tel.: 0611413817, ab 10h

Fernschr. Siem T100 m. Lochstr.-Les. u. Stanz. mit Bauanl. f. Interf. f. ZX 81 VHB 400,-, Meier, Tel.: 05254/5772

#### NEU vom VC-EXPERTEN

1.@®@ BAMOD @ @ Ihr Basic- oder MSP prg. in einem Steckmodul DM 49,- 2.@@ DVM @ @ Digitalvoltmeter autom. Bereichswahl incl. Software K/D/M ab DM 120,-, Blümler, Lindeng. 14 6361 Reichelsheim 2, Tel: 06035/7291

© VC 64 + Spectrum + Zubehör! @ ® Bitte Tagestiefstpreise anfragen. ® ® Es lohnt sich. Tel: 09126/7419 @  $@ZI$  Sp  $\triangle + P_0$  $•58,406$ **ORIC 1 48K 598,- DM** Oric Farbdrucker 650,- DM **ZU Spectr** Spectr MA<sub></sub> West  $\bullet$  $\overline{\phantom{a}}$  $\blacksquare$ ò 48/ ŏ **GAK**  $\blacksquare$ film ٠  $2 \bullet$  $n.3$  $\mathbf{R}$  $\bullet$  $\blacksquare$  $\mathbf{u}$  $\bullet$ -ai ۰  $\mathbf{a}$ ۰ mid ٠ ٠  $\mathbf{a}$  $VC-20@V$ Joystick 26,- DM 13,- DM Schalter  $3$ -fach  $N$ 85,- DM PIO Moti

Recorderinterface. Info für 1,- DM MÜKRA, Rotdornweg 15, 1 Berlin 45

 $S<sub>DE</sub>$  +

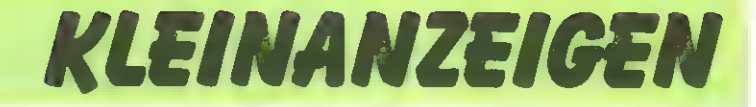

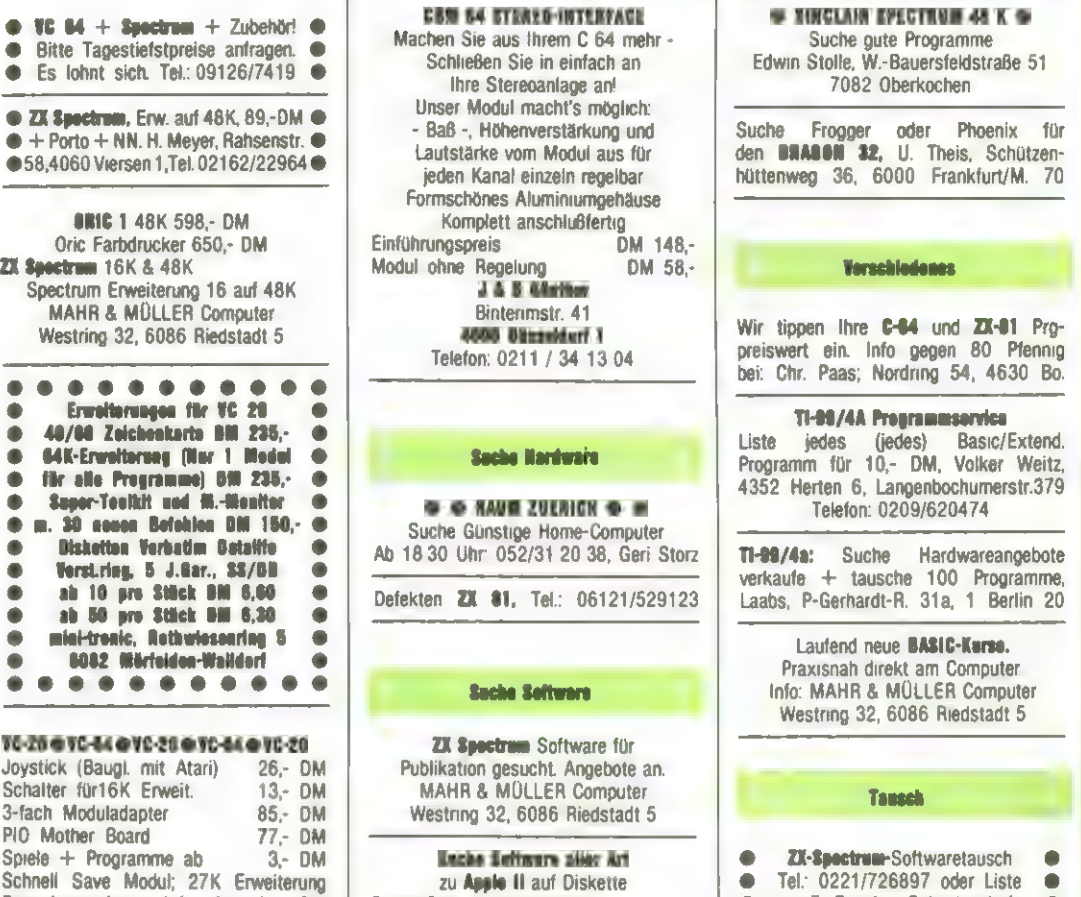

### Auftrag für Gelegenheitsanzeigen in Homecomputer

Daniel Buchser, Hauptstraße Ch-5737 Menziken

An Homecomputer Westring 59c Postfach 620 3440 Eschwege

Unter der Rubrik "Kleinanzeigen" veröffentlichen wir Gelegenheitsanzeigen für Verkaufsangebote, Kauf- und Tauschgesuche, Kontaktaufnahme bzw. Erfahrungsaustausch usw.

Preise für "Kleinanzeigen": Private Gelegenheitsanzeige je Druckzeile 5,— DM inkl. MwSt. Chiffregebühr je Anzeige 10,- DM.

Gewerbliche Gelegenheitsanzeige je Druckzeile 7,—DM inkl. MwSt. (dürfen nicht unter Chiffre erscheinen).

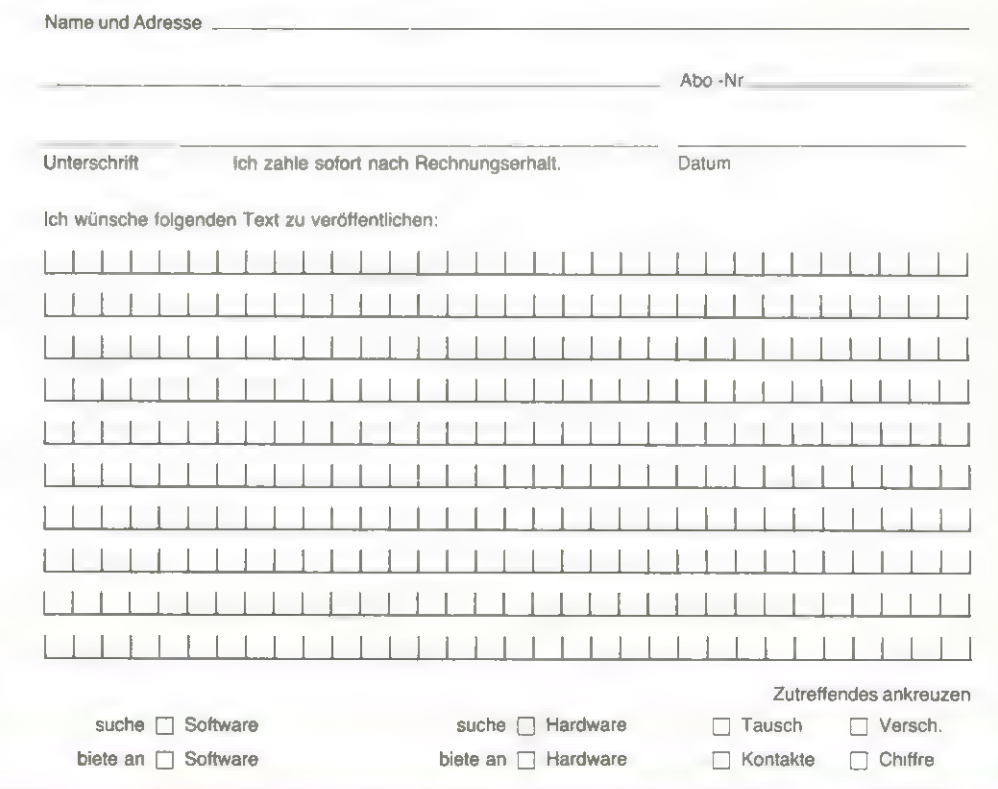

@ an F. Büscher Schenkendorf**o** str. 9, 5000 Köln 60

 $\blacksquare$ ۰ Wie an anderer Stelle im Heft schon erwähnt

EEE EEE EEE EEE E 5

## Wir suchen 2 Programmierer,

die in unserem Verlag in Eschwege mitarbeiten möchten.

п  $\blacksquare$ ш

a k

Sie sollten in der Lage sein, selbstständig Programme für unsere Computer zu entwickeln. Hierbei sind Ihrer Kreativität und Fantasie (fast) keine Grenzen gesetzt.

**COL** 

**Card** 

Eine gute Beherrschung der englischen Sprache wäre, natürlich von Vorteil.

Als Mitarbeiter wünschen wir uns engagierte junge Leute,

denen wir einen interessanten Aufgabenbereich bieten können.

Wenn Sie flexibel sind und meinen, unseren Anforderungen zu entsprechen,

dann sollten Sie sich mit uns in Verbindung setzen.

Schicken Sie uns Ihre vollständigen Bewerbungsunterlagen oder rufen Sie uns einfach an, wenn Sie näheres erfahren möchten.

Bel der Wohnungssuche sind wir gerne. behifich.

## Roeske-Verlag

Westring 59c

## 3440 Eschwege

Tel.: 05651/8558

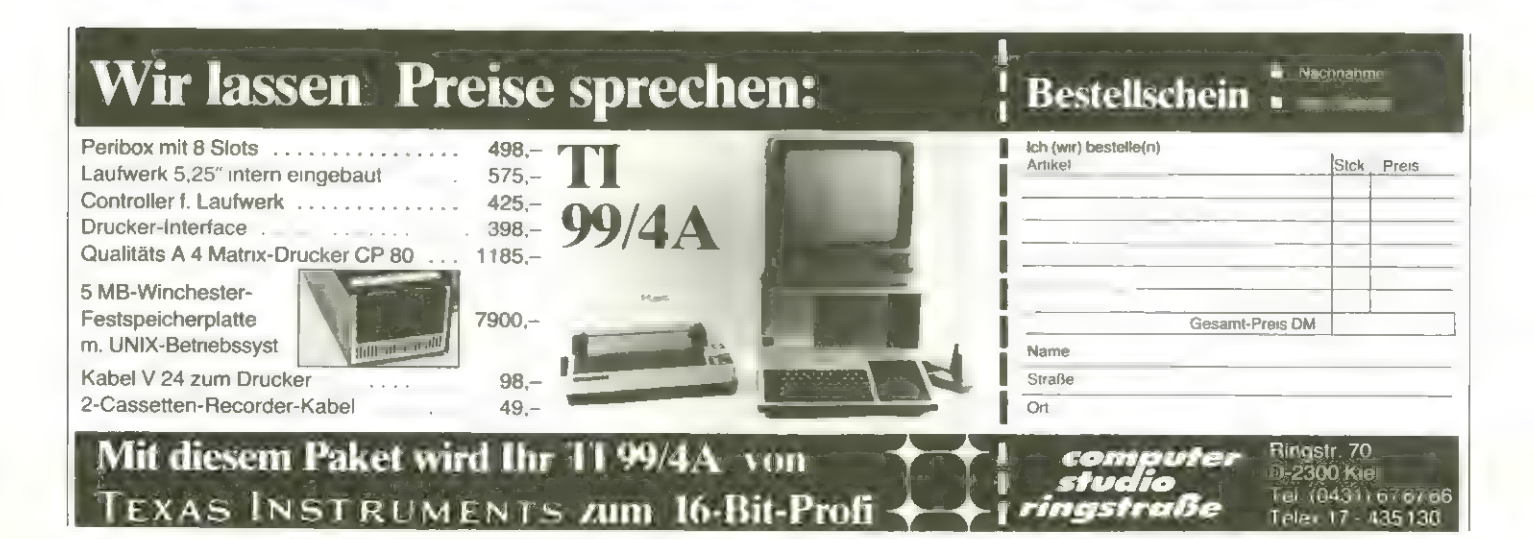

## **KASSETTENSERVICE**

### Software-Service

#### Programme auf Diskette und Kassette

Nicht jeder Leser hat die Zeit und die Geduld, alle Programme, die er gerne hätte, in sein Gerät einzutasten.

Wir haben uns deshalb überlegt, daß es das einfachste ist, wenn wir die Programme, die wir ohnehin auf Diskette oder Kassette vorliegen haben, diesem Leserkreis zum Selbstkostenpreis (Kopierzeitaufwand, Datenträger, Porto, Verpackung und Mehrwertsteuer) anbieten.

Es genügt jeweils die Angabe eines Stichwortes, z.B.: VC-20-Disk Heft 5 oder Sinclair-Kassette Heft 5.

#### Bestellungen Inland:

Gegen Einsendung eines Schecks oder Vorauszahlung aufunser Konto bei der Kreissparkasse Eschwege, Bankleitzahl 522 500 30 Kto.-Nr. 45 22 934 senden wir Ihnen die gewünschten Programme schnellstmöglich zu.

#### Bestellungen Ausland:

Nur Vorauskasse, Schein (Kassette 10,- DM, Diskette 20,- DM). Keine Schecks oder Überweisungen!

#### Lieferung noch nicht erhalten?

Bei Überweisung aufunser Konto kann es bis zu 2 Wochen dauern, bis wir Ihre Bestellung in Händen haben. Oft passiert es, daß auf der Überweisungsdurchschrift weder Name, noch Ort, noch Art der Bestellung zu erkennen sind. Schreiben Sie uns! (Anrufe kosten viel Geld und bringen, weil dann Schriftvergleiche nicht möglich sind, kein Ergebnis)!

Wenn esbei uns besonders hektisch zugeht, dann kann es schon mal passieren, daß es mit der Lieferung etwas länger dauert. Vergessen Sie bitte nicht: Der Kassettenservice ist ein zusätzlicher Service von uns, der Ihnen, dem Leser, Tipparbeiten ersparen soll (Sie kennen den Versuch einer anderen Zeitschrift, dieses per Lichtgriffel zu ermöglichen). Wir tun unser möglichstes. Aber Pannen sind nie ausgeschlossen.

Bitte haben Sie in solchen Fällen Verständnis.

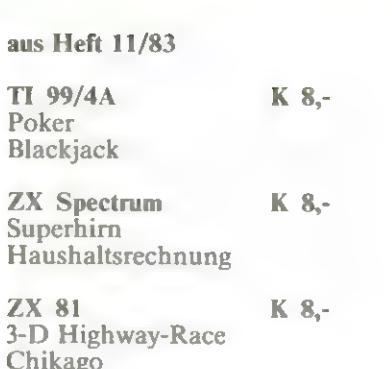

 $D$  16,-Apple II Pyramid Builder Survival Commodore 64 K 10.- $D$  20.-Laser Force Jump Man Autorennen  $VC$  20 K 8.- D 18.-Programmreservoir Demon Attack TRS 80 K 8.-Schiffe versenken

Herr Ulrich Holle, der übrigens auch das Prögramm Pokerin diesem Heft geschrieben hat, schickte uns folgende Verbesserungen und Ergänzungen zum Kniffelspiel:

Mau Mau

Fehlsrausbesserung:<br>1320 0070 1340<br>1330 T«100<br>1340 00sun 560<br>1360 RETURN<br>1360 RETURN<br>1360 RETURN

fortfahren wie im Listing

Ablinderung, ob Anweisungen oder nicht. 1461 PRINT "WILLST DO ANWEISUNGEN? (J/M)":::<br>1463 CALL KET(O,KET,STAT)<br>1464 IP SET-78 TEEN 1462<br>1464 IP KET-78 TEEN 1710 ELSE IF KET=74 THEN 1470 ELSE 1462

Abänderung für die Eingabe und Ausgabe den Endatanden, 3921 FOR A=1 TO SPIEL<br>3922 INPUT "NAME: ":NAMES(A)<br>3923 INPUT "NAME: ":NAMES(A)<br>3923 INPUT "ERGEBNIS: ":ERGEBIS(A)<br>3925 NEXT A<br>3925 NEXT A

3954 CALL CLEAR<br>
3956 CARL TRESS); "Mm: ENTESTANTD em"<br>
3956 FOR M=1 TO INT(22/(SPIEL-1))-1<br>
3976 FOR M=1 TO SPIEL<br>
3976 FOR M=1 TO SPIEL<br>
4006 FF STORE(2) - STORE(2) TREN 4076<br>
4016 E=SUNDE(2) - SUNDE(2) TREN 4076<br>
4016 E

#### Machen Sie Ihren VC-20/64 zum Profisystem!

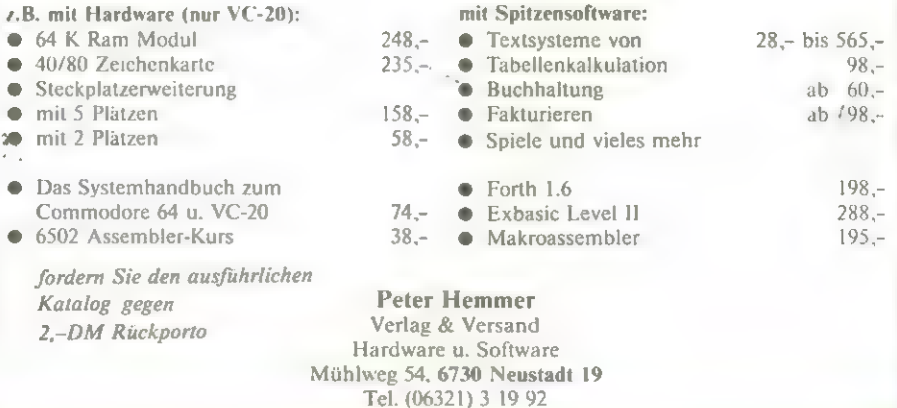

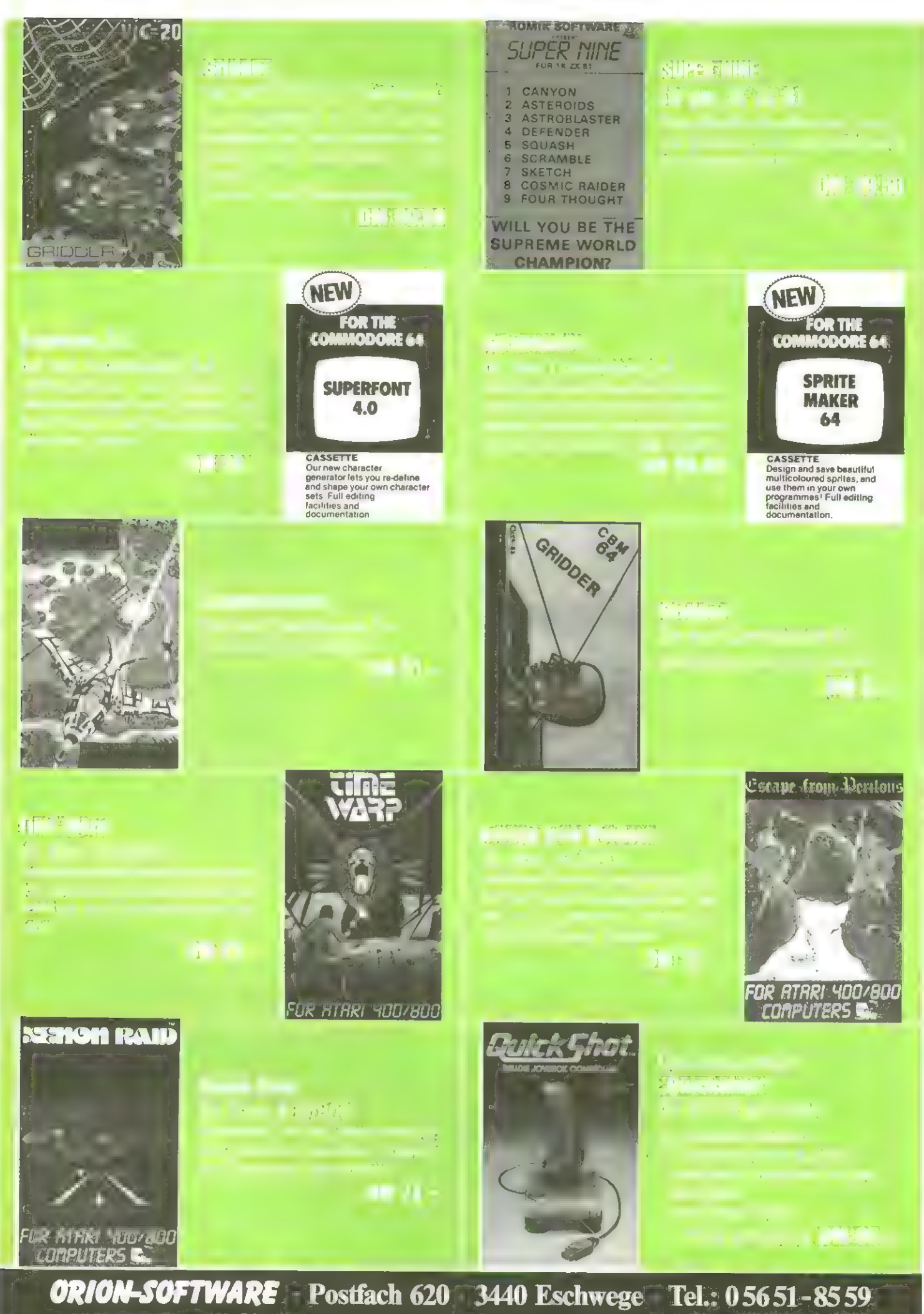

Dittel bu natzun Sie Dostellia ini den tratentali des Moftes

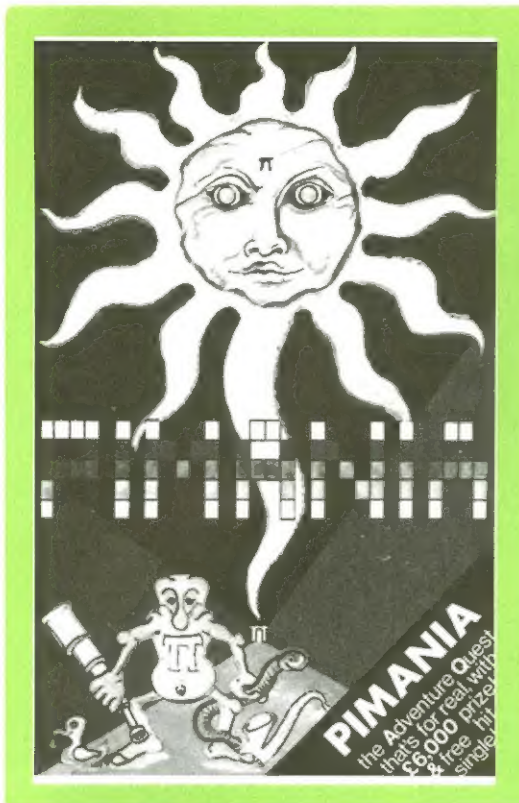

#### **Pimania**

#### für ZX 81 16K für ZX Spectrum 48K für Dragon 32

nicht! Das Spiel kann eine Woche dauern oder auch ein ganzes Leben. Du findest

### DM 39.50

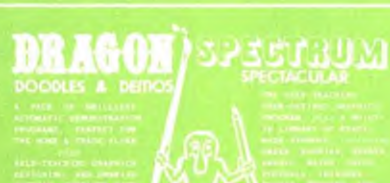

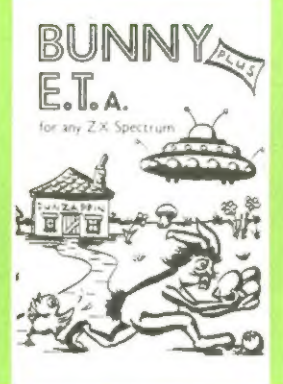

## für j. ZX-Spectrum

### DM 19.50

DM 32.-

#### **JETPAC**

DM 32.-

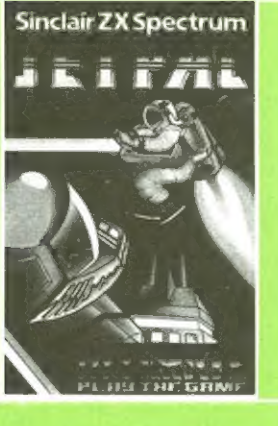

Line up 4 für Dragon 32 Ein teuflisches Spiel aus einem be

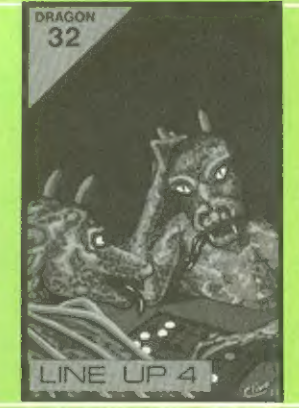

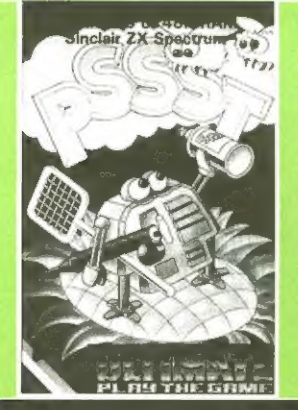

#### **PSSST**

f. d. ZX Spectrum 16 & 48K Eine völlig neue schöne Spielidee: Rob-Eine vollig neue scrione Spielidee, Hob-<br>bie Robot züchtet in seinem Garten<br>winderschöne Blumen. Mit verschie-<br>den Sprays versucht er die gefräßigen<br>Insekten ferzuhalten, bevor diese die

DM 35.-

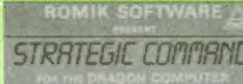

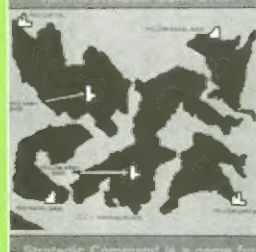

#### **STRATEGIC COMMAND** für den DRAGON 32

DM 39.50

ORION-SOFTWARE Postfach 620 · 3440 Eschwege · Tel.: 05651-8559 Bitte benutzen Sie Bestellkarte im Innenteil des Heftes!

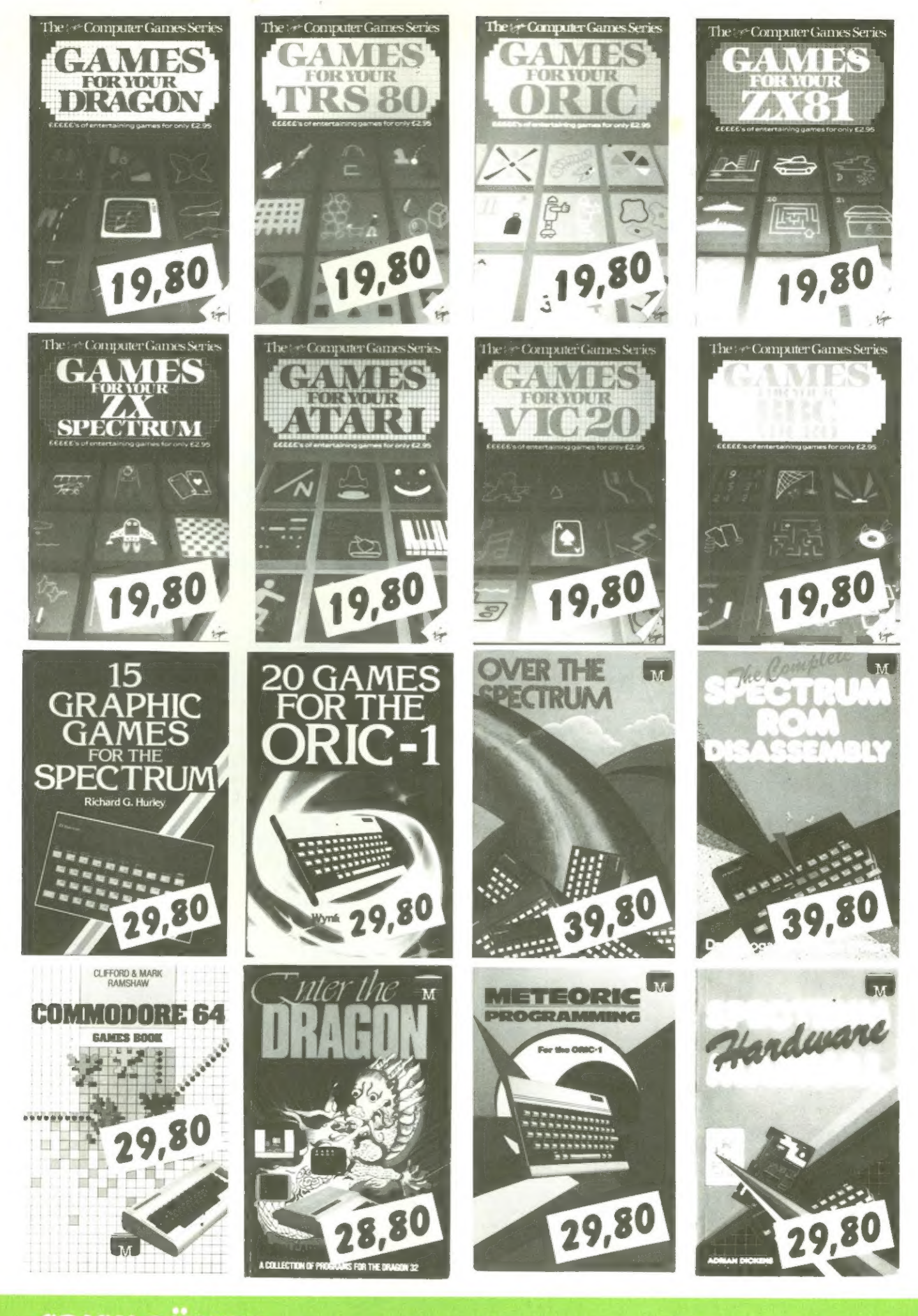

**ORION-BÜCHER** Postfach 620 · 3440 Eschwege · Tel.: 05651-8559

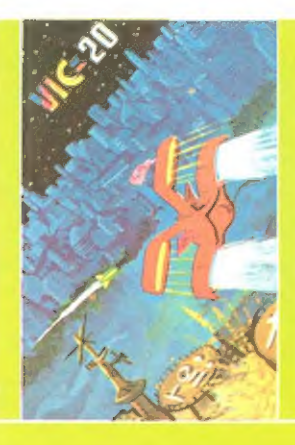

#### **Skramble**

### DM 35.00

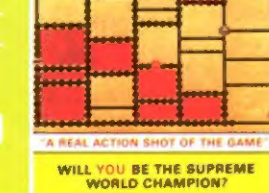

#### **MULTISOUND SYNTHESIZER** für den VC-20 o.Erw.

DM 39.50

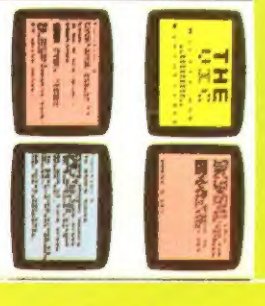

OMIK SOFTWARE

*ISOI IN*C

**NTHESIZER** 

#### **MARTIAN RAIDER** für den VC-20 o.Erw.

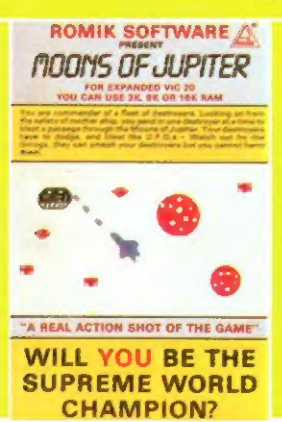

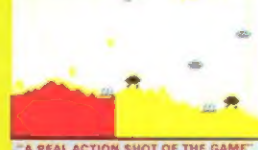

ROMIK SOFTWARE

**WILL YOU BE THE SUPREME WORLD CHAMPION?** 

### VC-20 m.Erw. (3 8 o. 16K)

DM 39.50

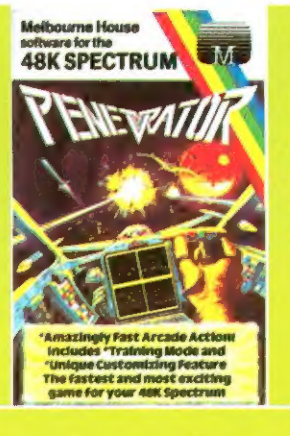

#### **SPACE ATTACK** für den VC-20 o.Erw.

ROMIK SOFTWARE

DM 39.50

**Penetrator** 

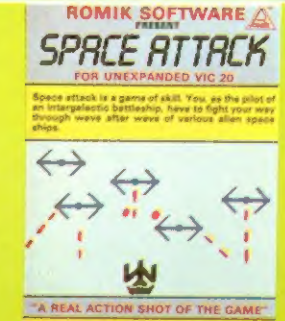

 $DM 37 -$ 

**WILL YOU BE THE SUPREME WORLD CHAMPION?** 

#### **SHARK ATTACK SHARK ATTACK** für den VC-20 o.Erw.

3.X 3.X **x x** 

#### DM 39.50

ROMIK SOFTWARE

**SER INVRSION** 

TA REAL ACTION SHOT OF THE GAME

WILL YOU BE THE SUPREME

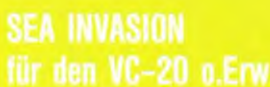

**WILL YOU BE THE SUPREME WORLD** 

**CHAMPION?** 

DM 39.50

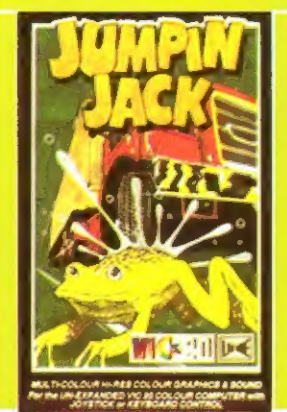

Händleranfragen erwünscht.

Softwareautoren gesucht - Info anfordern!

### **Der Bestseller**

Finden Sie die verborgene Pyramide in der Wüste.

### DM 19.50

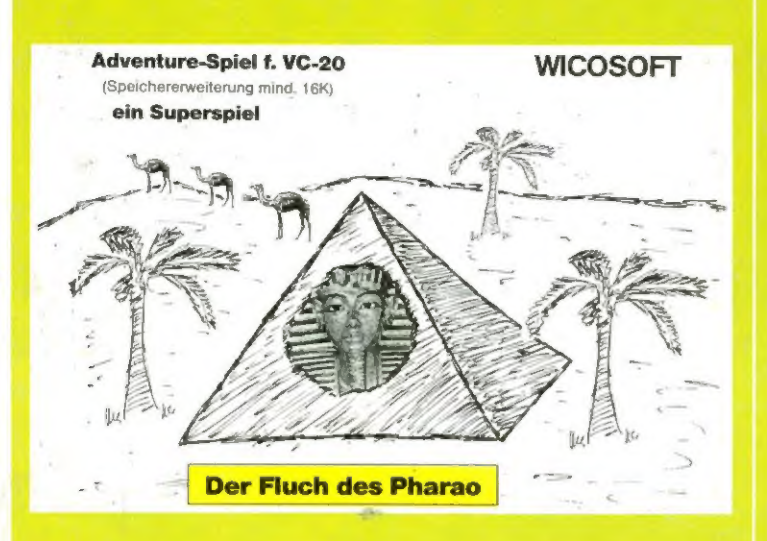

### für Spectrum 48k:

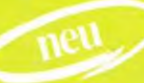

DM 32.00

#### **Schatzsuche im Irrgarten**

#### DM 32.00

DM 32.00

### Spectrum 16k:

DM 32.00

### **TARZAN**

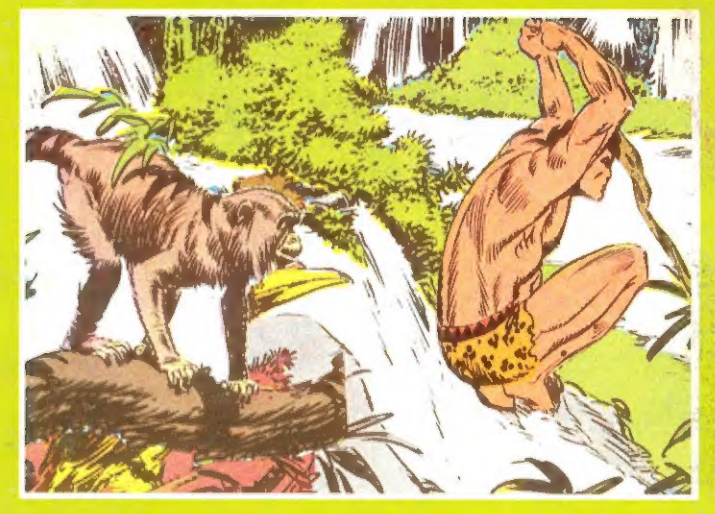

### **DM 25.00**

für Spectrum 16/48 K

### **The HOBBIT**

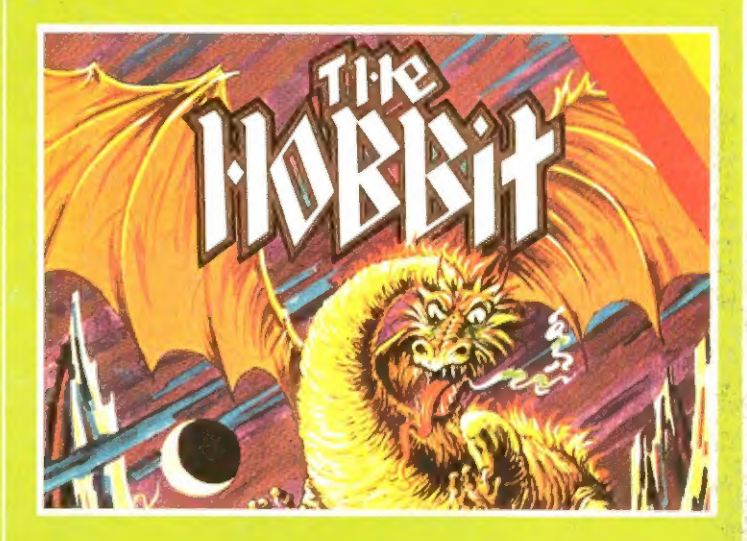

### DM 78.00

Herrliche Grafik, großer Befehlssatz. Ein Meilenstein

lieferbar ab Anf. November

**ORION-SOFTWARE** \* Postfach 620 \* 3440 Eschwege